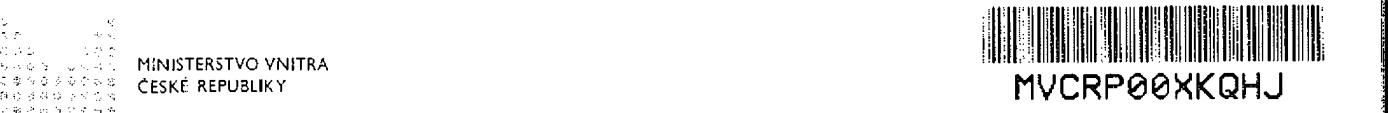

!!

Počet stran: 21 Počet příloh: 3/56 !

 $\frac{d}{d}$ arti 8<br>44 47114983 Číslo Rámcové dohody: MV-100366-24/VZ-2017 Číslo Rámcové dohody Poskytovatele: 2017/27987

. **ب**ر المراجع الأراضية ا

ನ ಬಿ rř S '

ú

# Rámcová dohoda na komplexní zajištění certifikačních služeb vytvářejících důvěru pro elektronické transakce na období 2018 až 2021

uzavřená podle ustanovení § 1746 odst. 2 zákona č. 89/2012 Sb., občanský zákoník (dále jen ,,občanský zákoník") a v souladu se zákonem č. 134/2016 Sb., o zadávání veřejných zakázek, v platném znění, jakož <sup>i</sup> s dalšími zvláštními právními předpisy upravujícími závazné podmínky ve vztahu k předmětu plnění veřejné zakázky

## (dále jen ,,Rámcová dohoda")

## Česká republika - Ministerstvo vnitra

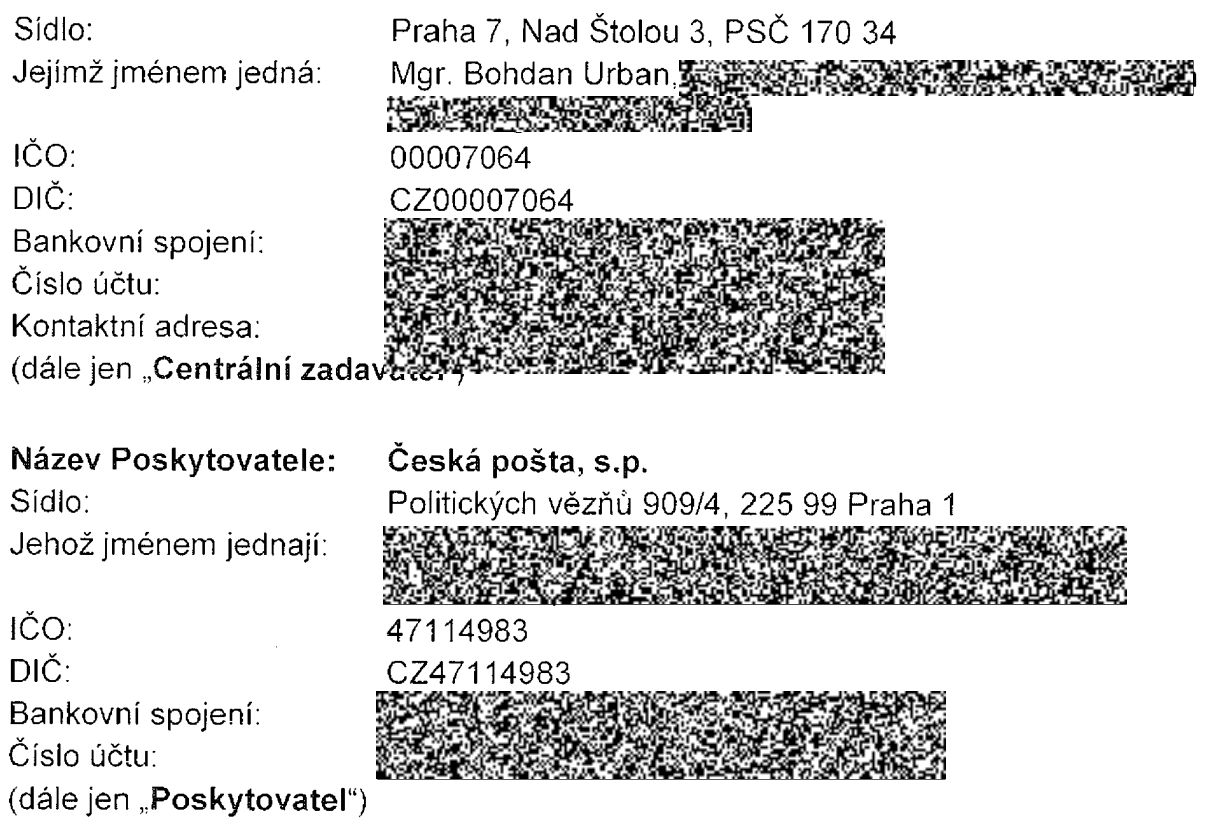

(dále také společně označováni jako ,,Smluvní strany"). Za Smluvní stranu jsou v kontextu Rámcové dohody považovány též jednotlivé subjekty resortu MV/objednatelé - fakturační místa oprávněná požadovat na Poskytovateli plněni na základě Rámcové dohody za podmínek v ní stanovených.

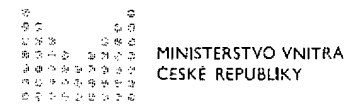

 $\mathbf{L}$ 

" :%:"::%%:;;:,:%

ي<br>تي .<br>ج.ر

 $\mathbb{R}^{\mathsf{S}}$  ,  $\mathbb{R}^{\mathsf{S}}$  ,  $\mathbb{R}^{\mathsf{S}}$ 

Sezna

.ľ ..

' i

<sup>l</sup> L

<sup>E</sup><sup>b</sup> ;

!i"

# $Z$ ákladní pojmy  $\alpha^{C}$ ;

#### Pro účely Rámcové dohody se rozumí:

Ministerstvem vnitra (,,MV") — centrální zadavatel a další organizační útvary začleněné v organizační složce MV, které jsou oprávněny na účet MV požadovat na Poskytovateli plnění ve formě služeb, které jsou předmětem Rámcové dohody za podmínek v ní stanovených;

Centrálním zadavatelem - organizační útvar MV České republiky, který je oprávněn jménem organizační složky státu MV a jménem pověřujících veřejných zadavatelů uvedených v příloze č. 1 Rámcové dohody v souladu s právními a vnitřními předpisy nebo na základě písemné Smlouvy o vymezení práv a povinností uzavřít Rámcovou dohodu a požadovat na Poskytovateli plnění ve formě služeb, které jsou jejím předmětem za podmínek v ní stanovených;

Pověřujícím veřejným zadavatelem - právní subjekt uvedený v příloze č. 1 Rámcové dohody, který uzavřel s Centrálním zadavatelem Smlouvu o vymezení práv a povinnosti a který je oprávněn na svůj účet požadovat na Poskytovateli plnění ve formě služeb, které jsou předmětem Rámcové dohody za podmínek v ni stanovených;

Smlouvou o vymezení práv a povinností – smlouva uzavřená před zahájením centralizovaného zadávání podle Rámcové dohody mezi Centrálním zadavatelem a jednotlivými pověřujícími veřejnými zadavateli, v niž si tyto Smluvní strany upravily svá vzájemná práva a povinnosti v souvislosti s centralizovaným zajištěním služeb kvalifikovaný poskytovatelů služeb vytvářejících důvěru;

Resortem MV - množina subjektů MV a pověřujících veřejných zadavatelů v rozsahu přílohy č. 1 Rámcové dohody;

Objednatelem - subjekt resortu MV, oprávněný <sup>k</sup> vystavení žádosti na základě k Rámcové dohody tj. oprávněný na účet MV nebo na svůj účet požadovat na Poskytovateli plnění ve formě služeb, které jsou předmětem Rámcové dohody za podmínek v ni stanovených a v platných Prováděcích smlouvách, v kterých jsou uvedena fakturační místa Objednatele;

Oprávněným žadatelem o certifikační služby vytvářející důvěru - fyzická nebo právnická osoba, která má zaměstnanecký poměr k subjektu resortu MV, případně dalšímu subjektu dle přílohy č. 1 Rámcové dohody;

 $\textsf{Poskytovatelem} \quad \textsf{{\small -} \quad}$ kvalifikovaný poskytovatel služeb vytvářejících důvěru " : " : " : pro elektronické transakce zajišťující komplexní poskytování certifikačních služeb pro potřeby resortu MV dle předmětu plnění Rámcové dohody v souladu s nařízením Evropského parlamentu a Rady (EU) č. 910/2014 ze dne 23. července 2014 a se zákonem č. 297/2016 Sb. o službách vytvářejících důvěru pro elektronické transakce.

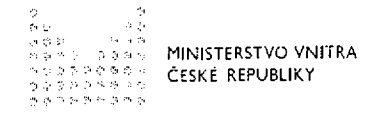

### Seznam použitých zkratek:

qc - kvalifikovaný certifikát pro elektronický podpis

QP – kvalifikovaný certifikát pro elektronickou pečeť (případně certifikát pro elektronickou pečeť')

KC - komerční osobní certifikát

KSČ - komerční serverový certifikát

KDC - komerční doménový certifikát (případně vydávání kvalifikovaných certifikátů pro autentizaci internetových stránek)

CPQC - certifikační politika pro vydávání kvalifikovaných certifikátů pro elektronický podpis

CPQP - certifikační politika pro vydávání kvalifikovaných certifikátů pro elektronickou pečeť' (případě certifikační politika pro vydávání certifikátů pro elektronickou pečeť')

CPKC - certifikační politika vydávání komerčních certifikátů

CPKSC - certifikační politika vydávání komerčních serverových certifikátů

CPKDC - certifikační politika vydávání komerčních doménových certifikátů (případě certifikační politika pro vydáváni certifikátů pro autentizaci internetových stránek)

ŠLA - dohoda <sup>o</sup> úrovni poskytovaných služeb

## $II.$

## Účel dohody

- 1. Účelem Rámcové dohody je zajistit vydáváni kvalifikovaných a komerčních certifikátů a dalších služeb souvisejících s poskytováním certifikačních služeb pro potřeby resortu MV, případně dalších subjektů plně v souladu s nařízením Evropského parlamentu a Rady (EU) č. 910/2014 ze dne 23. července 2014 a se zákonem č. 297/2016 Sb., o službách vytvářejících důvěru pro elektronické transakce, (dále jen ,,Zákon") prostřed nictvim Poskytovatele.
- 2. Poskytovatel prohlašuje, že disponuje všemi příslušnými oprávněními k podnikání a veškerými technickými, ekonomickými i personálními předpoklady nezbytnými pro řádné plněni předmětu Rámcové dohody. Poskytovatel prohlašuje, že je kvalifikovaným poskytovatelem služeb vytvářejících důvěru ve smyslu nařízení Evropského parlamentu a Rady (EU) č. 910/2014 ze dne 23. července 2014.

#### Ill.

#### Předmět dohody

- 1, Předmětem Rámcové dohody je:
	- a) komplexní zajištění certifikačních služeb vytvářejících důvěru pro efektronické transakce, což zahrnuje vydávání

aa) QC - kvalifikovaného certifikátu pro elektronický podpis,

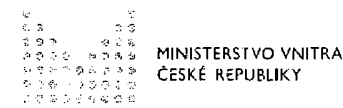

ab) QP - kvalifikovaného certifikátu pro elektronickou pečeť (případně dočasné vydávání certifikátu pro elektronickou pečeť' max. do 28. 2. 2018),

 $\frac{1}{2}$ 

i,ill

> i. u.

 $\mathbf{H}$ 

,

4

."7 '

'm

.

<sup>á</sup> - .:

ač) KC - komerčního osobního certifikátu,  $\sim$ 

ad) KSČ - komerčního serverového certifikátu.

ae) KDC - komerčního doménového certifikátu (případně vydáváni kvalifikovaných certifikátů pro autentizaci internetových stránek)

(dále jen ,,všechny typy certifikátů") v souladu s ČI. l, odst. <sup>1</sup> a podle příslušných Certifikačních politik Poskytovatele (dále jen ,,certifikační politiky") PostSignum, jejichž aktuální znění je uvedeno na webu Poskytovatele www.postsignum.cz;

- b) dodání kvalifikovaných prostředků pro vytváření elektronických podpisů (HW) USB token - TokenMe včetně potřebného ovládacího SW:
- C) poskytnutí služeb prostřednictvím veřejných registračních míst (dále jen "RM") Poskytovatele minimálně do úrovně okresu v ČR, jejichž seznam je dostupný na webu www.postsignum.cz nebo výjezdem mobilních registračních autorit Poskytovatele pouze na základě předloženi požadavků Objednatele dle seznamu uvedeného v příloze č. 1. Cena za výjezd mobilních registračních autorit Poskytovatele je již zahrnuta do ceny plnění.

Zřízeni případně změna počtu a umístěni RM bude uskutečněno nejpozději do 2 týdnů od podpisu dané Prováděcí smlouvy uzavřené na základě této Rámcové dohody, a to v terminu dohodnutém oběma smluvními stranami.

- 2. Přehled a specifikace dokumentů, včetně jejich dodatků, potřebných pro vystavení jednotlivých typů certifikátů jsou uvedeny v příloze č. 2 Rámcové dohody ,,Návody l podrobné postupy pro uživatele při zajištěni certifikátů", které vypracuje Poskytovate! pro jednotlivé druhy certifikátů,
- 3. Všemi typy certifikátů vydanými pro potřeby rezortu MV se rozumí certifikáty ve smyslu certifikačních politik, u něhož je kromě totožnosti oprávněného žadatele ověřován také jeho zaměstnanecký poměr k subjektu resortu MV, který je Objednatelem.
- 4. Elektronické žádosti o certifikáty musí splňovat naplnění položky jedinečného jména ,,název organizace" - subjekt resortu MV dle přílohy č. 1, uvedené <sup>v</sup> dokladu stvrzujícím zaměstnanecký poměr.
- 5. Všechny typy certifikátů pro potřeby resortu MV budou vydávány při splnění požadavků daných platnou certifikační politikou a naplnění položky musí být vždy shodné s Zádosti o certifikát.

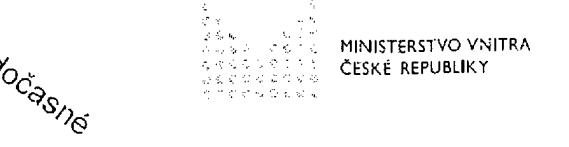

álWúL,

#### IV.

l

l l j:

l'í:

#### Oprávněné osoby

- <sup>1</sup> Žádosti na jednotlivé druhy certifikačních služeb jsou jménem subjektů resortu MV uvedených v příloze č. <sup>1</sup> Rámcové dohody (objednatelů) oprávněni podepisovat představení, služební funkcionáři nebo vedoucí zaměstnanci (dále jen "vedoucí") oprávnění k zastupováni příslušného subjektu MV nebo jimi zmocněné osoby (dále jen ,,oprávněná osoba").
- 2. Centrální zadavatel se zavazuje za resort MV vytvořit a předat Poskytovateli seznam oprávněných osob Objednatelů podie odst. <sup>1</sup> nejpozději sedm (7) pracovních dni před dnem zahájení plnění podle Rámcové dohody.
- 3. Centrálni zadavatel je oprávněn v případě potřeby jednostranně seznam oprávněných osob měnit včetně jeho rozšíření. Veškeré změny v seznamu oprávněných osob musí být dostatečně transparentní a musí být patrno, kterých oprávněných osob se týkají, případně které oprávněné osoby mají být ze seznamu vypuštěny nebo do seznamu přidány a k jakému datu. Poskytovatel je povinen v souvislosti s jim poskytovanými službami realizovat takové změny na základě písemné žádosti Centrálního zadavatele, předané na adresu sídla Poskytovatele nebo na emailovou adresu: 3333 protesta protesta pracovní dny před datem požadované změny.

#### V.

#### Závazky resortu MV

- 1. Resort MV se zavazuje při využívání všech typů certifikátů, vydaných jako plnění na základě Rámcové dohody, zabezpečit dodržováni platné certifikační politiky Poskytovatele, jejíž aktuálni znění je uvedeno na webu Poskytovatele www.postsignum.cz
- 2. Veškeré změny a doplňky certifikační politiky, zaslané Poskytovatelem na e-mailovou adresu **APA APA TELA VIII** sou vůči resortu MV účinné okamžikem potvrzení ze strany Centrálního zadavatele, které učiní do 3 dnů od jejich obdržení, aniž by bylo nutné měnit Rámcovou dohodu. Tyto změny a doplňky jsou také uveřejněny na www.postsignum.cz a nemají vliv na obsah dohody o předmětu a ceně plnění dle Rámcové dohody.
- 3. MV se zavazuje umožnit svým vybraným zaměstnancům proškolení z hlediska profesních, technických a bezpečnostních požadavků. Tohoto školení se dotčeni zaměstnanci musí zúčastnit před zahájením činnosti podle této Rámcové dohody a dále podle potřeby a požadavků Poskytovatele v terminech odsouhlasených MV. Školení zajisti Poskytovatel. Cena za školení je již zahrnuta do ceny plnění.

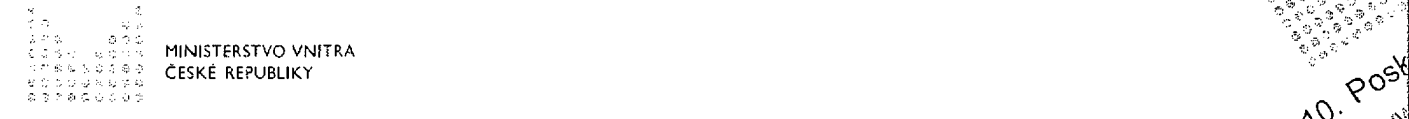

#### Závazky Poskytovatele

- 1. Poskytovatel zajišt'uje plnění formou služby specifikované Rámcovou dohodou v souladu se závazným prohlášením v jejím či. ]|., odst. 2.
- 2. Poskytovatel se zavazuje poskytovat podporu:
	- a) uživatelskou (zákaznickou) včetně informací jednotlivým subjektům resortu MV jako oprávněným žadatelům pro tyto služby v souladu s platnou certifikační politikou Poskytovatele;
	- b) technickou pro jednotlivé subjekty resortu MV při řešení nestandardních situací a poradenství (vygenerování klíčů, žádostí o certifikát, import certifikátu a klíčů) související s předmětem této Rámcové dohody prostřednictvím e-mailové adresy **ARAREM RELANSION** a služby Help/Service Desk **ARACHAREM** Cena za poskytováni uživatelské a technické podpory je již zahrnuta do ceny plnění předmětu této Rámcové dohody.
- 3. Poskytovatel se zavazuje na své náklady školit zaměstnance MV tak, aby byli řádně poučeni a schopni plnit Činnosti podle této Rámcové dohody.
- 4. Poskytovatel se zavazuje zajišťovat provoz vydávání všech typů certifikátů na registračních místech Poskytovatele v pracovních dnech od 8:00 do 18:00 hodin. <sup>i</sup> V případě využití mobilní Registrační autority Poskytovatele pak v pracovních dnech <sup>i</sup> od 8:00 do 18:00 hodin se SLA 99,0 %, kdy celková nedostupnost činí 87,6 hodiny za kalendářní rok. Maximální jednorázová doba nedostupnosti činí 30 minut.
- 5. Poskytovatel se zavazuje vydat certifikát do 20 minut od zahájení procesu vydávání.

; 'k

l

 $\mathbb{S}^n$ 

, i

- 6 Poskytovatel se zavazuje poskytovat pověřeným osobám Centrálního zadavatele a Pověřujících veřejných zadavatelů měsíční statistiky odběru všech typů certifikátů, a to v členění podle jednotlivých Objednatelů a Oprávněných žadatelů autentizujících <sup>i</sup> se ke službě odběru všech typů certifikátů z přístupových mist definovaných Centrálním zadavatelem vždy za uplynulý kalendářní měsíc do 10. dne měsíce následujícího. Počet přístupových míst není omezen.
- 7. Poskytovatel zajisti vydání všech typů certifikátů Oprávněnému žadateli v souladu <sup>i</sup> s platnou certifikační politikou po předložení:
	- a) dokladů totožnosti;
	- b) předložení Žádosti o vydání certifikátu.
- 8. Poskytovatel nebude akceptovat žádosti o vydání certifikátů, které nesplňují náležitosti Žádosti o certifikát podle Rámcové dohody. :
- 9 Poskytovatel ručí za jedinečnost identifikačních údajů Oprávněného žadatele uvedených v certifikátech vydaných podle Rámcové dohody.

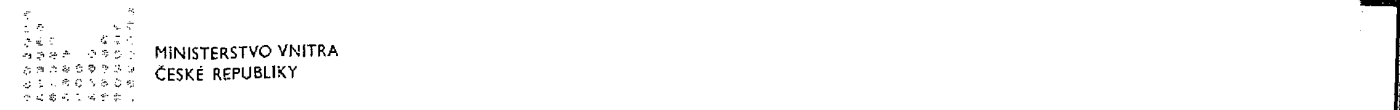

10. Poskytovatel se zavazuje zveřejňovat na své internetové stránce www.postsiqnum.cz seznam zneplatněných certifikátů v intervalu ne delším, než každých 24 hodin.

#### VIl.

#### Cenové podmínky vydávání certifikátů, včetně dodávek HW a SW

- 1, Cena vydání jednoho prvotního QC s platností <sup>1</sup> rok činí: 98,35 KČ bez DPH + DPH v aktuální zákonné výši, jež k datu podpisu této Rámcové dohody činí 21%; cena s DPH k datu podpisu této Rámcové dohody tak činí 119,- KČ.
- 2. Cena vydání jednoho následného QC s platností <sup>1</sup> rok činí: 98,35 Kč bez DPH + DPH v aktuálni zákonné výši. jež <sup>k</sup> datu podpisu této Rámcové dohody činí 21%; cena s DPH k datu podpisu této Rámcové dohody tak činí 119,- Kč.
- 3. Cena vydáni jednoho prvotního QP s platností <sup>1</sup> rok činí: 193,39 Kč bez DPH + DPH v aktuálni zákonné výši, jež <sup>k</sup> datu podpisu této Rámcové dohody činí 21%; cena s DPH <sup>k</sup> datu podpisu této Rámcové dohody tak činí 234,- Kč.

i

Ĺ -i

i H

i- ,E

i

á

a a s r d. Í),'

ii ·7 r  $\ddot{\phantom{a}}$ d l i l'

ä

- 4. Cena vydání jednoho následného QP s platností <sup>1</sup> rok činí: 193,39 Kč bez DPH + DPH v aktuální zákonné výši, jež k datu podpisu této Rámcové dohody činí 21%; cena s DPH k datu podpisu této Rámcové dohody tak činí 234,- Kč.
- 5. Cena vydáni jednoho prvotního KC s platností <sup>1</sup> rok činí: 89,95 KČ bez DPH + DPH v aktuálni zákonné výši, jež k datu podpisu této Rámcové dohody činí 21%; cena s DPH k datu podpisu této Rámcové dohody tak činí 104,- Kč.
- 6. Cena vydání jednoho následného KC s platnosti <sup>1</sup> rok činí: 89,95 KČ bez DPH + DPH v aktuálni zákonné výši, jež k datu podpisu této Rámcové dohody činí 21%: cena s DPH k datu podpisu této Rámcové dohody tak činí 104,- KČ.
- 7. Cena vydání jednoho prvotního KSČ s platností <sup>1</sup> rok činí: 198,35 KČ bez DPH + DPH v aktuální zákonné výši, jež <sup>k</sup> datu podpisu této Rámcové dohody činí 21%; cena s DPH k datu podpisu této Rámcové dohody tak činí 240,- KČ.
- 8. Cena vydání jednoho následného KSC s platností <sup>1</sup> rok činí: 198,35 Kč bez DPH + DPH v aktuální zákonné výši, jež k datu podpisu této Rámcové dohody činí 21%: cena s DPH k datu podpisu této Rámcové dohody tak činí 240,- Kč.
- 9. Cena vydáni jednoho prvotního KDC činí: 198,35 KČ bez DPH + DPH v aktuální zákonné výši, jež <sup>k</sup> datu podpisu této Rámcové dohody činí 21%; cena s DPH k datu podpisu této Rámcové dohody tak činí 240,- Kč.
- 10.Cena vydáni jednoho následného KDC činí: 198,35 KČ bez DPH + DPH v aktuální zákonné výši, jež <sup>k</sup> datu podpisu této Rámcové dohody činí 21%; cena s DPH k datu podpisu této Rámcové dohody tak činí 240,- Kč.
- 11.Cena za dodáni <sup>1</sup> kusu kvalifikovaného prostředku pro vytváření elektronických podpisů USB token TokenME včetně HW a SW činí:

St:ánka 7 z 21

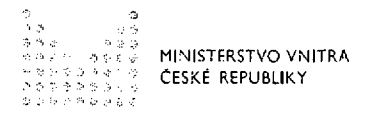

285,12 Kč bez DPH + DPH v aktuální zákonné výši, jež k datu podpisu této Rámcové dohody činí 21%; cena s DPH k datu podpisu této Rámcové dohody tak činí 345,- Kč.

12. Cena za jednorázové vydání balíčku prvotního QC a KC činí:

148,35 Kč bez DPH + DPH v aktuální zákonné výši, jež k datu podpisu této Rámcové dohody činí 21%; cena s DPH k datu podpisu této Rámcové dohody tak činí 179,50 Kč.

13. Cena za jednorázové vydání balíčku následného QC a KC činí:

148,35 Kč bez DPH + DPH v aktuální zákonné výši, jež k datu podpisu této Rámcové dohody činí 21%; cena s DPH k datu podpisu této Rámcové dohody tak činí 179,50 Kč.

#### VIII.

## Místa a doba plnění a způsob poskytování předmětu plnění

- 1. Místy plnění Objednatele jsou všechna místa uvedená v příloze č. 1 této Rámcové dohody.
- 2. Předmět plnění dle této Rámcové dohody bude Poskytovatelem zajišťován průběžně a to na základě Prováděcích smluv, které budou za Objednatele ve smyslu čl. IV. odst. 1 uzavírat jím pověřené Oprávněné osoby.
- 3. Prováděcí smlouva bude obsahovat minimálně následující náležitosti:
	- a) Identifikační údaje Objednatele a Poskytovatele
	- b) Číslo Prováděcí smlouvy
	- c) Způsob/zásady poskytování certifikačních služeb vytvářejících düvěru pro elektronické transakce
	- d) Misto plnění
	- e) Oprávněné osoby Objednatele a Poskytovatele
- 4. Smluvní strany berou na vědomí, že práva a povinnosti smluvních stran Prováděcí smlouvou neupravené, odpovídají právùm povinnostem Objednatele a a Poskytovatele stanovených Rámcovou dohodou.
- 5. Prováděcí smlouvy budou uzavírány elektronicky, kdy podepsaná smlouva bude Poskytovatelem vždy nejpozději do tří (3) dní od uzavření této Prováděcí smlouvy zaslána Centrálnímu zadavateli.
- 6. Celková hodnota všech plnění, která hodlá resort MV na základě Rámcové dohody pořídit, se bude odvíjet od skutečně poskytnutých certifikačních služeb vytvářejících důvěru pro elektronické transakce a to do výše celkové nabídkové ceny 8 617 033,-Kč (osmmilionůšestsetsedmnácttisíctřicettřikorunčeských) bez DPH.

m

'":'

ICOVE

#### lX.

#### Platební podmínky

- 1. Úhrady ceny poskytnutých certifikačních služeb vytvářejících důvěru pro elektronické transakce budou prováděny samostatně jednotlivými Objednateli definovanými v článku VIII. odst. <sup>1</sup> a 2 Rámcové dohody, a to měsíčně zpětně za služby odebrané v předchozím kalendářním měsíci na základě Poskytovatelem vystaveného daňového dokladu (dále také ,,faktura").
- 2. Faktura bude Objednateli vystavena a doručena podle skutečně dodaného objemu certifikačních služeb vytvářejících důvěru pro elektronické transakce pro daného Objednatele za uplynulý kalendářní měsíc do 10 dnů po datu uskutečnění zdanitelného plnění, kterým je poslední den příslušného kalendářního měsíce.
- 3. Ceny budou uvedeny s DPH, samostatně DPH a její sazba a ceny bez DPH.
- 4. Splatnost řádně vystavené faktury, činí 30 dnů od doručení Objednateli. Pokud bude takto vystavená faktura doručena subjektu resortu MV v období mezi 10. prosincem a 28. únorem roku následujícího, Smluvní strany se dohodly, že Poskytovatel prodlouží splatnost faktury na 60 kalendářních dni ode dne doručení. Veškeré platby podle Rámcové dohody budou probíhat výlučně bezhotovostním převodem v české měně. Za den úhrady faktury se považuje den odepsáni příslušné částky z účtu Objednatele ve prospěch účtu Poskytovatele.
- 5. Překročeni smluvených cen uvedených v ČI. Vlll. Rámcové dohody se nepřipouští s výjimkou uvedenou v ustanovení bodu 6 tohoto článku.
- 6. Cenu je možné změnit pouze v případě, že dojde v průběhu realizace Rámcové dohody ke změnám daňových předpisů, upravujících výši DPH a to v rozsahu aktuální zákonné výše DPH.
- 7. Právo fakturovat předmět plnění vzniká po převzetí měsíčního přehledu odebraných certifikačních služeb vytvářejících důvěru pro elektronické transakce a jeho potvrzeni oprávněným zástupcem Objednatele v místě plnění.
- 8. Vystavený daňový doklad/faktura musí obsahovat:
	- a) předmět plnění přesně dle Rámcové dohody;
	- b) uvedeni ceny;
	- c) číslo Rámcové dohody a Prováděcí smlouvy obou smluvních stran. úplné bankovní spojeni Poskytovatele, zejména pak číslo účtu;
	- d) veškeré náležitosti dle § 29, odst. 1, zákona č. 235/2004 Sb., o dani z přidané hodnoty (dále jen ,,ZDPH"), ve znění pozdějších předpisů:
	- e) náležitosti obchodní listiny ve smyslu ustanovení § 435 občanského zákoníku;
	- f) nedílnou součástí faktury musí být v příloze měsíční přehled odebraných certifikačních služeb vytvářejících důvěru pro elektronické transakce

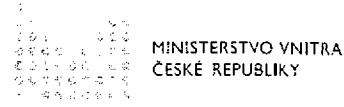

s rozdělením na QC, QP, KC, KSC, KDC, kvalifikované prostředky pro vytváření elektronických podpisů prostředky a kvalifikované pro vytváření elektronických pečetí včetně HW a SW, který bude obsahovat jednoznačné označení plnění včetně jednotkové a celkové ceny. Tento přehled je možno přiložit i v elektronické podobě.

- 9. Objednatel má právo fakturu daňový doklad Poskytovateli před uplynutím lhůty splatnosti vrátit, aniž by došlo k prodlení s její úhradou, obsahuje-li faktura nesprávné údaje, nesprávné náležitosti požadované v Rámcové dohodě, chybí-li na daňovém dokladu - faktuře některá z náležitostí, chybí-li originál dodacího dokladu, nebo obsahuje-li jiné cenové údaje nebo jiný druh či množství předmětu plnění než dohodnutý v Rámcové dohodě a oprávněně vykázaný v měsíčním přehledu odebraných certifikátů. Nová lhůta splatnosti v délce 30 dnů počne plynout ode dne doručení opraveného daňového dokladu Objednateli.
- 10. Daň z přidané hodnoty bude účtována v souladu se zákonnou úpravou platnou ke dni uskutečnění zdanitelného plnění.
- 11. Změnu výše DPH v rozsahu aktuální zákonné výše DPH ke dni uskutečnění zdanitelného plnění nelze považovat za změnu dohodnutých cen, pokud dojde v průběhu realizace Rámcové dohody ke změnám daňových předpísů, upravujících výši DPH.
- 12. Platby budou probíhat výhradně v korunách českých a rovněž veškeré cenové údaje budou uvedeny v této měně.
- 13. Poskytovatel se zavazuje, že nedojde k duplicitnímu plnění dle Rámcové dohody a jiných smluvních vztahů uzavřených s resortem MV.
- 14. Poskytovatel se zavazuje, že bankovní účet jím určený a uvedený v Rámcové dohodě a uzavřených Prováděcích smlouvách pro zaplacení jakéhokoliv závazku na základě Rámcové dohody bude od data podpisu Rámcové dohody do ukončení platnosti závazků z ní plynoucích zveřejněn způsobem umožňující dálkový přístup ve smyslu § 96 odst. 2 ZDPH.
- 15. Pokud Objednateli vznikne podle § 109 ZDPH ručení za nezaplacenou DPH z přijatého zdanitelného plnění od Poskytovatele, nebo se Objednatel důvodně domnívá, že tvto skutečnosti nastaly nebo mohly nastat, má Objednatel právo bez souhlasu Poskytovatele uplatnit postup zvláštního způsobu zajištění daně, tzn., že je Objednatel oprávněn odvést částku DPH podle faktury vystavené Poskytovatelem přímo příslušnému finančnímu úřadu a to v návaznosti na § 109 a § 109a) ZDPH.

#### Χ.

#### Dodání předmětu plnění

1. Poskytovatel se zavazuje, že předmět plnění bude nový, nepoužívaný, věcně a právně bezvadný, plně funkční a odpovidající právním předpisům a závazným

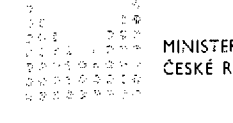

 $3\%$ 

 $\propto^\omega$ 

í

MINISTERSTYO VNITRA<br>ČESKÉ REPUBLIKY

i doporučujícím normám platným v České republice a členských státech Evropské unie.

- 2. Předmět plnění musí vyhovovat bezpečnostním standardům, jejichž použití je obvyklé u obdobných produktů, a musí svou technickou úrovní odpovídat podmínkám MV v oblasti bezpečnosti a provozu informačních a komunikačních technologii.
- 3. Před uskutečněním předáni předmětu plnění bude Poskytovatel prokazatelně informovat oprávněného zástupce MV uvedeného v této Smlouvě, respektive v konkrétni prováděcí smlouvě, o připravenosti k předání. Datum převzetí musí být stanoveno po projednání se zástupcem MV.
- 4. Pokud to není v rozporu s povahou předmětu plnění, musí být ke každému funkčnímu celku přiloženy doklady nutné k jeho převzetí a užíváni, návod k použiti a případná další nezbytná dokumentace (např. prohlášeni o shodě, atesty, prohlášení, že byly použity materiály a technologie v souladu s příslušnými zákony a předpisy, prohlášení o respektováni environmentálních požadavků daných platnými závaznými předpisy). Veškeré dokumenty uvedené v předchozí větě musí být v českém jazyce.
- 5. Předání předmětu plněni bude doloženo dodacím dokladem podepsaným oprávněným zástupcem MV v místě plnění.

#### XI.

### Oprávnění zástupci a komunikace smluvních stran

- 1. Oprávněnou osobou za resort MV pro věcná plnění dle Rámcové dohody je ředitel centrálniho zadavatele, případně další osoby jim pověřené.
- 2. Oprávněné osoby Poskytovatele pro věcná plnění dle Rámcové dohody jsou zástupci jeho statutárních orgánů, případně osoby pověřené statutárním orgánem Poskytovatele.
- 3. Jména oprávněných osob Centrálního zadavatele a Poskytovatele označená jako Seznam oprávněných osob pro věcná plněni dle Rámcové dohody si smluvní strany navzájem písemně oznámí do sedmi (7) pracovních dní ode dne nabyti účinnosti Rámcové dohody.
- 4. Změny v Seznamu oprávněných osob centrálního zadavatele a Poskytovatele pro věcná plnění dle Rámcové dohody si smluvní strany písemně oznámí nejpozději do sedmi (7) pracovních dní ode dne uskutečnění této změny. Pro provedeni změny platí zásady uvedené v odst. <sup>1</sup> a 2 tohoto článku.

 $\overline{1}$ 

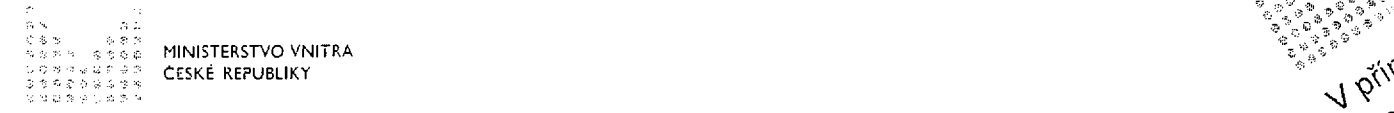

""" ' ::"?e :. . ' ' ,. , "·' ' j.,'.%

 $\mathbb{R}^2$ 

k

i )

,j' <sup>f</sup>

## Odpovědnost za škodu, smluvní pokuty a úrok z prodlení

- 1. Poskytovatel odpovídá Centrálnímu zadavateli a jednotlivým Objednatelům za škodu 9 způsobenou při plněni závazků z Rámcové dohody v důsledku porušení povinností vyplývajících z obecně závazných právních předpisů či vyplývajícich z Rámcové dohody. Odpovědnost za škodu způsobenou porušením smluvní povinnosti se řídí ustanovením § 2913 a násl. občanského zákoníku. Smluvní strany se zavazují vyvíjet maximální úsilí k předcházeni škodám a k minimalizaci vzniklých škod.
- 2. Poskytovatel neodpovídá za škodu, která vznikla z důvodu nesprávného nebo <sup>i</sup> neoprávněného využívání certifikačních služeb vytvářejících důvěru pro elektronické transakce na straně resortu MV.
- 3 Subjekt resortu MV nese pInou a výlučnou odpovědnost za jím zaviněné škody vzniklé Poskytovateli v souvislosti s nedodržením certifikační politiky Poskytovatele.
- 4. Žádná Smluvní strana není povinna k náhradě škody, prokáže-li, že jí ve splnění <sup>i</sup> povinnosti z Rámcové dohody dočasně nebo trvale zabránila mimořádná nepředvídatelná a nepřekonatelná překážka vzniklá nezávisle na její vůli ve smyslu i ustanovení § 2913 odst. 2 občanského zákoníku. Smluvní strany se zavazují k vyvinutí maximálního úsilí k odvrácení a překonání výše uvedených překážek.
- 5. Bráni-li některé ze Smluvních stran v plnění povinností z Rámcové dohody mimořádná nepředvidatelná a nepřekonatelná překážka vzniklá nezávisle na její vůli :1 ve smyslu ustanovení § 2913 odst. 2 občanského zákoníku, je Smluvní strana, na jejíž straně překážka vznikla, povinna o vzniku, důsledcích, povaze a zániku takové překážky druhou Smluvní stranu neprodleně informovat. Zpráva musí být podána písemně, neprodleně poté, kdy se povinná Smluvní strana o překážce dozvěděla, nebo při náležité péči mohla dozvědět. Bezprostředně po zániku takové překážky povinná Smluvní strana obnoví plněni svých závazků vůči druhé Smluvní , straně a učiní vše, co je v jejích silách, ke kompenzaci doby, která uplynula v důsledku takového prodlení. Pokud překážka nepomine do 3 pracovních dnů od doby svého vzniku, oprávnění zástupci obou Smluvních stran se sejdou za účelem projednání dalšího postupu při plněni závazků vyplývajících z Rámcové <sup>l</sup> dohody. In the contract of the contract of the contract of the contract of the contract of the contract of the
- 6. Škody, které Smluvní straně prokazatelně vzniknou v souvislosti s činnosti druhé , Smluvní strany, se povinná Smluvní strana zavazuje zaplatit oprávněné Smluvní straně v plné výši vedle smluvní pokuty na základě samostatné faktury vystavené oprávněnou Smluvní stranou.
- 7. Smluvní strany se zavazují, že vždy před uplatněním nároku na náhradu škody písemně vyzvou povinnou Smluvní stranu k jednání o způsobu stanoveni výše <sup>i</sup> škody, a to bez zbytečného odkladu poté, kdy se oprávněná Smluvní strana prokazatelně dozví o vzniku škodní události.

0 S. S. 23  $s \approx 8$ MINISTERSTVO VNITRA<br>ČESKÉ REPUBLIKY

8. V případě nedodržení ŠLA 99,0 % pro vydávání certifikátů uvedené v ČI. VI. odst. 4 této Rámcové dohody, je Poskytovatel povinen uhradit Centrálnímu zadavateli smluvní pokutu ve výši 10.000,- Kč za takovéto porušení. Za další porušeni je Poskytovatel povinen uhradit smluvní pokutu ve výši 20.000,- KČ.

- Il conservative de la conservative de la conservative de la conservative de la conservative de la conservative de la conservative de la conservative de la conservative de la conservative de la conservative de la conserva

. .. \_..,=~.

i.

l. l )

i

i " j<br>" j i ka in a bhean

 $\blacksquare$ i l

:., i il.

 $\mathbb{R}$  $\mathbb{F}$  .

j'..

Ei

r : I  $\,$ 

- 9. V případě prodlení Poskytovatele s plněním povinnosti uvedených v ČI. VI. odst. 5, 6 a 10 a ČI. lX. odst. 2 této Smlouvy v terminu vyplývajícím z Rámcové dohody či právních předpisů má MV právo uplatnit vůči Poskytovateli smluvní pokutu ve výši 0,05 % (slovy: pět setin procenta) z celkové ceny měsíčního předmětu plněni včetně DPH za každý <sup>i</sup> započatý den prodlení.
- 10.V případě, že některá ze Smluvních stran poruší některou z povinností, uložených článkem Xlll. Ochrana informací, má druhá Smluvní strana právo účtovat smluvní pokutu ve výši 20.000 kč za každý případ porušení.
- 11. Poskytovatel je povinen zaplatit oprávněné Smluvní straně za prodlení s úhradou smluvní pokuty po sjednané lhůtě splatnosti úrok z prodlení ve výši <sup>1</sup> % z dlužné částky pokuty za každý, byt' <sup>i</sup> započatý, den prodlení. výše sankce není omezena.
- 12. Subjekt resortu MV/Objednatel místo je povinen zaplatit Poskytovateli za prodlení s úhradou faktury po sjednané lhůtě splatnosti úrok z prodlení ve výši 0,05% z dlužné částky, tj. oprávněně fakturované částky včetně DPH, podle příslušné faktury za každý, byt' <sup>i</sup> započatý, den prodlení. výše sankce není omezena.
- 13.Vznikem povinnosti platit smluvní pokutu ani jejím faktickým zaplacením není dotčeno právo poškozené Smluvní strany na náhradu škody v plné výši ani právo odstoupit od této dohody. Odstoupením od Rámcové dohody nárok na již uplatněnou smluvní pokutu nezaniká.
- 14.Zádná ze smluvních stran není odpovědná za prodlení svých závazků v rozsahu, v jakém je prodlení způsobeno prodlením s plněním závazků druhé Smluvní strany, zejména v případě neposkytnuti požadované součinnosti vymezené v Rámcové dohodě. Žádná ze Smluvních stran není povinna zaplatit smluvní pokutu, pokud prokáže, že porušení povinnosti bylo způsobeno mimořádnou nepředvídatelnou a nepřekonatelnou překážkou vzniklou nezávisle na vůli Smluvní strany ve smyslu § 2913 odst. 2 občanského zákoníku.
- 15. Smluvní pokuty a úrok z prodlení jsou splatné do 30 kalendářních dnů po obdrženi vyúčtování smluvní pokuty povinné Smluvní straně. Pokud bude takto vystavená faktura doručena subjektu resortu MV jako povinné Smluvní straně v období mezi 10. prosincem a 28. únorem roku následujícího, Smluvní strany se dohodly, že Poskytovatel prodlouží splatnost faktury na 60 kalendářních dní ode dne doručeni.
- 16. Zaplacením smluvní pokuty a úroku z prodlení není dotčen nárok Smluvních stran na náhradu škody v plném rozsahu. Trvá povinnost Poskytovatele dále řádně poskytovat plněni podle Rámcové dohody, pokud nedojde k jejímu zániku/ukončení.

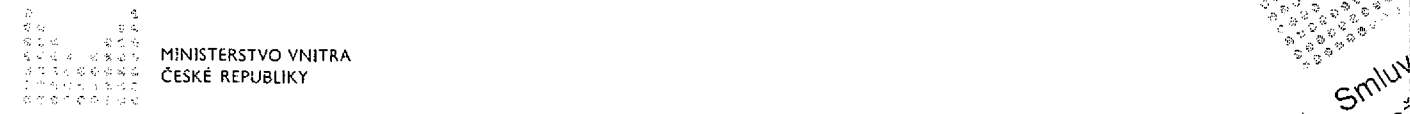

### $XIII.$

**With the second contract of the second contract of the second contract of the second contract of the second co** 

 $\phi^{\prime}$ 

 $6'$ 

7'

i í

:8 ,

'j

d" is .

#### Ochrana informací [

- 1. Smluvní strany se zavazují udržovat v tajnosti a nezpřístupnit třetím osobám důvěrné informace (jak jsou vymezeny níže). Povinnost poskytovat informace podle zákona č. 106/1999 Sb., o svobodném přístupu k informacím, ve znění pozdějších předpisů, není tímto ustanovením dotčena.
- 2. Dále je předmětem Rámcové dohody závazek Smluvních stran zachovávat mlčenlivost o všech údajích o smluvních stranách či třetích osobách, majících charakter utajovaných informací dle ustanovení zákona č. 412/2005 Sb., o ochraně utajovaných informaci a o bezpečnostní způsobilosti, ve znění pozdějších předpisů a charakter osobních údajů v souladu s nařízením Evropského parlamentu a Rady (EU) č. 679/2016 ze dne 27. dubna 2016 a dle ustanovení zákona č. 101/2000 Sb., o ochraně osobních údajů a o změně některých zákonů, ve znění pozdějších předpisů. Smluvní strany jsou si vzájemně rovněž povinny na žádost druhé Smluvní strany prokázat způsob, jakým je dodržováni povinnosti stanovených příslušným nařízením nebo zákonem zajištěno.
- 3. Smluvní strany budou považovat ve smyslu této Rámcové dohody za důvěrné:
	- a) informace poskytnuté ze strany resortu MV Poskytovateli v souvislosti s přípravou a realizací Rámcové dohody výslovně označené jako důvěrné:
	- b) informace, na které se vztahuje nařízením nebo zákonem uložená povinnost mlčenlivosti;
	- C) veškeré další informace, které byly Centrálním zadavatelem v zadávacích podmínkách označeny jako důvěrné ve smyslu ustanovení § 218 odst. 1 zákona č. 134/2016 Sb., v platném znění.
	- d) utajované informace ve smyslu zákona č. 412/2005 Sb., ve znění pozdějších předpisů a osobní údaje ve smyslu nařízení Evropského parlamentu a Rady (EU) č. 679/2016 a zákona č. 101/2000 Sb., ve znění pozdějších předpisů informace, u kterých se z povahy věci dá předpokládat, že se jedná o informace podléhající závazku mlčenlivosti ! nebo informace o resortu MV, které by mohly z povahy věci být považovány za důvěrné a které se-dozvědí v souvislostí s plněním Rámcové dohody.
- 4. Smluvní strany se zavazují, že nezpřístupní jakékoliv třetí osobě důvěrné informace druhé Smluvní strany bez jejího souhlasu, a to v jakékoliv formě, a že podniknou <sup>l</sup> všechny nezbytné kroky k zabezpečení těchto informací. Poskytovatel je povinen zabezpečit veškeré důvěrné informace resortu MV proti odcizení nebo jinému zneužití. Závazek mlčenlivosti a ochrany důvěrných informací zůstává v platnosti po dobu 6 let po ukončení platnosti této Rámcové dohody, není-li zvláštním právním předpisem pro určitou skupinu informaci stanovena lhůta delší. )

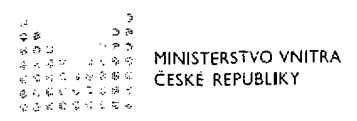

- ," 5. Smluvní strany se zavazují chránit důvěrné informace druhé Smluvní strany v režimu obvyklé ochrany obchodního tajemství, není-li zvláštním právním předpisem stanoveno jinak.
- 6. Žádná ze Smluvních stran není oprávněna důvěrné informace podle Rámcové dohody, týkající se druhé Smluvní strany, se kterými byla při své činnosti seznámena nebo které při poskytování služeb získala, využívat v rozporu s oprávněnými zájmy druhé Smluvní strany.
- 7. Smluvní strany jsou povinny vytvářet podmínky pro zabezpečení ochrany informací důvěrného charakteru a jejich ochranu zajistit.
- 8. Smluvní strany jsou oprávněny využívat důvěrné informace pouze a výhradně pro účely spolupráce vyp|ývající z Rámcové dohody a uzavřených Prováděcích smluv mezi nimi uzavřenými.
- 9. Smluvní strany jsou povinny zabezpečit, že povinnosti vyplývající z Rámcové dohody a budou dodržovány všemi zaměstnanci, pokud tito zaměstnanci získají nebo jsou jim k dispozici informace důvěrného charakteru.
- 10. Na základě výše uvedeného se Smluvní strany zavazují:
	- a) neposkytnout důvěrné informace získané v písemné, elektronické či ústni formě třetí straně bez předchozího výslovného písemného souhlasu Smluvní strany, které se informace bezprostředně týká:
	- b) důvěrné informace nezneužít, nepoužit v rozporu s oprávněnými zájmy druhé Smluvní strany ve prospěch svůj nebo třetích osob a přijmout dostatečná opatřeni, aby se předešlo nepovolanému užívání důvěrných informací třetí stranou bez předchozího výslovného písemného souhlasu příslušné Smluvní strany;

'. <sup>i</sup> :

 $\cdot$  : <sup>i</sup>'"i ' -' l- '

:'1 .,

l E. i + r : -R , i  $\cdot$  F á ')j

- c) poskytovat důvěrné informace výhradně pracovníkům, kteří se podílejí přímo na spolupráci a užití jejích výsledků a pouze k účelům, které jsou v souladu s účelem spolupráce a vedou přímo ke splnění jejích cIlů:
- d) nekopírovat důvěrné informace ani jiným způsobem je nereprodukovat bez výslovného souhlasu Smluvní strany, která je zpřístupnila, kromě užití pro konkrétní, smluvními stranami stanovenou, interní potřebu smluvních stran;
- e) pokud mají informace, zpřístupněné některou ze Smluvních stran druhé Smluvní straně charakter utajovaných informaci chráněných zákonem č. 412/2005 Sb., o ochraně utajovaných informací a o bezpečnostní způsobilosti, ve znění pozdějších předpisů nebo osobních údajů chráněných nařízením Evropského parlamentu a Rady (EU) č. 679/2016 a zákonem č. 101/2000 Sb., o ochraně osobních údajů a o změně některých zákonů, ve znění pozdějších předpisů, je povinností dodržovat zásady stanovené příslušným zákonem. Každá ze Smluvních stran je rovněž povinna prokázat druhé Smluvní straně na její žádost, zda

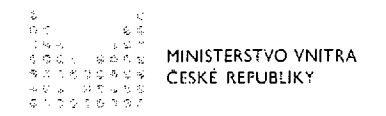

zákonem stanovené povinnosti dodržuje a jakým způsobem je jejich dodržování zajištěno.

:;;. ' :<:sa:::::":: .'

**UYPOVE** 

l

l ,'Á- . ;:V  $\mathbb{F}_2$ S Ĺ.i'Š f : i :

;

á

Ĺ

!

 $\mathbb{R}\cdot\mathbb{R}$ 

·:':' !" l  $\cdot\cdot\cdot$ l. ii :·:....; <sup>E</sup> ii::,s ii  $\cdot$  :

 $\cdot$  )  $\blacksquare$ 

 $\cdot$  .

<sup>l</sup> i j<br>Lingvisning<br>Santanan '. É. '.:"'

r.

'ii

r. g,' "'% , ·, N  $\sim$  1

- 11. Důvěrné informace, které budou v souladu s ustanoveními Rárncové dohody zpřístupněny druhé ze Smluvních stran ,,hmotnou formou" (písemnou, elektronickou apod.), včetně jejich kopií, budou vráceny druhé straně nebo zničeny, jakmile:
	- a) bude ukončena spolupráce;
	- b) Smluvní strana, která tyto důvěrné informace zpřístupnila, o to požádá.
- 12. Poskytovatel je povinen zabezpečit veškeré podklady, mající charakter důvěrné informace, poskytnuté mu resortem MV proti ztrátě, odcizeni nebo jinému zneužiti. Poskytovatel se zavazuje, že důvěrné informace užije pouze za účelem plnění z Rámcové dohody. Jiná použití nejsou bez písemného svolení příslušného subjektu resortu MV přípustná.
- 13.Poskytovatel je povinen svého případného subdodavatele zavázat povinností mlčenlivosti a respektováním práv resortu MV nejméně ve stejném rozsahu, v jakém je v tomto závazkovém vztahu zavázán sám.
- 14. Povinnost zachovávat mlčenlivost dle tohoto článku, se nevztahuje na informace:
	- a) které je subjekt resortu MV povinen poskytnout třetím osobám podie zákona č. 106/1999 Sb., o svobodném přístupu k informacím, ve znění pozdějších předpisů,
	- b) které jsou nebo se stanou všeobecně a veřejně přístupnými jinak, než porušením ustanoveni tohoto článku ze strany Poskytovatele,
	- C) které jsou Poskytovateli známy a byly mu volně k dispozici ještě před přijetím těchto informací od subjektu resortu MV,
	- d) <sup>u</sup> nichž je Poskytovatel schopen prokázat, že mu byly známy ještě před přijetím těchto informací od subjektu resortu MV, avšak pouze za podmínky, že se na tyto informace nevztahuje povinnost mlčenlivosti z jiných důvodů,
	- e) které budou Poskytovateli po uzavřeni Rámcové dohody sděleny bez závazku mlčenlivosti třetí stranou, jež rovněž není ve vztahu k nim nijak vázána,
	- f) jejichž sdělení se vyžaduje ze zákona.
- 15.Za prokázané porušení ustanovení v tomto článku má poškozená Smluvní strana právo požadovat náhradu takto vzniklé škody a vedle toho smluvní pokutu.
- 16. Smluvní strany berou na vědomí, že originál podepsané Rámcové dohody a uzavřených Prováděcích smluv bude v elektronické podobě zveřejněn na internetových stránkách Ministerstva vnitra a dle zákona o zadávání veřejných zakázek na profilu MV, a to bez časového omezení.

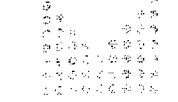

 $\frac{1}{2}$ 

ัก

MINISTERSTVO VNITRA j'Sj,;. .::' .:': ..:: . "" '" ' " "' ČESKÉ REPUBLIKY

17. Závazky vyplývající z tohoto článku Rámcové dohody není Poskytovatel oprávněn í vypovědět ani jiným způsobem jednostranně ukončit. Trvaji <sup>i</sup> po ukončení Rámcové dohody.

#### XIV.

#### Smluvní ujednání o zpracováni osobních údajů

- 1. Tato Rámcová dohoda je současně <sup>i</sup> smlouvou o zpracováni osobních údajů ve smyslu § 6 zákona č. 101/2000 Sb., o ochraně osobních údajů a o změně některých zákonů, ve znění pozdějších předpisů a ve smyslu § 6 zákona.
- 2. Subjekty resortu MV mají pro účely ochrany osobních údajů postaveni zpracovatele ve smyslu zákona č. 101/2000 Sb., o ochraně osobních údajů a o změně některých zákonů, ve znění pozdějších předpisů, a Poskytovatel má pro účely ochrany osobních údajů postavení správce ve smyslu tohoto zákona.
- 3. Resort MV je oprávněn zpracovávat osobní údaje za účelem plněni závazků z Rámcové dohody a závazků vzniklých na jejím základě.
- 4. Resort MV je oprávněn zpracovávat osobní údaje v rozsahu nezbytně nutném pro plnění účelu Rámcové dohody, za tímto účelem je oprávněn zejména osobní údaje ukládat na nosiče informací, upravovat, uchovávat po dobu nezbytnou k uplatnění práv Poskytovatele vyplývajících z Rámcové dohody, předávat zpracované osobní údaje Poskytovateli, osobní údaje v případech stanovených Poskytovatelem nebo zákonem likvidovat.

#### XV.

#### Trvání a ukončeni smluvního vztahu

- 1. Rámcová dohoda se uzavírá na dobu určitou 4 roků (48 měsíců) nebo do vyčerpáni nabídkové ceny uvedené v ČI. Vlll bodu 6 této Rámcové dohody.
- 2. Smluvní vztah založený Rámcovou dohodou lze ukončit před jeho splněním v dohodnutém termínu:
	- a) písemnou dohodou Smluvních stran;
	- b) odstoupením Smluvních stran od Rámcové dohody v případech stanovených nařízením nebo zákonem pro porušeni dohody;
	- c) odstoupením Centrálního zadavatele z důvodů stanovených Rámcovou dohodou, které vznikly po uzavřeni této dohody na straně Poskytovatele;
	- d) výpovědí podanou podle § 1998 odst. <sup>1</sup> občanského zákoníku.
- 3. Pro případ ukončení Rámcové dohody dohodou Smluvních stran nastanou účinky ukončeni Rámcové dohody k okamžiku stanovenému v takovéto dohodě.
- 4. Smluvní strany mohou Rámcovou dohodu vypovědět, stanoví-li tak zákon. Centrální zadavatel je oprávněn Rámcovou dohodu vypovědět písemnou výpovědí <sup>i</sup> bez udání

důvodu. Rámcovou dohodu lze vypovědět s šestiměsíční (6) výpovědní lhůtou, která počíná běžet prvním dnem měsíce následujícího po dni doručení výpovědi druhé  $\sim$ Smluvní straně.

\_\_--\_ . . . . . \_ \_ .

'"" : :,,"; 'i::::::', :'ť"

 $``\frac{1}{2}\frac{1}{2}\frac{1}{2}\frac{1}{2}\frac{1}{2}\frac{1}{2}\frac{1}{2}\frac{1}{2}$ 

 $\int_{\Omega}C_{\delta N}^{\text{cyc}}d\lambda$ 

i

ř t -í

)

l  $\mathbb{R}$  , if

 $\sim$  1 ': 2:t:,:r .m:"". "· ·ai  $\stackrel{\scriptscriptstyle \times}{\scriptscriptstyle \sim}$  i

.řz:á.. Á i ,.t;.,,:.·': í)

 $\blacksquare$   $\blacksquare$ 

 $\cdot$  if l ,. i.... 11

 $\cdots$ 

l !"i i  $\blacksquare$ 

 $\blacksquare$ 

Video (1992)<br>La Company (1992)<br>Voltaire (1992) La Company (1993) La Company (1993) La Company (1993) La Company (1993) La Company (1993) La

l

- 5. Smluvní strany jsou oprávněny odstoupit od Rámcové dohody z důvodů uvedených v zákoně a dále z důvodů uvedených v Rámcové dohodě, zejména v případě podstatného porušení Rámcové dohody ve smyslu ustanovení § 2002 občanského zákoníku, pokud podstatné porušeni Rámcové dohody, které je důvodem pro odstoupení, nebylo způsobeno okolnostmi vylučujícími odpovědnost dle ustanoveni § 2913 odst. 2 občanského zákoníku.
- 6. Centrální zadavatel je oprávněn od Rámcové dohody odstoupit v následujících případech:
	- a) bude rozhodnuto o ukončeni činnosti (likvidaci) Poskytovatele;
	- b) Poskytovatel podá insolvenční návrh jako dlužník, insolvenční návrh podaný proti Poskytovateli bude zamítnut pro nedostatek majetku, bude rozhodnuto o úpadku Poskytovatele nebo bude ve vztahu k Poskytovateli vydáno jiné rozhodnutí s obdobnými účinky;
	- C) Poskytovatel bude odsouzen za úmyslný trestný čin;
	- d) Poskytovateli byla odebrána oprávnění, která jsou pro výkon jeho činnosti v návaznosti na poskytování předmětu Rámcové dohody vyžadována zákonem a nařízením Evropského parlamentu a Rady (EU) č. 910/2014 ze dne 23. července 2014.
- 7. Za podstatné porušení Rámcové dohody Poskytovatelem, které je důvodem pro odstoupení centrálního zadavatele od Rámcové dohody, se považuje:
	- a) přerušení poskytováni certifikačních služeb vytvářejících důvěru pro elektronické transakce o vice jak 5 kalendářních dni;
	- b) realizace předmětu Rámcové dohody je v rozporu s právními předpisy nebo Rámcovou dohodou;
	- c) jiné porušení povinností Poskytovatele, které nebude odstraněno do 10 kalendářních dní od doručeni výzvy Centrálního zadavatele Poskytovateli.
- 8. Za podstatné porušeni Rámcové dohody ze strany resortu MV, které je důvodem pro odstoupení od Rámcové dohody Poskytovatelem, se považuje:
	- a) prodlení MV s úhradou faktury daňového dokladu o více jak 60 kalendářních dni, přičemž nárok na úrok z prodlení není tímto ustanovením dotčen;
	- b) prodlení MV s poskytnutím součinnosti o více než 30 kalendářních dni od prokazatelného doručení písemné výzvy ze strany Poskytovatele.

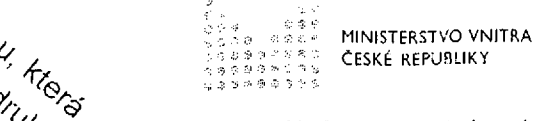

. . S. ."

S g

9. Centrálni zadavatel má v případě odstoupení od Rámcové dohody nárok na náhradu škody spočívající v náhradě prokazatelných nákladů, které mu vzniknou v souvislosti se zajištěním náhradního plnění.

t

- 10. Pro podstatné porušení Rámcové dohody může oprávněná Smluvní strana odstoupit od Rámcové dohody bez zbytečného odkladu. Odstoupeni musí mít písemnou formu, musí v něm být uveden odkaz na ujednáni Rámcové dohody či ustanoveni právních předpisů, které zakládá oprávněni od Rámcové dohody odstoupit, musí být podepsáno oprávněným zástupcem Smluvní strany, která činí právni jednání a doručeno druhé Smluvní straně. Účinky odstoupení nastanou dnem následujícím po doručení projevu vůle od dohody odstoupit druhé Smluvní straně.
- 11. Práva smluvních stran vzniklá před odstoupením od Rámcové dohody nejsou odstoupením dotčena.
- 12. Odstoupení od Rámcové dohody či jiné ukončení smluvního vztahu ji založeného (navazující Prováděcí smlouvy) se nedotýká nároku na náhradu škody, smluvních pokut, ochrany neveřejných informací, zajištění pohledávky kterékoliv ze stran, řešeni sporů a ustanoveni týkajících se těch práv a povinností, z jejichž povahy toto vyplývá. Nedotýká se nároků, práv a ujednání ve smyslu § 2005 odst. 2 občanského zákoníku.

#### XVI.

#### Rozhodné právo, řešeni sporů

- 1. Rámcová dohoda se řídí právním řádem České republiky.
- 2. Veškeré spory mezi Smluvními stranami týkající se závazků z Rámcové dohody a závazků na jejím základě založených nebo jejího porušení, ukončení nebo neplatnosti, budou rozhodovány obecnými soudy České republiky.

#### XVII.

#### Odpovědnost za vady

- 1. Poskytovatel prohlašuje, že předmět plnění dle Rámcové dohody je bez právních vad, zejména že není a nebude zatížen žádnými právy třetích osob, z nichž by pro resort MV vyplynul jakýkoliv finanční nebo jiný závazek ve prospěch třetí strany nebo které by jakkoliv omezovalo užiti předmětu plnění. V případě porušeni tohoto závazku je Poskytovatel v plném rozsahu odpovědný za případné následky takového porušeni, přičemž právo resortu MV na případnou náhradu škody a smluvní pokutu zůstává nedotčeno.
- 2. Poskytovatel po dobu platnosti a účinnosti Rámcové dohody a závazků z ní plynoucích odpovídá a ručí za to, že předmět plněni bude v souladu s Rámcovou dohodou a podmínkami a náležitostmi stanovenými platnými právními předpisy. Poskytovatel zejména odpovídá za shodu funkčního chování a vlastnosti předmětu

plnění s dodanou dokumentací a za garantovanou použitelnost předmětu plnění<br>pro účely vyplývající z Rámcové dohody.

':"" ' <sup>m</sup> ,:, ;ä :::l:,

 $\mathbb{R}$  . In the set 'a, 1#:..· -

 $\ddot{\mathbb{R}}$  .

 $\cdot$  : :·: '  $\blacksquare$ 

 $\leqslant 1$ 

 $\sim$  . M: · <sup>ŕ</sup> "-Ť : ! !""')' j;:;""" " li<br>Lihat

j

l  $\cdot$  . F ŕ

Ĺ)

<sup>Š</sup> lž'"...  $\blacksquare$ 

: l

l

t l  $\mathbb{R}$  ,  $\mathbb{R}$ 

i

 $\blacksquare$ 

- 3. Subjekt resortu MV je oprávněn kdykoliv v průběhu doby platnosti a účinnosti Rámcové dohody a závazků z ní plynoucích uplatnit vady předmětu plnění u Poskytovatele bez ohledu na to, kdy takové vady zjistil nebo mohl zjistit.
- 4. Poskytovatel nenese odpovědnost za neposkytnutí služby, za zhoršení její kvality nebo za zpožděni v jejím poskytnutí, pokud:
	- a) bude zaviněno jednáním nebo opomenutím subjektu resortu MV, jeho zaměstnanců nebo třetích osob jemu smluvně zavázaných;
	- b) vznikne v průběhu nutné plánované údržby nebo nutné odstávky systémů Poskytovatele nahlášené subjektu resortu MV nejméně 7 dní před termínem plánované údržby nebo nutné odstávky v souladu s postupy uvedenými v Rámcové dohodě;
	- C) bude způsobeno událostmi vyšší moci.

#### XVlll.

#### Změny Rámcové dohody

Rámcovou dohodu lze měnit či doplňovat pouze dohodou Smluvních stran oprávněných k jejímu uzavření, a to písemnými dodatky takto označovanými a číslovanými vzestupnou řadou, podepsanými oprávněnými zástupci těchto Smluvních stran. Jiná ujednání jsou neplatná.

#### XIX.

#### Zvláštní podmínky

Poskytovatel se zavazuje, že v případě ukončení smluvního vztahu zajistí technickou podporu vydaných certifikačních služeb minimálně po dobu jejich platnosti.

#### XX.

#### Závěrečná ustanoveni

- 1. Rámcová dohoda nabývá platnosti dnem uzavřeni a účinnosti nejdříve dnem uveřejnění v Registru smluv.
- 2. Poskytovatel není oprávněn postoupit práva ani převést povinnosti vyplývající z Rámcové dohody na třetí osobu bez předchozího písemného souhlasu Centrálního zadavatele.
- 3. V případě, že by některé ujednání Rámcové dohody bylo z jakýchkoliv důvodů neplatné či neúčinné, nezpůsobuje tato skutečnost neplatnost ani neúčinnost

í MINISTERSTVO VNITRA ČESKÉ REPUBLIKY ©ářW9®\*\*\*®

:.:" ' EĹ. '

.<br>پوا

ostatních ujednáni Rámcové dohody. Smluvní strany se zavazují nahradit po vzájemné dohodě dotčené ustanovení jiným ustanovením, blížícím se svým účelem a obsahem nejvíce obsahu a účelu neplatného či neúčinného ustanovení.

- 4. Rámcová dohoda je vyhotovena v pěti (5) stejnopisech s platností originálu, z nichž strana Centrálního zadavatele obdrží tři (3) stejnopisy a strana Poskytovatele dva (2) stejnopisy. Centrální zadavatel zajisti distribuci kopie Rámcové dohody všem subjektům resortu MV, tak aby mohly řádně plnit závazky a uplatňovat práva jim z ní plynoucí.
- 5. Tato Rámcová dohoda bude uveřejněna v Registru smluv v souladu se zákonem č. 340/2015 Sb., o zvláštních podmínkách účinnosti některých smluv, uveřejňováni těchto smluv a o registru smluv.
- 6. Rámcová dohoda představuje úplnou dohodu Smluvních stran ohledně vzájemných vztahů, které upravuje, a nahrazuje veškerá předcházející ústní či písemná ujednání a dohody ve věcech upravených Rámcovou dohodou.
- 7. Seznam příloh, které tvoří nedílnou součást této Rámcové dohody:

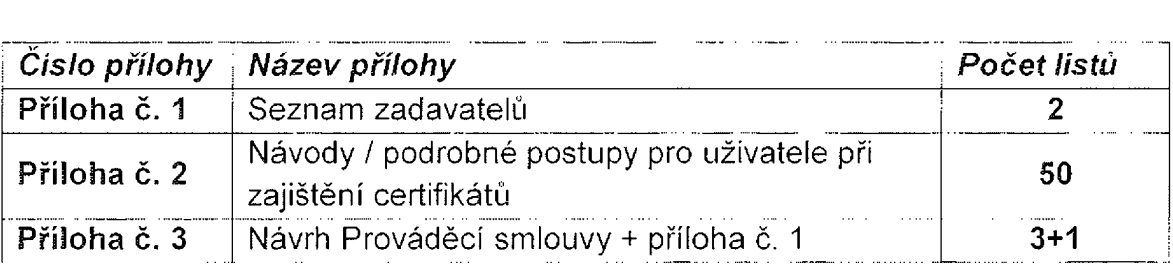

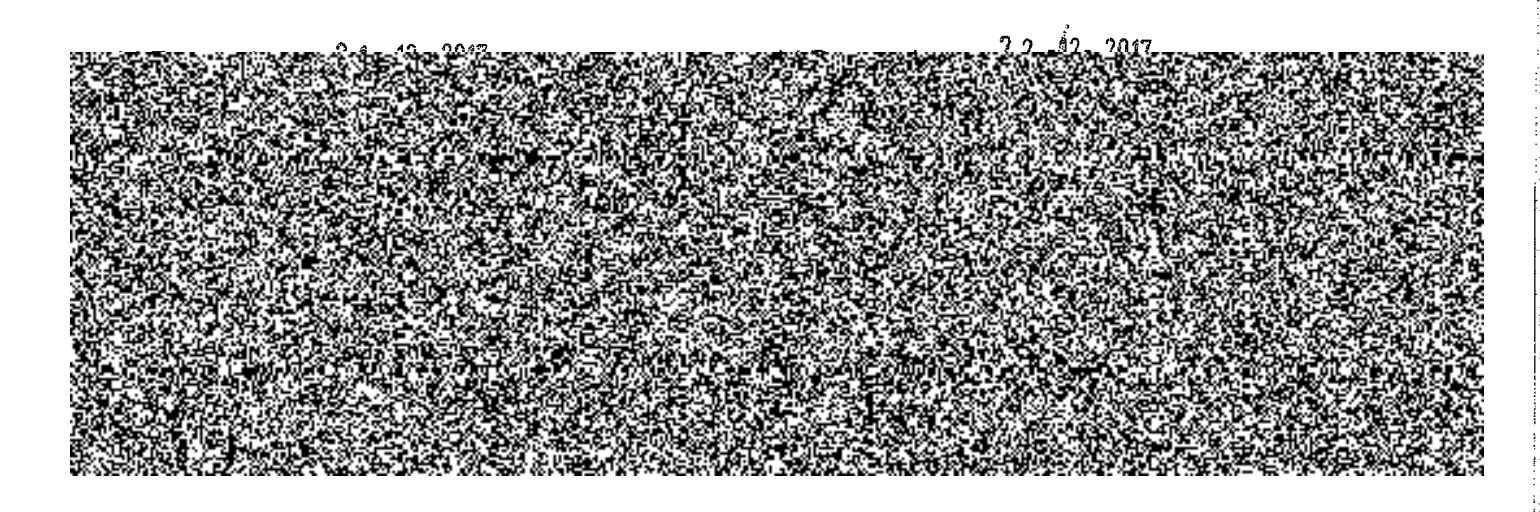

Příloha č. <sup>1</sup> <sup>k</sup> RD

%

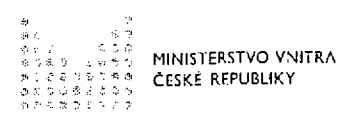

#### SEZNAM VEŘEJNÝCH ZADAVATELŮ

- 1. policejní akademie ČR <sup>v</sup> Praze
- 2. Vyšší policejní škola MV v Praze
- 3. Vyšší policejní škola a Střední policejní škola MV v Holešově
- 4. Muzeum Policie České republiky
- 5. Zdravotnické zařízeni Ministerstva vnitra
- 6. OLYMP centrum sportu Ministerstva vnitra
- $\frac{7}{8}$ Správa uprchlických zařízení Ministerstva vnitra
- 8. Krajské ředitelství policie hlavního města Prahy
- g. Krajské ředitelství policie Středočeského kraje
- 10. Krajské ředitelství policie Jihočeského kraje
- 11. Krajské ředitelství policie Plzeňského kraje
- 12. Krajské ředitelství policie Karlovarského kraje
- 13, Krajské ředitelství policie Ústeckého kraje
- 14. Krajské ředitelství policie Libereckého kraje
- 15. Krajské ředitelství policie Královéhradeckého kraje
- 16. Krajské ředitelství policie Pardubického kraje
- 17. Krajské ředitelství policie Kraje Vysočina
- 18. Krajské ředitelství policie Jihomoravského kraje
- 19. Krajské ředitelství policie Olomouckého kraje
- 20. Krajské ředitelství policie Zlínského kraje
- 21. Krajské ředitelství policie Moravskoslezského kraje
- 22. Správa logistického zabezpečení Policejního prezidia ČR<br>23. Národní archiv
- 
- 23. Národní archiv<br>24. Státní oblastní 24. Státní oblastní archiv v Praze<br>25. Státní oblastní archiv v Třebo
- Státní oblastní archiv v Třeboni
- 26. Státní oblastní archiv v Plzni<br>27. Státní oblastní archiv v Litom
- Státní oblastní archiv v Litoměřicích
- 28. Státní oblastní archiv v Zámrsku<br>29. Moravský zemský archiv v Brně
- 29. Moravský zemský archiv v Brně<br>30. Zemský archiv v Opavě
- 30. Zemský archiv v Opavě<br>31. lnstitut pro veřejnou spr
- 31. Institut pro veřejnou správu Praha
- 32. Generálni ředitelstvI Hasičského záchranného sboru ČR
- 33. Hasičský záchranný sbor hlavního města Prahy
- 34. Hasičský záchranný sbor Středočeského kraje
- 35. Hasičský záchranný sbor Jihočeského kraje
- 36. Hasičský záchranný sbor Plzeňského kraje
- 37. Hasičský záchranný sbor Karlovarského kraje
- 38. Hasičský záchranný sbor Ústeckého kraje
- 39. Hasičský záchranný sbor Libereckého kraje
- 40. Hasičský záchranný sbor Královéhradeckého kraje
- 41. Hasičský záchranný sbor Pardubického kraje
- 42. Hasičský záchranný sbor Kraje Vysočina
- 43. Hasičský záchranný sbor Jihomoravského kraje
- 44. Hasičský záchranný sbor Olomouckého kraje
- 45. Hasičský záchranný sbor Moravskoslezského kraje
- 46. Hasičský záchranný sbor Zlínského kraje

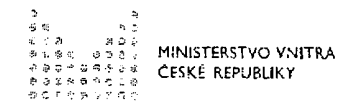

- Záchranný útvar Hasičského záchranného sboru České republiky 47.
- 48. Střední odborná škola PO a Vyšší odborná škola PO ve Frýdku-Mistku
- 49. Bytová správa Ministerstva vnitra
- $50.$ Tiskárna Ministerstva vnitra
- $51.$ Zařízení služeb pro Ministerstvo vnitra
- 52. Odbor provozu informačních technologií a komunikací MV - zástupce centrálního zadavatele
- 53. Odbor centrálních informačních systémů MV
- 54. Správa základních registrů
- Generální inspekce bezpečnostních sborů 55.

## Kvalifikovaný certifikát pro el. podpis - prvotní

#### iSignum

Program lze stáhnout zde: http://www.postsignum.cz/isignum.html

Po spuštění aplikace jsou zobrazeny dostupné záložky s umístěním certifikátů. Počet záložek se mění v závislosti s nalezeným úložištěm certifikátů (např. vložený USB token). Pro pohyb mezi skrytými záložkami slouží tlačítka se šipkami.

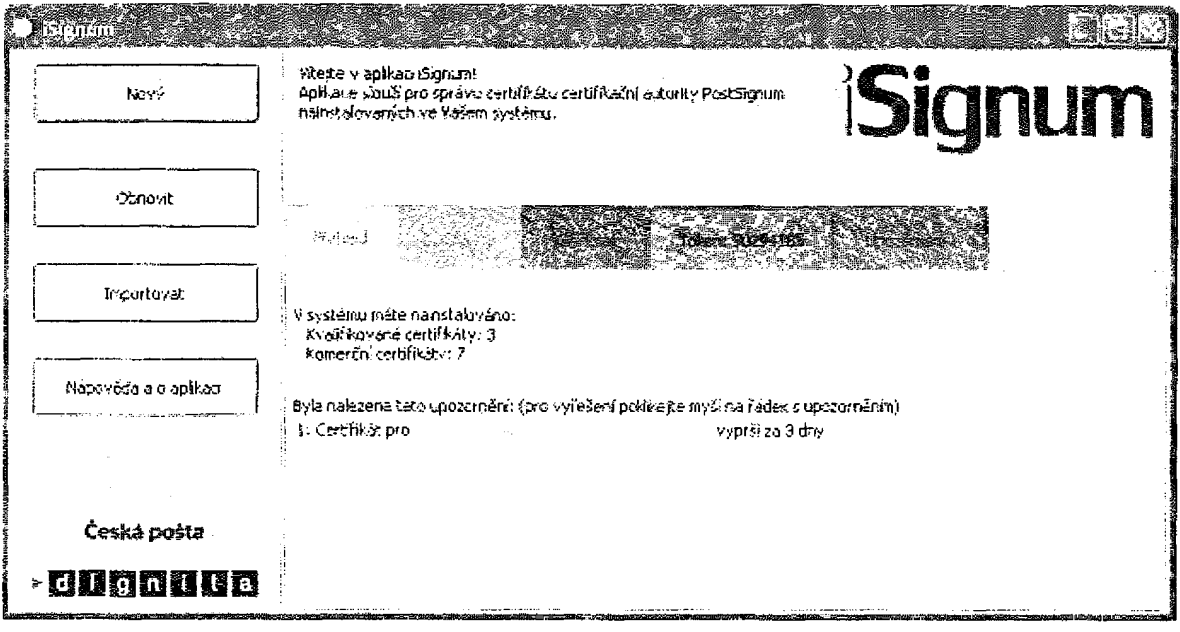

#### $\mathbb{Z}_2^N \in \mathbb{R}^{n \times n}$

· Na záložce přehled jsou uvedeny základní informace o počtu načtených certifikátů a případné upozornění na končící platnost některého z certifikátů.

#### Certrificáty:

Záložka obsahuje přehled všech nalezených certifikátů (operační systém USB token ...)  $\bullet$ 

#### Windows:

Záložka obsahuje přehled certifikátů uložených v systémovém úložišti Windows  $\bullet$ 

#### Token, eOP, XXXXXXX:

Záložka obsahuje přehled certifikátů uložených na USB tokenu nebo eOP.  $\bullet$ 

#### Upozornění:

Záložka upozornění je zobrazena pouze, pokud existuje nějaké upozornění, např. na končící  $\bullet$ platnost certifikátu.

#### Generování žádosti

Pro vygenerování elektronické žádosti stiskněte tlačítko "Nový". Pro generování žádosti o certifikát je nutné připojení k internetu.

Vybere

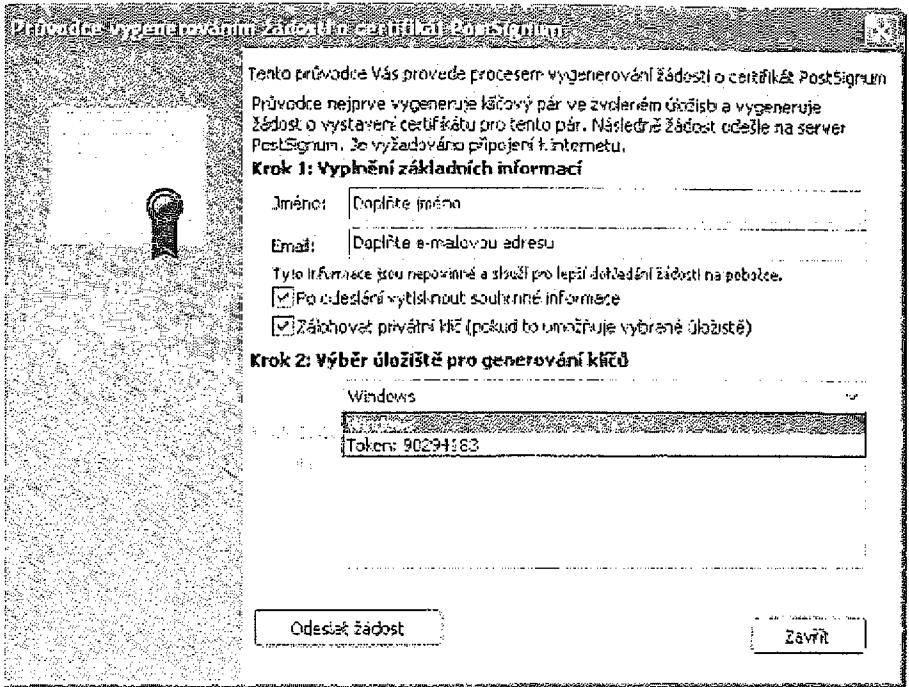

- Doplňte údaje pro generování (Jméno a e-mail)  $\bullet$
- Zaškrtněte, zda chcete tisknout souhrné informace o vygenerované žádosti  $\bullet$
- Zaškrtněte, zda chcete zálohovat privátní klíč, pokud to úložiště umožňuje  $\bullet$
- Vyberte úložiště klíčů  $\bullet$
- Pro pokračování stiskněte tlačítko "Odeslat žádost"  $\bullet$

Pokud úložiště vyžaduje vložení PINu, budete vyzváni k zadání.

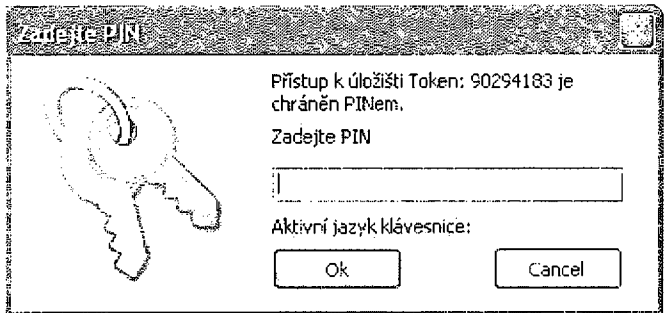

Pokud úložiště vyžaduje vložení PINu, budete vyzváni k zadání.

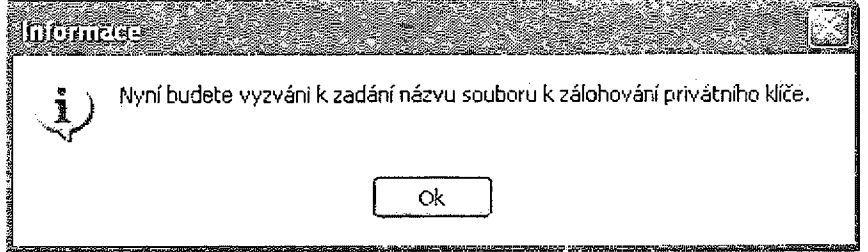

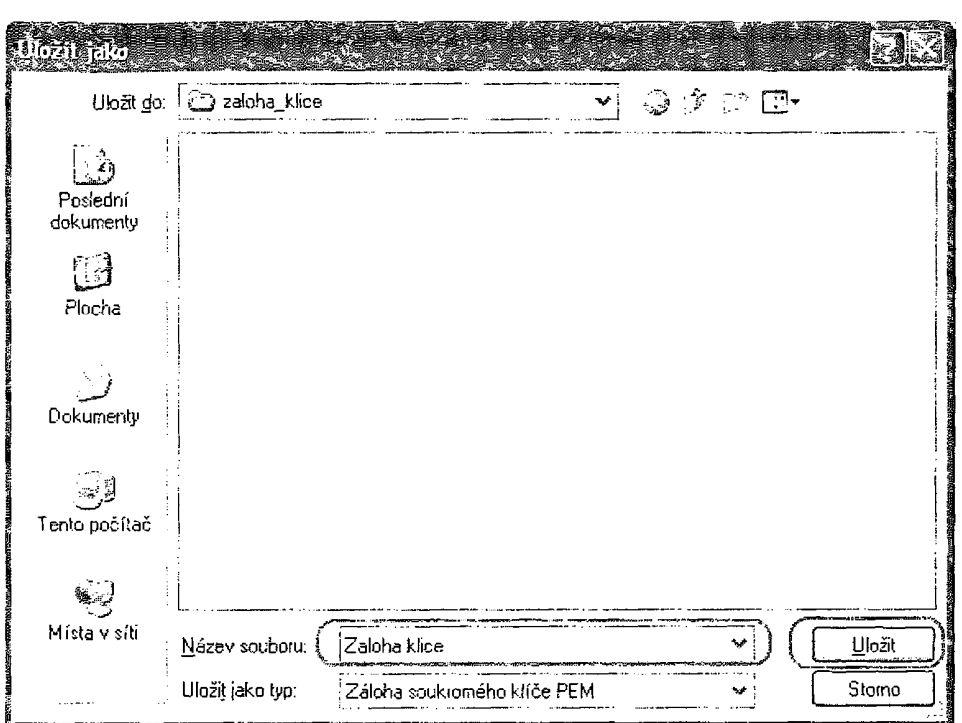

Vyberete, kam se má soukromý klíč zálohovat, zadejte název souboru a stiskněte tlačítko "Uložit".

Doplňte heslo pro zálohu, toto heslo zadáváte sami a certifikační autorita jej nesmí znát.

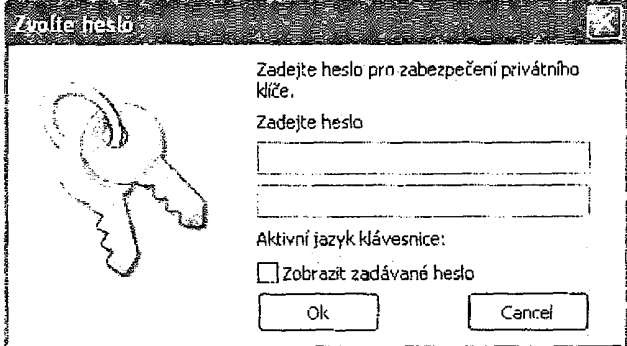

Pokud byla zaškrtnuta volba "tisknout souhrnné informace", je zobrazen dialog pro výběr tiskárny.

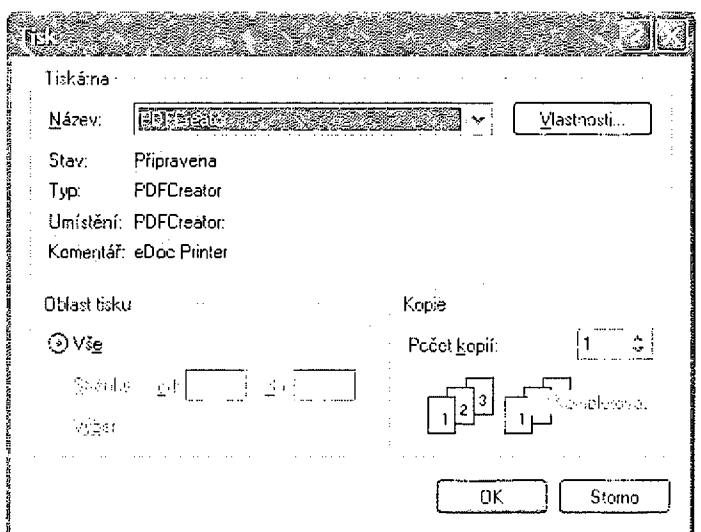

Po vygenerování je nutné zaznamenat vygenerované ID žádosti pro vydání certifikátu na pobočce České pošty. Bez tohoto ID nelze certifikát vystavit.

#### Krok 3: Generování a odeslání žádosti na server PostSignum

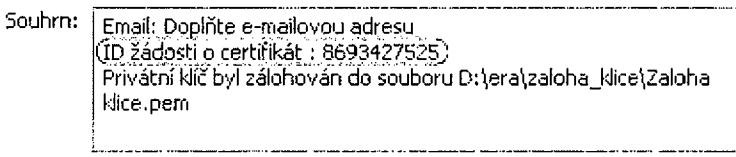

#### Import vydaného certifikátu

Pro import vydaného certifikátu stiskněte tlačítko "Importovat". Vydaný certifikát lze importovat do systémového úložiště, USB token, nebo na eOP.

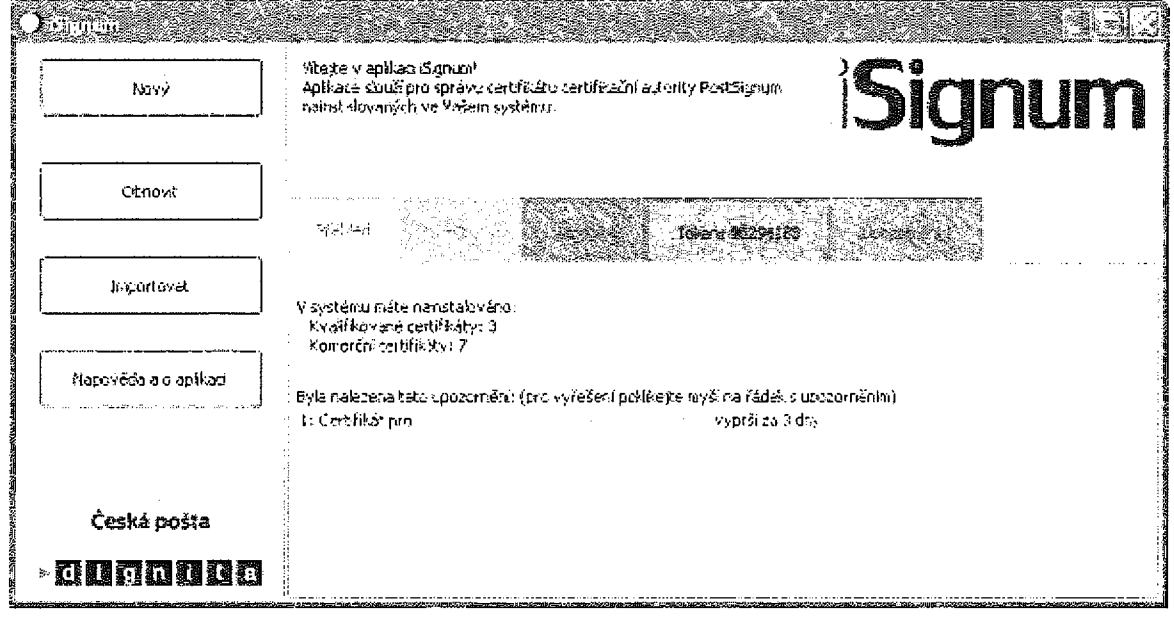

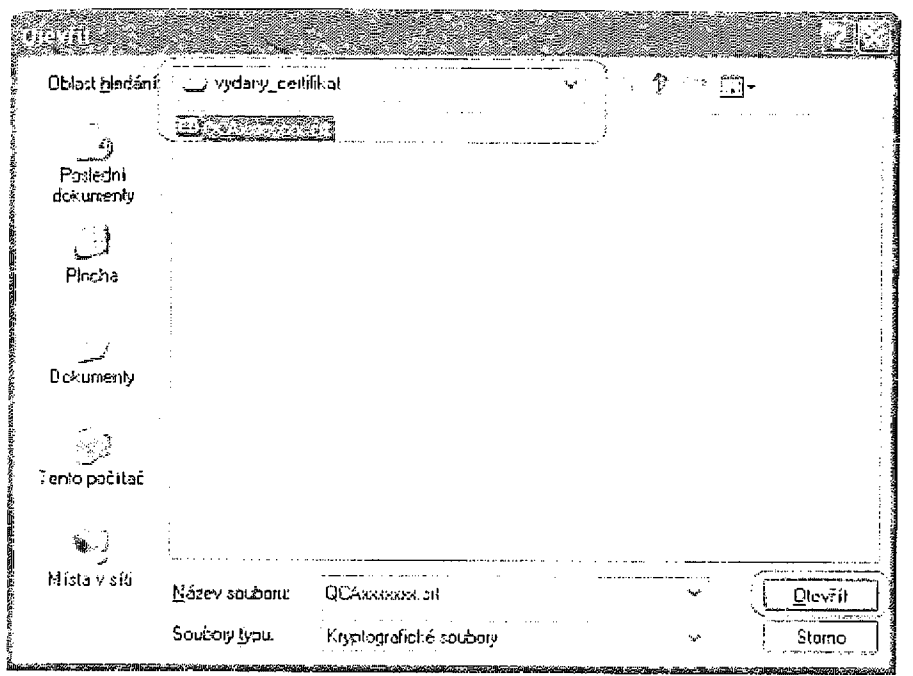

- · Vyhledejte a označte soubor s vydaným certifikátem
- Stiskněte tlačítko "Otevřít"  $\bullet$

Vyberte, do jakého úložiště se má vydaný certifikát importovat.

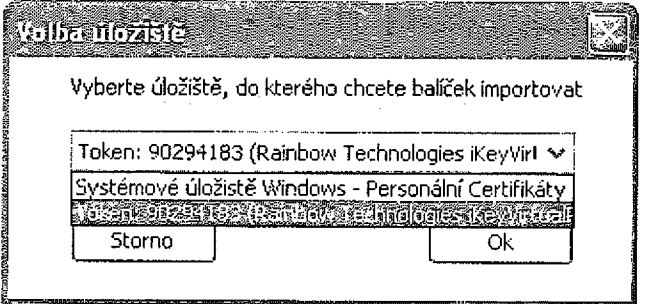

Pokud úložiště vyžaduje vložení PINu, budete vyzváni k zadání

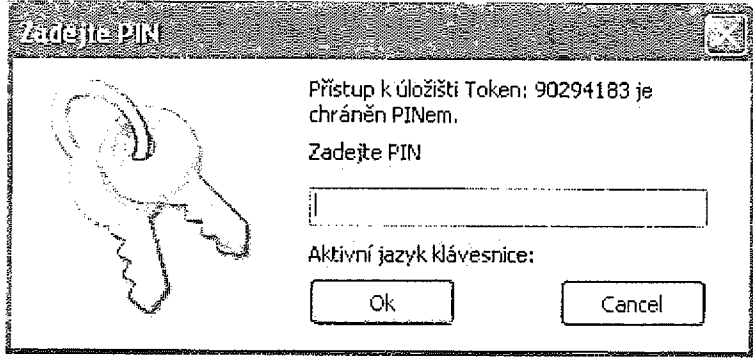

Informace pokud se certifikát povedlo importovat.

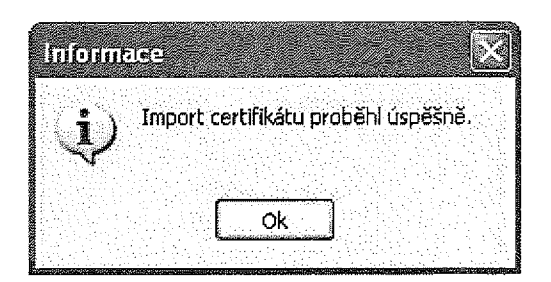

Informace pokud při importu nastala nějaká chyba.

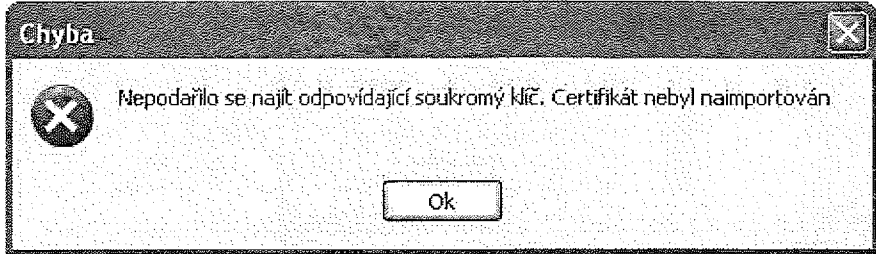

# Kvalifikovaný certifikát pro el. podpis - následný

#### Generování žádosti o vydání následného certifikátu

Pro vygenerování žádosti o vydání následného certifikátu stiskněte tlačítko "Obnovit" nebo v detailu o certifikátu stiskněte tlačítko "Obnovit".

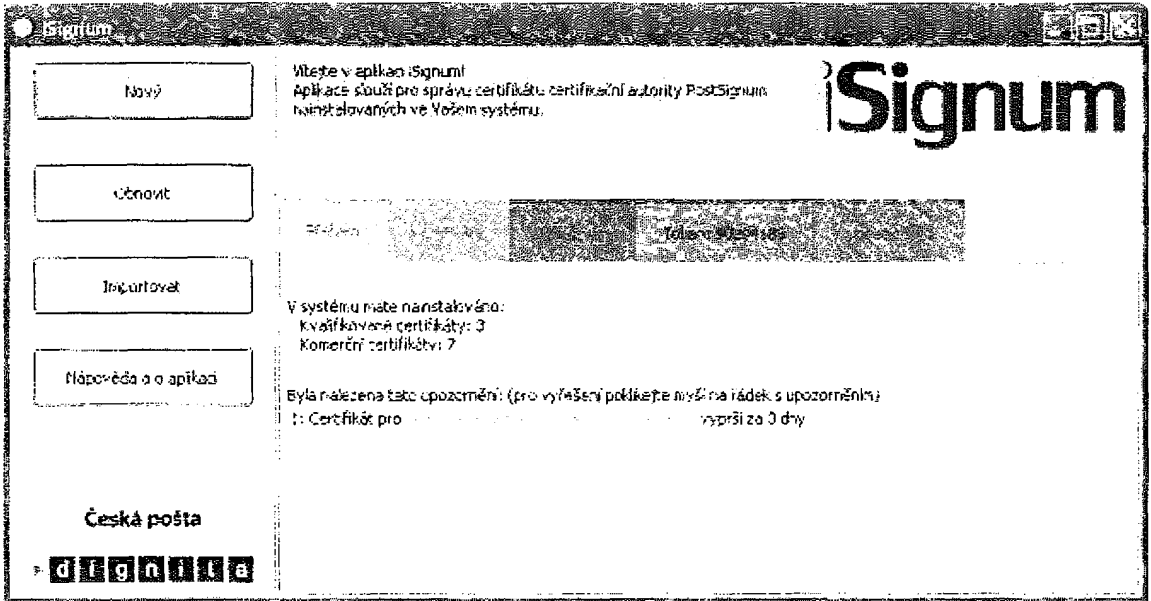

· 1999年1999年19月19日, 1999年19月19日, 1999年19月, 1999年19月, 1999年19月, 1999年19月, 1999年19月, 1999年19月, 1999年19

Pro generování žádosti o certifikát je nutné připojení k internetu.

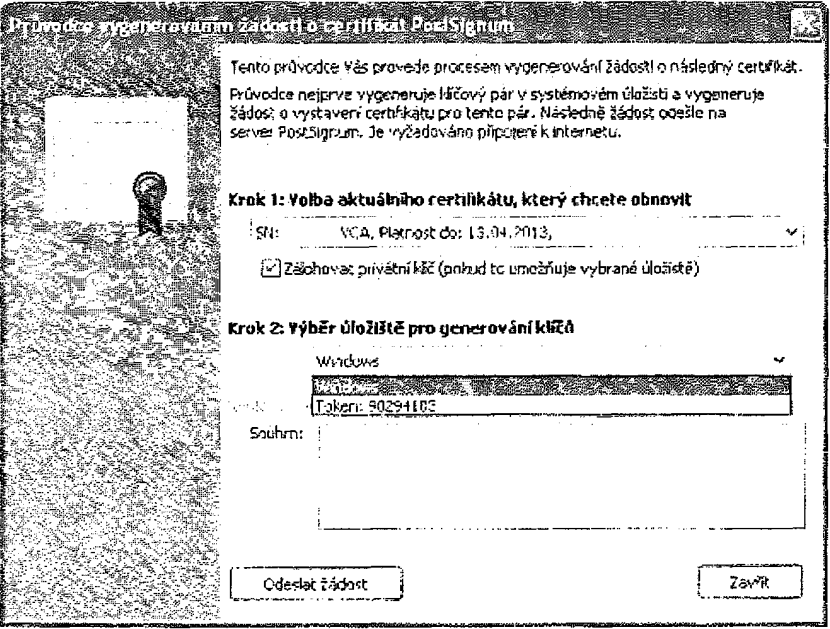

- · Vyberte certifikát, pro vydání následného
- Zaškrtněte, zda chcete zálohovat privátní klíč pokud to úložiště umožňuje  $\bullet$
- Vyberte úložiště klíčů  $\bullet$
- Pro pokračování stiskněte tlačítko "Odeslat žádost"  $\bullet$

Pokud úložiště vyžaduje vložení PINu, hudete vyzváni k zadání.

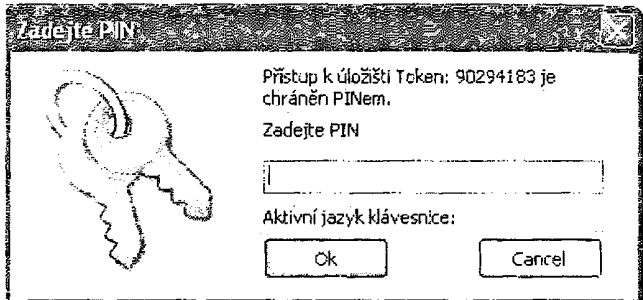

Pokud úložiště umožňuje zálohování soukromého klíče a byla zaškrtnuta volba "zálohovat privátní klíč", následuje jeho záloha.

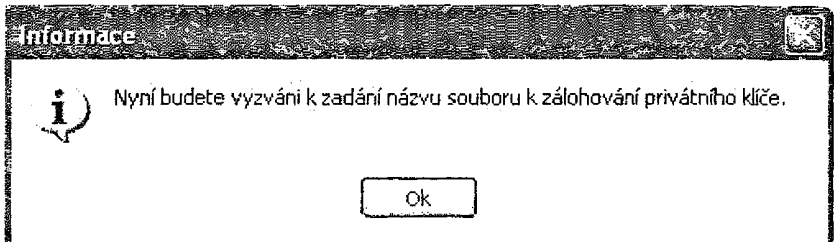

Vyberete, kam se má soukromý klíč zálohovat, zadejte název souboru a stiskněte tlačítko "Uložit".

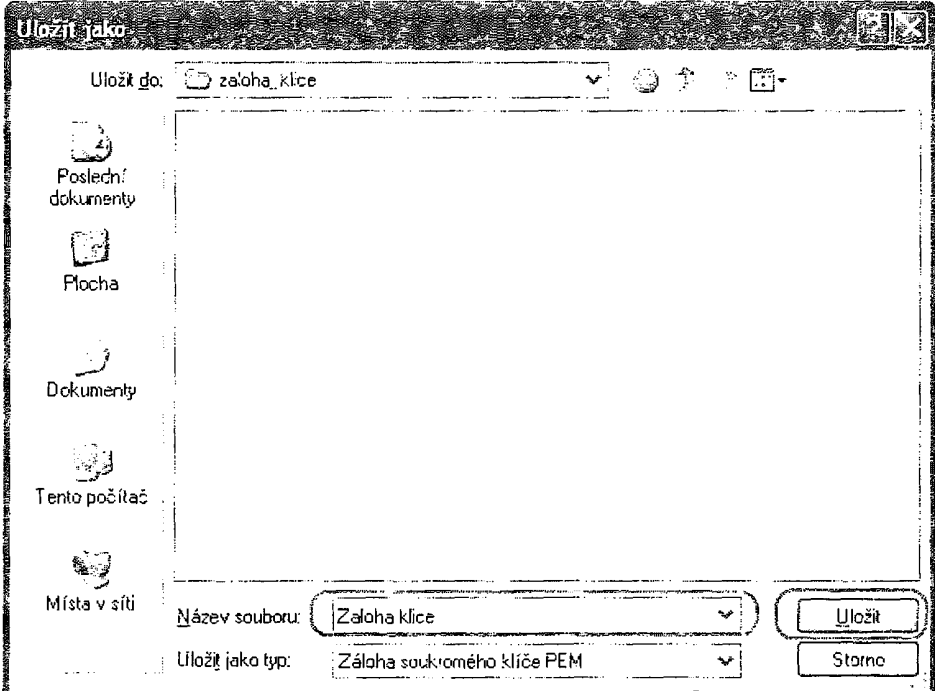

Doplňte heslo pro zálohu, toto heslo zadáváte sami a certifikační autorita jej nesmí znát.

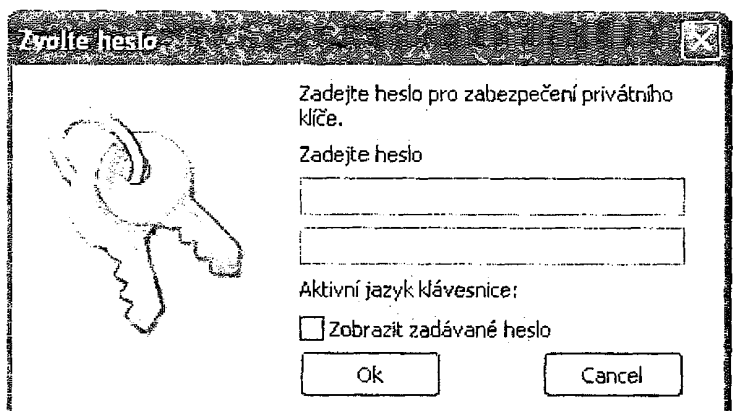

## Import vydaného certifikátu

Pro import vydaného certifikátu stiskněte tlačítko "Importovat". Vydaný certifikát lze importovat do systémového úložiště, USB token, nebo na eOP.

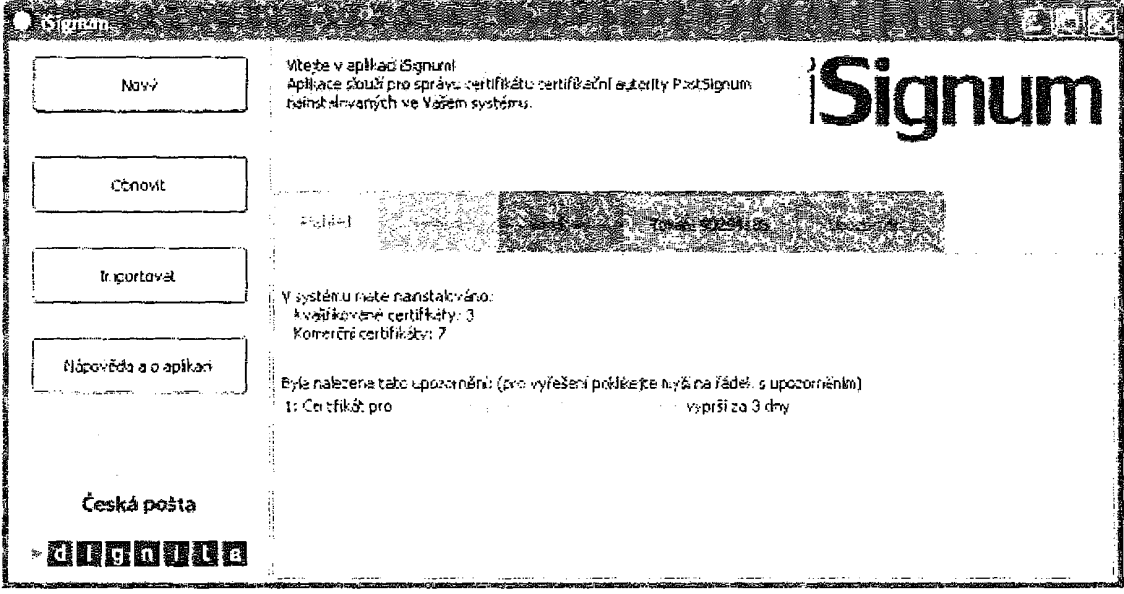

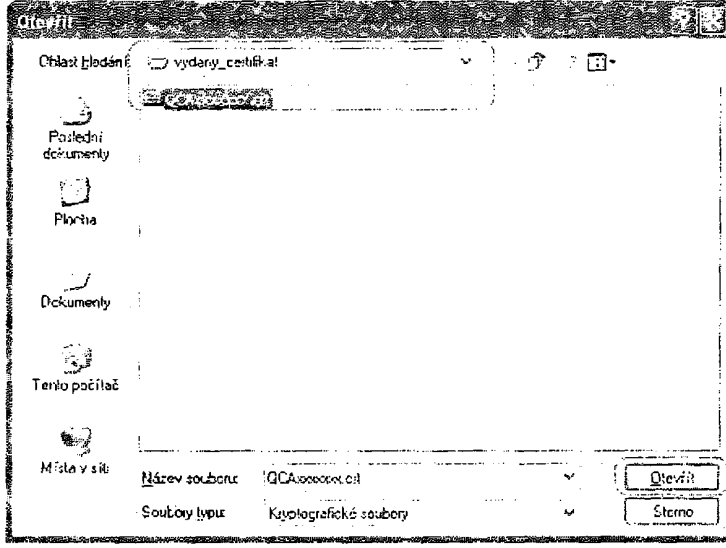

- Vyhledejte a označte soubor s vydaným certifikátem  $\bullet$
- Stiskněte tlačítko "Otevřít"  $\bullet$

Vyberte, do jakého úložiště se má vydaný certifikát importovat.

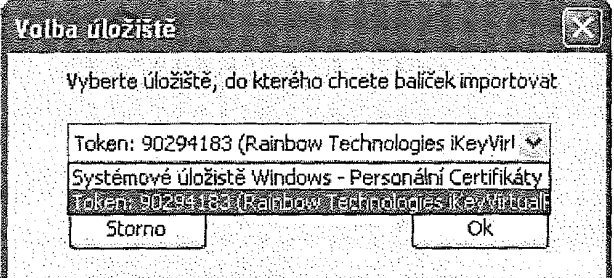

Pokud úložiště vyžaduje vložení PINu, budete vyzváni k zadání

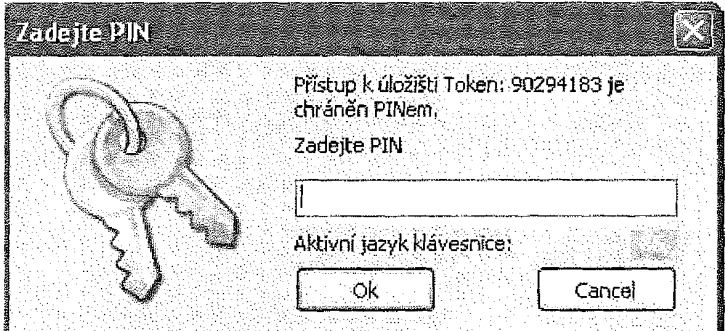

Informace pokud se certifikát povedlo importovat.

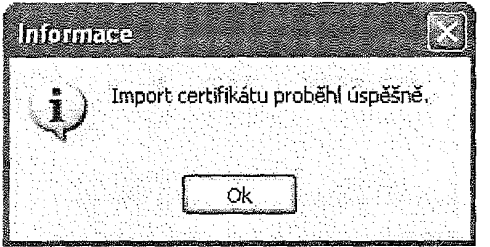

Informace pokud při importu nastala nějaká chyba.

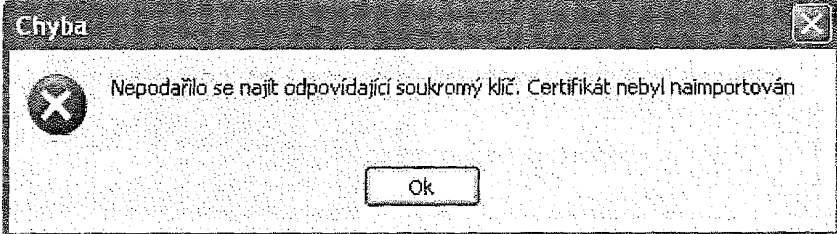

# Kvalifikovaný certifikát pro el. pečeť - prvotní

#### Žádost o certifikát - Web PostSignum

Na webové

 $\overline{a}$ 

stránce https://www.postsignum.cz/online\_pruvodcezadost\_o\_vydani\_certifikatu\_pro\_elektronicko u\_pecet.html

Budete vyzvání k potvrzení přístupu k úložišti certifikátů.

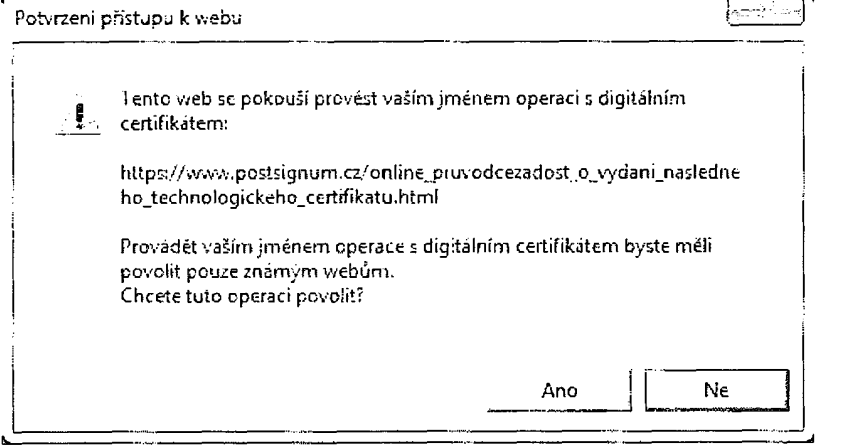

Vyberte osobní certifikát, který identifikuje osobu, která o certifikát žádá. Z důvodu bezpečnosti je rovněž nutné zadat ověření rodným číslem. Rodné číslo se nikam nezasílá, ani se nikde nezobrazuje.

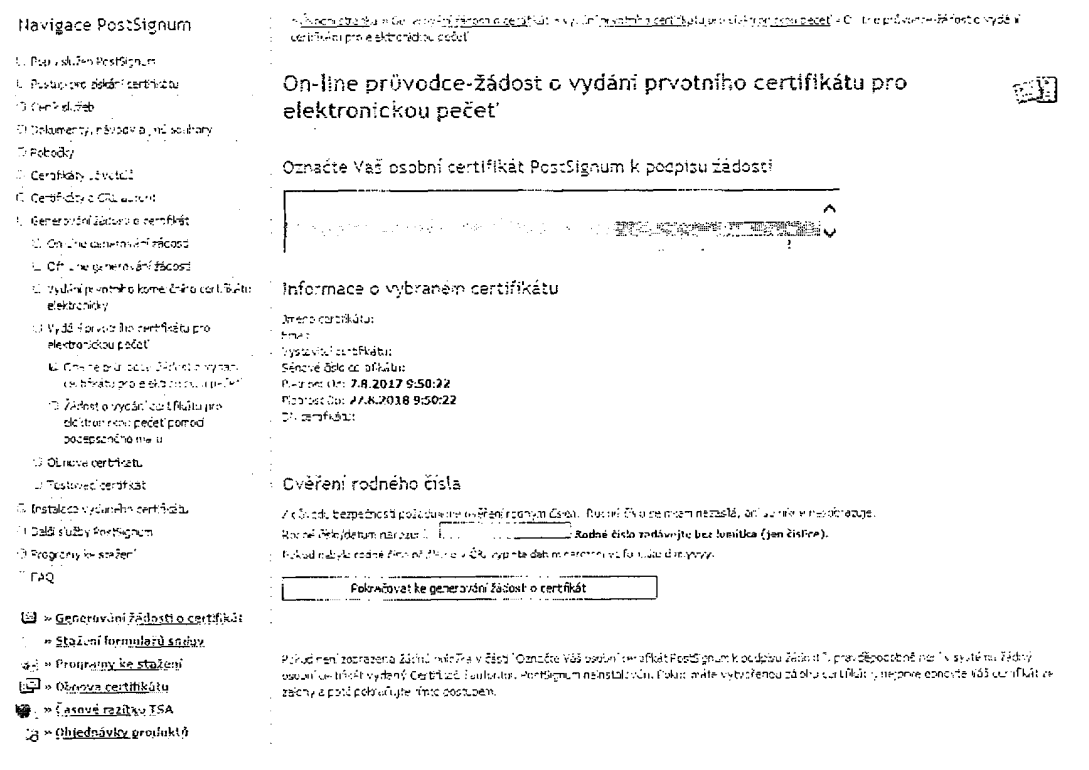

Budete opětovně vyzvání k potvrzení přístupu k úložišti certifikátů.

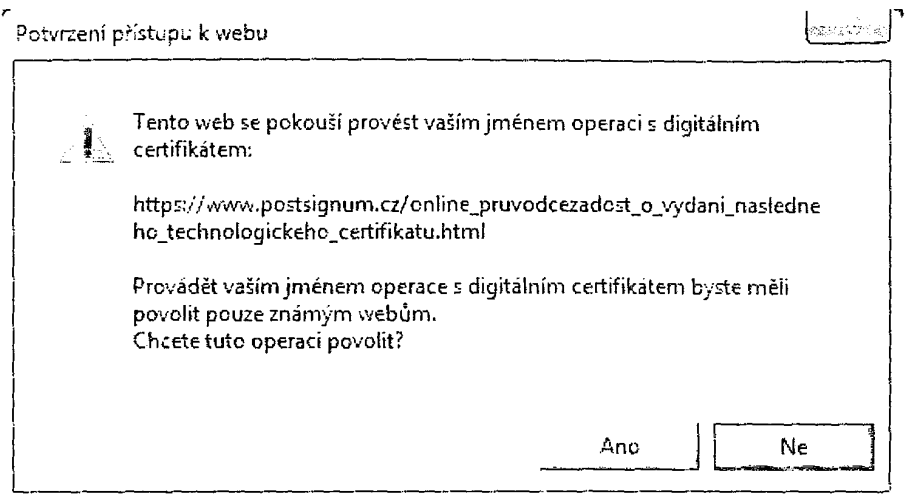

Nyní dojde k zobrazení údajů, dle kterých lze vydat elektronickou pečeť. Je-li možností více, zvolte Vámi požadovanou možnost, vyberte úložiště certifikátů, vyslovte souhlas se seznámením s pokyny pro generování žádosti a vydání certifikátu a klikněte na tlačítko Vygenerovat žádost o certifikát.

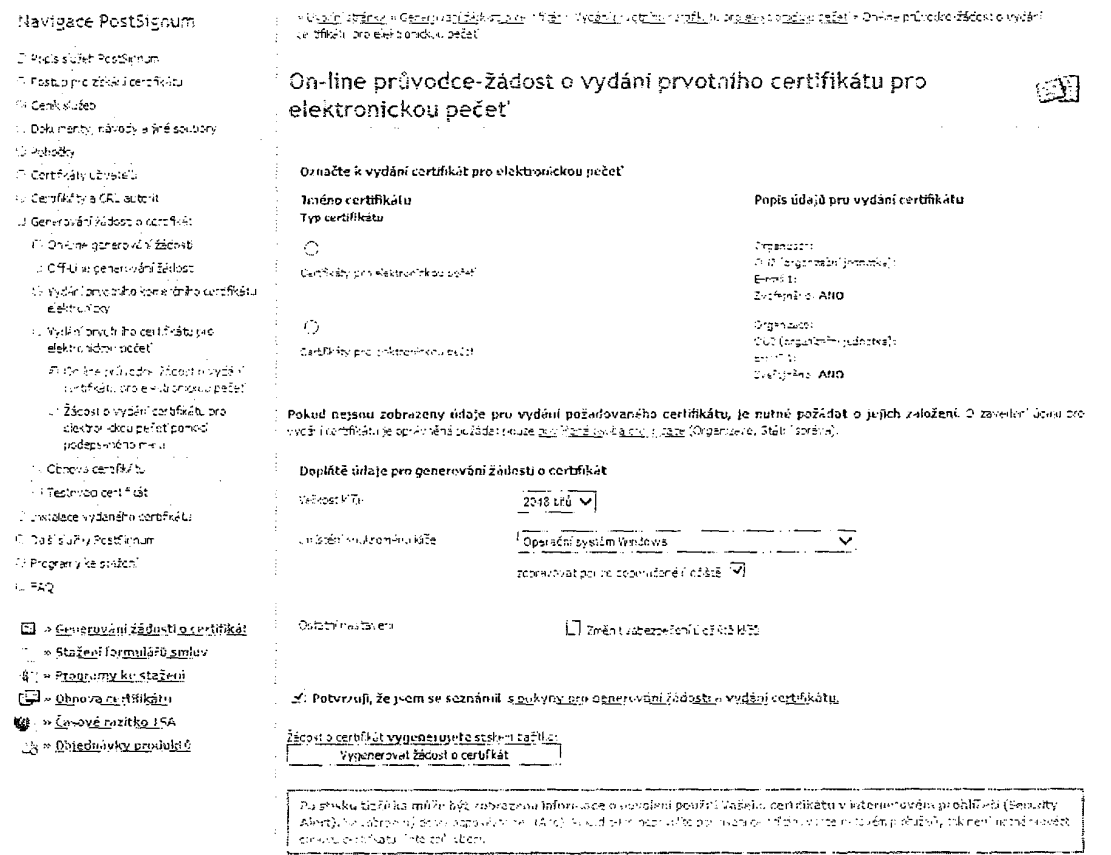

Po odeslání žádosti o certifikát budete vyzváni k záloze soukromého klíče.

#### Žádost o certifikát pomocí podepsaného emailu

t;..  $\mathbb{F}$  :  $: \mathscr{C}$  .

je nutno ověřit, zda má žadatel zavedeny údaje pro vydánicertifikátu pro el. pečeť.

Musí dojít k vygenerování žádosti o certifikát, např. programem iSignum: http://www.postsignum.cz/isignum.html

Ve vašem e-mailovem programu vytvořte novou zprávu dle níže uvedeného vzoru a doplňte požadované informace (název organizace, č. smlouvy, atd.)

YŇĚÉ'

.  ${\bf u}$ <sup>i</sup>' J .· t  $\mathbf{r}$ r "E )

> r , <sup>l</sup> i| í i ŕ 1\ :! i ,l

> > $\mathbb{R}$

i1·;' i,! l') ij'!

l

Vzor e-mailové žádosti o vydám certikátu pro elektronickou pečeť Žádám o vydání cerofikátu dle certifikační politiky: Ceröfikáty pro elektronickou pečeť Mázev organizade: Číslo smlouvy: jména žäčetele ú centrali.<br>Účro zaměstnánce v crcanizaci: Jménu ceräMtu CN: E-mailová adresa: Heslo pro zneplamění cercificátii: (v případě, že nebudo vypíněno, vygeneruje Podatelna PostSigmm) Kontaktof telefoni

K e-mailu připojte vygenerovaný soubor s elektronickou žádostí {soubor s příponou REQ). E-mail elektronicky podepište Vaším osobním certifikátem PostSignum a odešlete ria adresu **Pravišenské podatelní základní podatelny PostSignum následně obdržíte** informativní zprávu o přijeti vaší žádosti.

Pokud nevíte, jak elektronicky podepsat e-mail, můžete se podívat na návody k nastavení el. podpisu v nejběžnějších e-mailových klientech.

#### Import vydaného certifikátu - iSignum

Pro import vydaného certifikátu stiskněte tlačítko "Importovat". Vydaný certifikát lze iniportovat do systémového úložiště, USB token, nebo na eOP.

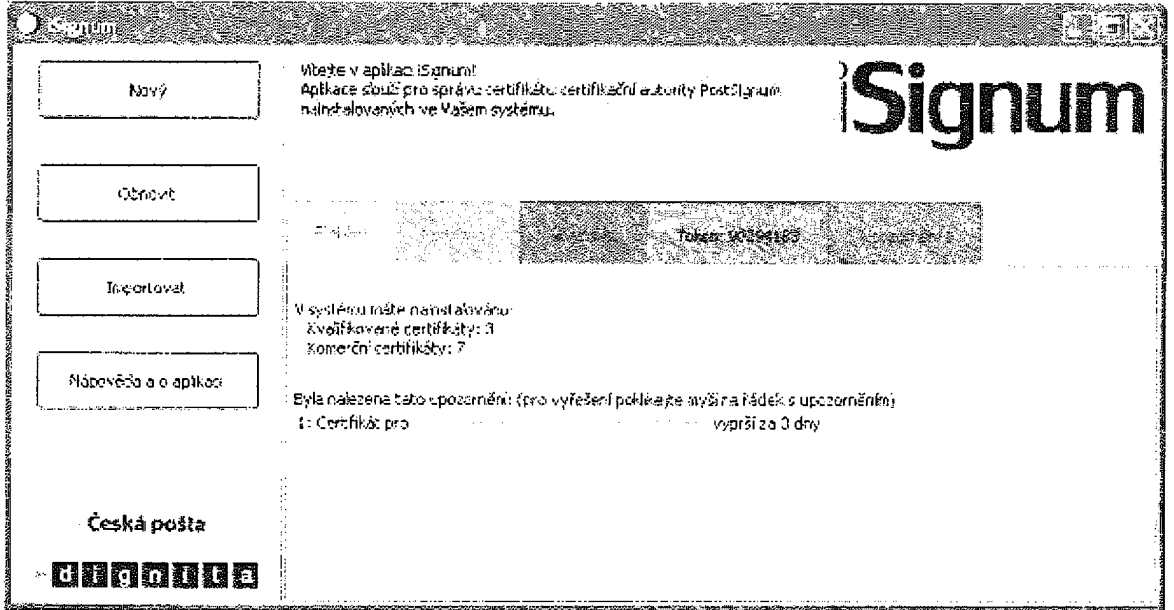
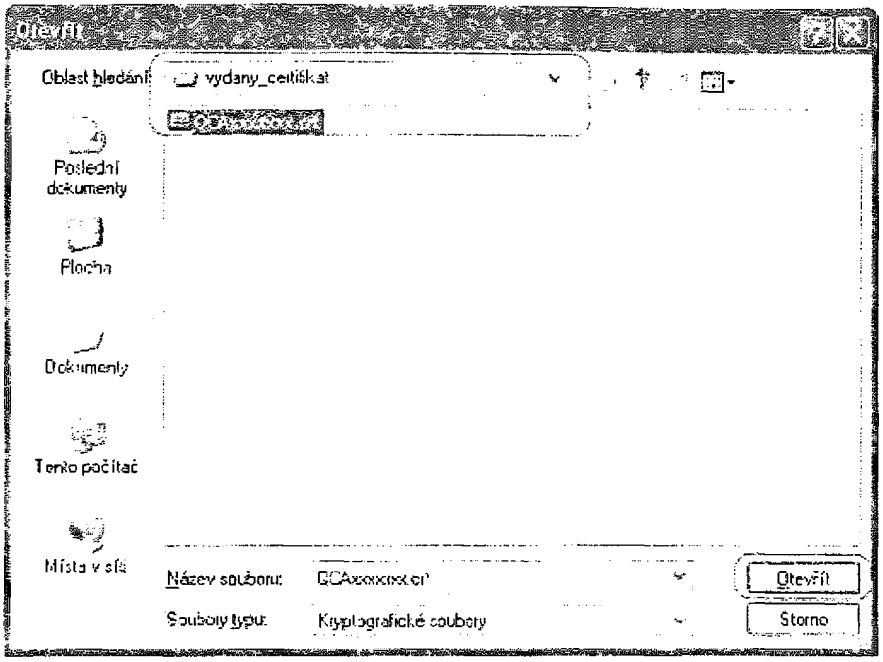

- Vyhledejte a označte soubor s vydaným certifikátem  $\bullet$
- Stiskněte tlačítko "Otevřít"  $\bullet$

Vyberte, do jakého úložiště se má vydaný certifikát importovat.

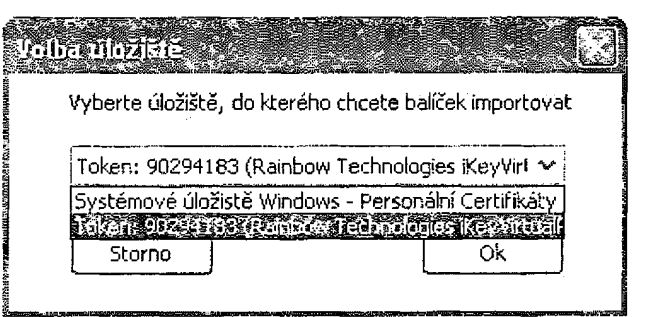

Pokud úložiště vyžaduje vložení PINu, budete vyzváni k zadání

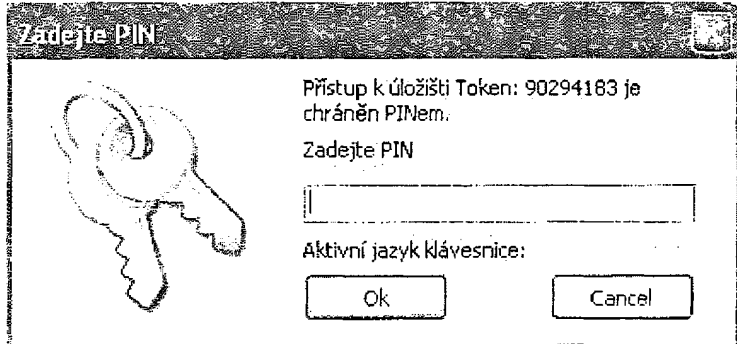

Informace pokud se certifikát povedlo importovat.

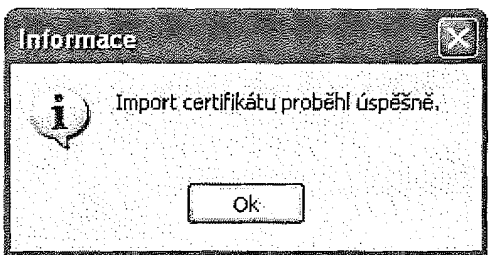

Informace pokud při importu nastala nějaká chyba.

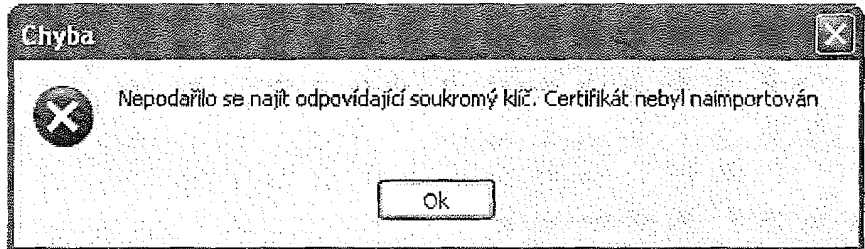

# Kvalifikovaný certifikát pro el. pečeť - následný

## Generování žádosti o obnovu certifikátu - Web PostSignum

Na webové

stránce https://www.postsignum.cz/online\_pruvodcezadost\_o\_vydani\_nasledneho\_technologickcho certifikatu.html

Budete vyzvání k potvrzení přístupu k úložišti certifikátů.

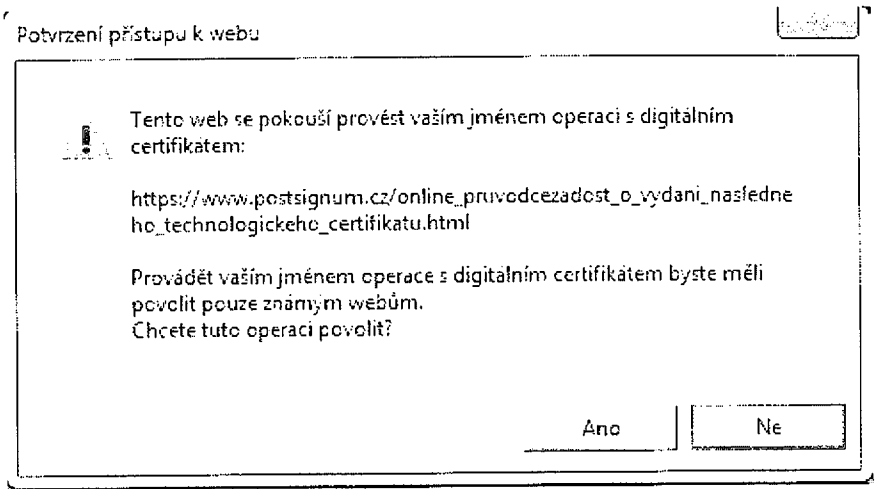

Následně zadejte sériové číslo certifikátu, který chcete obnovit. Poté vyberte osobní certifikát, který identifikuje osobu, která o certifikát žádá.

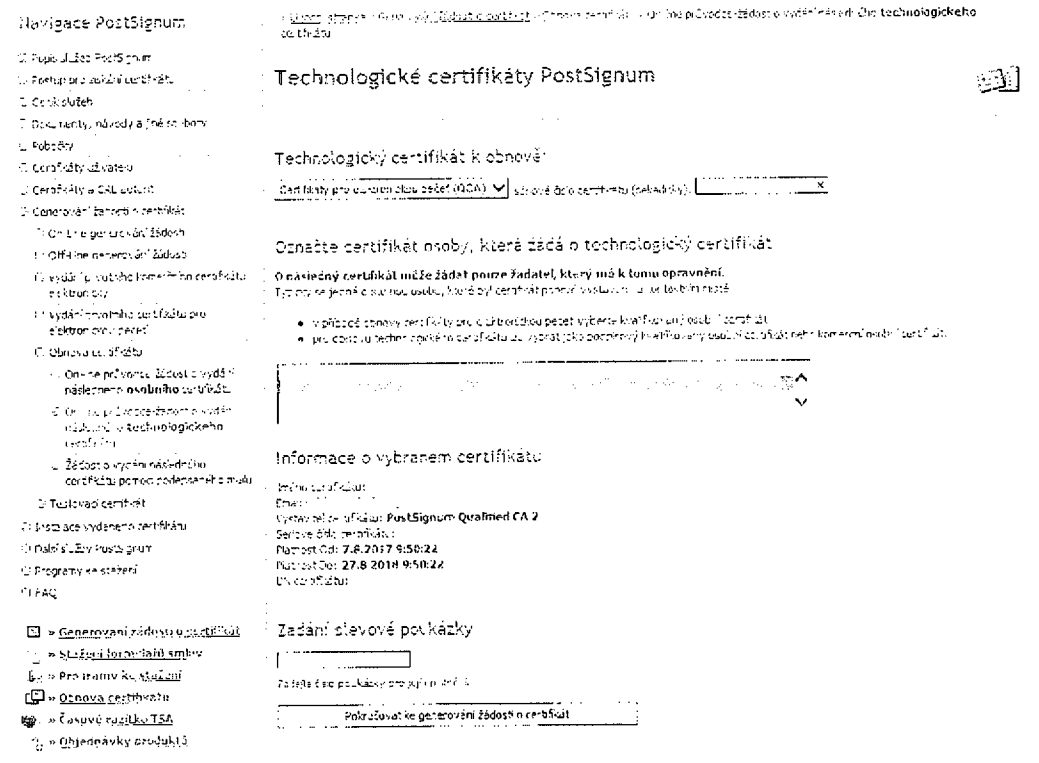

Budete opětovně vyzvání k potvrzení přístupu k úložišti certifikátů.

美学

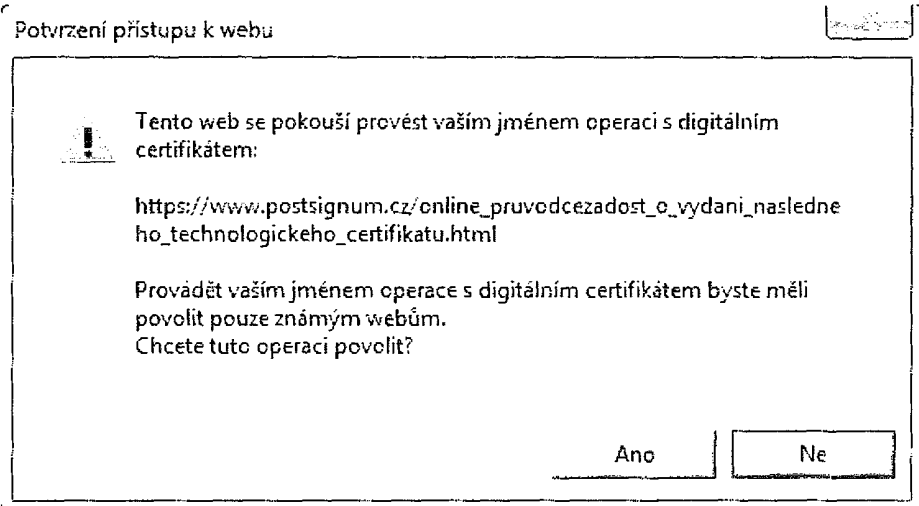

## Zobrazení rekapitulace k obnovovanému certifikátu

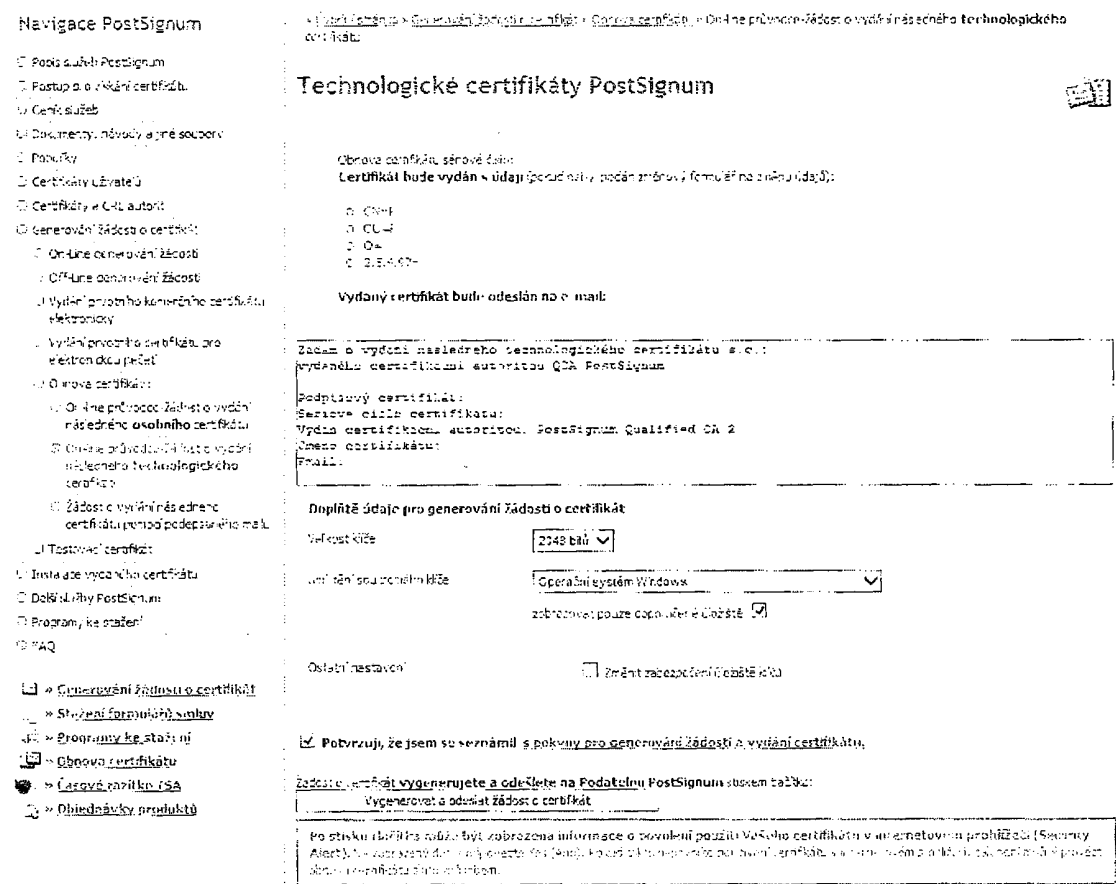

Po odeslání žádosti o certifikát budete vyzváni k záloze soukromého klíče.

# Import vydaného certifikátu - iSignum

Pro import vydaného certifikátu stiskněte tlačítko "Importovat". Vydaný certifikát lze importovat do systémového úložiště, USB token, nebo na eOP.

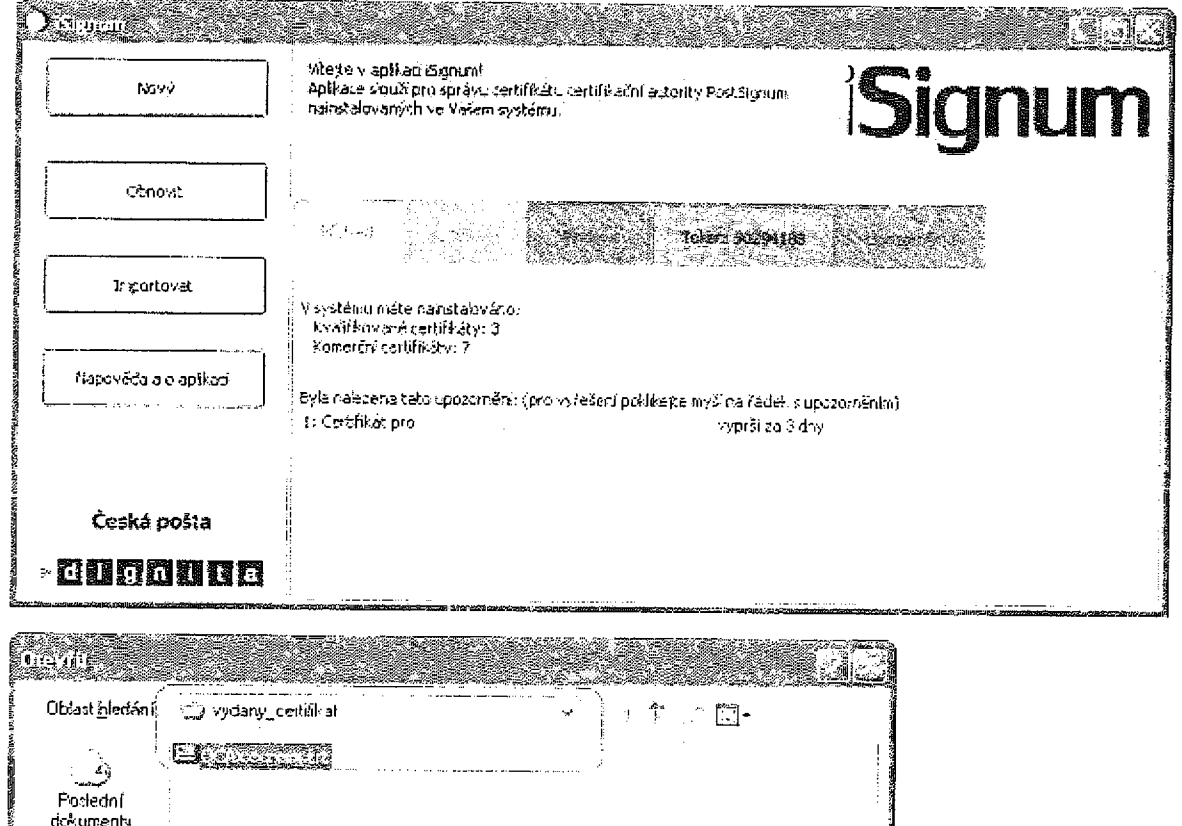

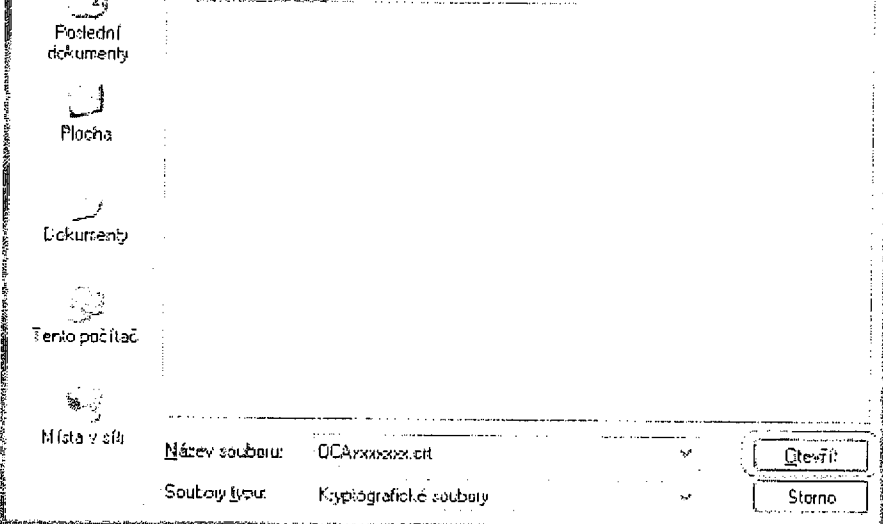

- Vyhledejte a označte soubor s vydaným certifikátem  $\bullet$
- Stiskněte tlačítko "Otevřít"  $\bullet$

Vyberte, do jakého úložiště se má vydaný certifikát importovat.

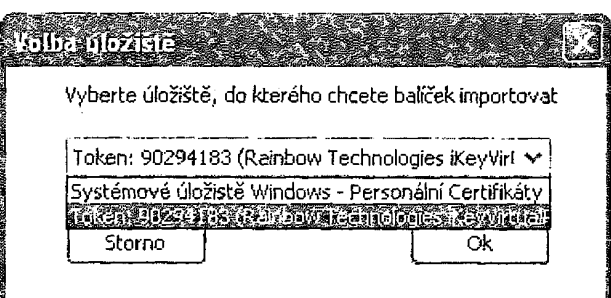

Pokud úložiště vyžaduje vložení PINu, budete vyzváni k zadání

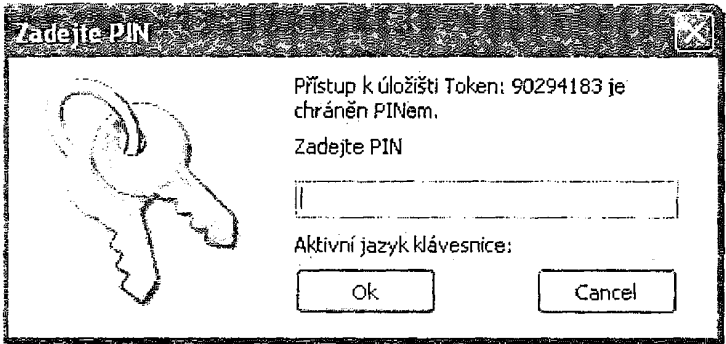

Informace pokud se certifikát povedlo importovat.

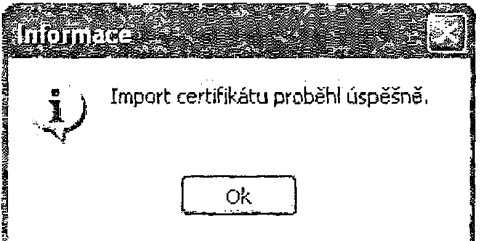

Informace pokud při importu nastala nějaká chyba.

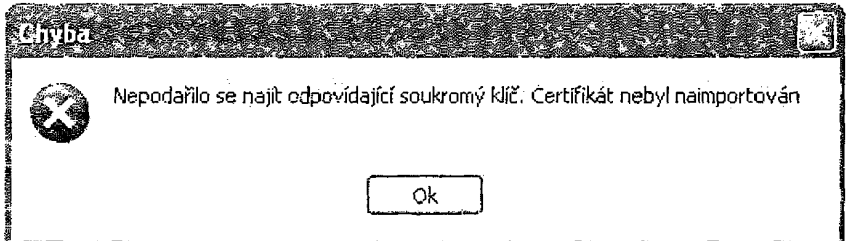

# Komerční osobní certifikát - prvotní

## iSignum

Program lze stáhnout zde: http://www.postsignum.cz/isignum.html

Po spuštění aplikace jsou zobrazeny dostupné záložky s umístěním certifikátů. Počet záložek se mění v závislosti s nalezeným úložištěm certifikátů (např. vložený USB token). Pro pohyb mezi skrytými záložkami slouží tlačítka se šipkami.

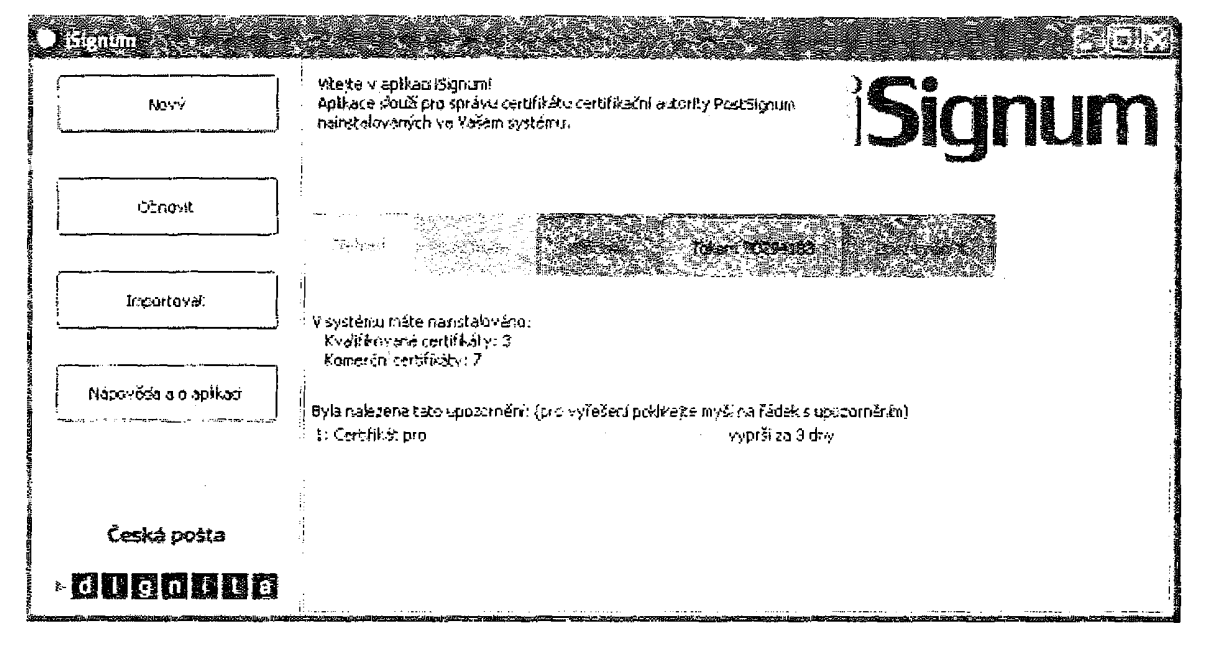

 $\mathbb{E}\left[\widetilde{M}^{\alpha}\right]$  ,  $\mathbb{E}\left[\widetilde{r}_{\alpha}\right]$ 

Na záložce přehled jsou uvedeny základní informace o počtu načtených certifikátů a případné  $\bullet$ upozornění na končící platnost některého z certifikátů.

### Certifikaty.

Záložka obsahuje přehled všech nalezených certifikátů (operační systém USB token ...)

### Windows:

Záložka obsahuje přehled certifikátů uložených v systémovém úložišti Windows  $\bullet$ 

## Token, eOP, xxxxxxxx

Záložka obsahuje přehled certifikátů uložených na USB tokenu nebo eOP.  $\bullet$ 

Upozomění:

Záložka upozornění je zobrazena pouze, pokud existuje nějaké upozornění, např. na končící platnost certifikátu.

# Generování žádosti

Pro vygenerování elektronické žádosti stiskněte tlačítko "Nový". Pro generování žádosti o certifikát je nutné připojení k internetu.

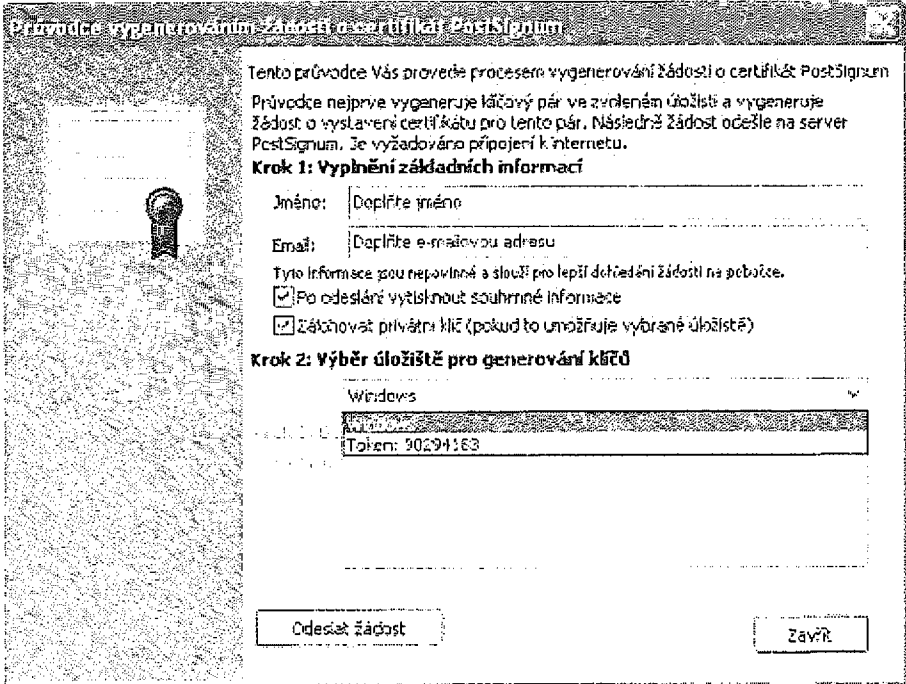

- Doplňte údaje pro generování (Jméno a e-mail)  $\bullet$
- Zaškrtněte, zda chcete tisknout souhrnné informace o vygenerované žádosti
- Zaškrtněte, zda chcete zálohovat privátní klíč, pokud to úložiště umožňuje  $\bullet$
- Vyberte úložiště klíčů
- Pro pokračování stiskněte tlačítko "Odeslat žádost"  $\bullet$

Pokud úložiště vyžaduje vložení PINu, budete vyzváni k zadání.

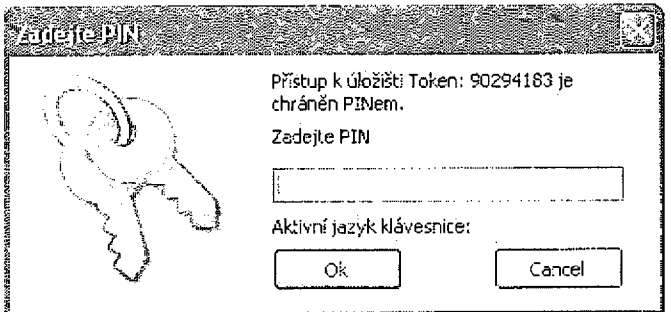

Pokud úložiště vyžaduje vložení PINu, budete vyzváni k zadání.

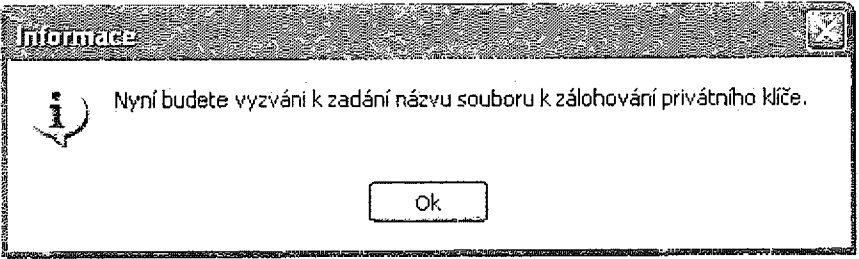

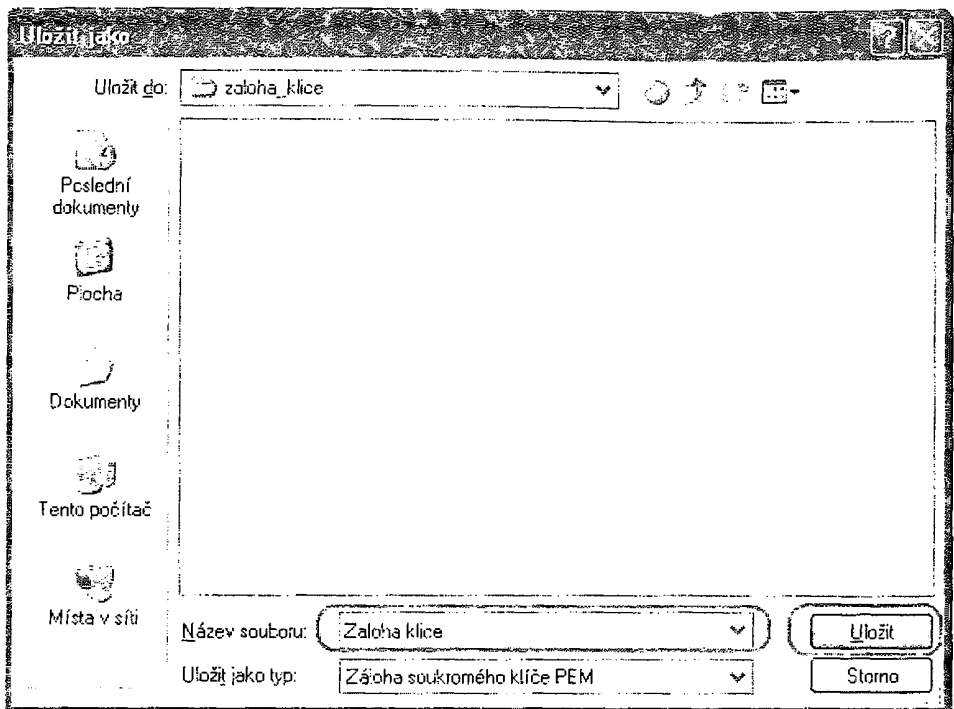

Vyberete, kam se má soukromý klíč zálohovat, zadejte název souboru a stiskněte tlačítko "Uložit".

Doplňte heslo pro zálohu, toto heslo zadáváte sami a certifikační autorita jej nesmí znát.

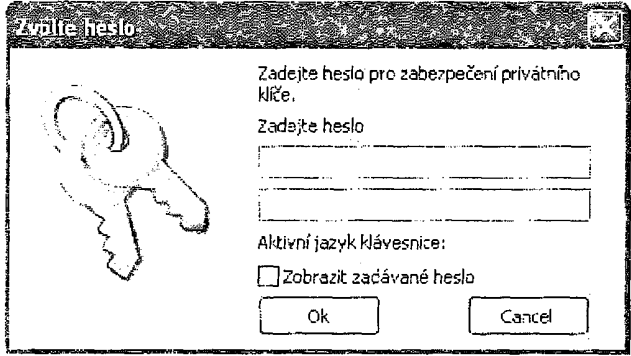

Pokud byla zaškrtnuta volba "tisknout souhrnné informace", je zobrazen dialog pro výběr tiskárny.

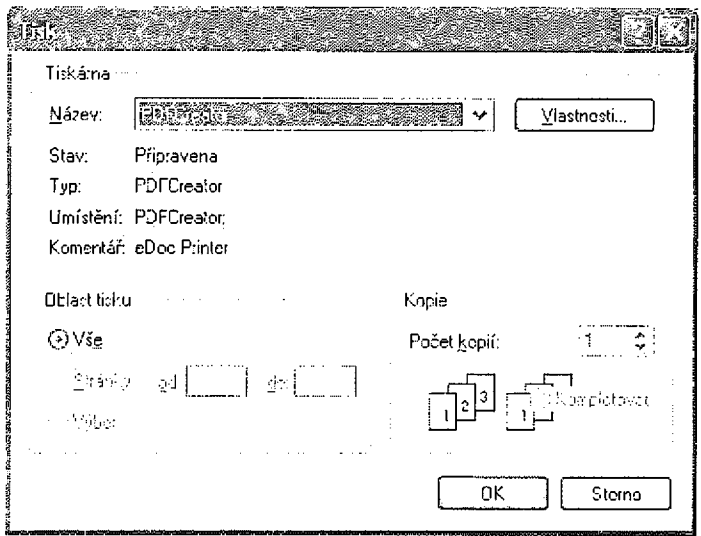

Po vygenerování je nutné zaznamenat vygenerované ID žádosti pro vydání certifikátu na pobočce České pošty. Bez tohoto ID nelze certifikát vystavit.

## Krok 3: Generování a odeslání žádosti na server PostSignum

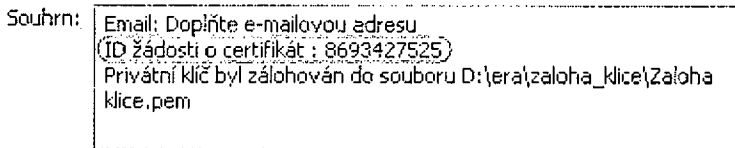

## Import vydaného certifikátu

Pro import vydaného certifikátu stiskněte tlačítko "Importovat". Vydaný certifikát lze importovat do systémového úložiště, USB token, nebo na eOP.

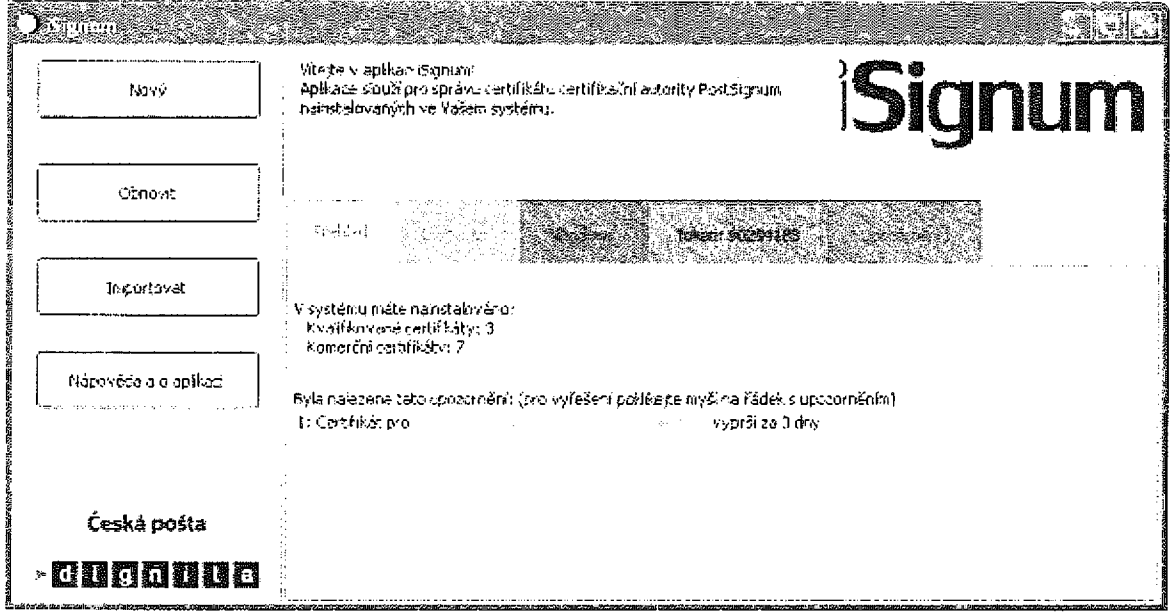

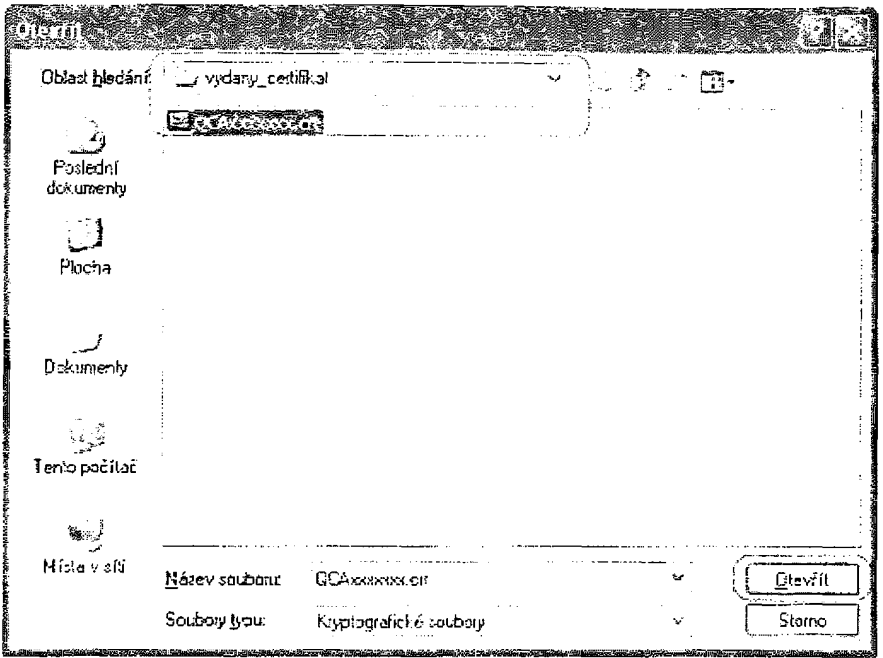

- Vyhledejte a označte soubor s vydaným certifikátem  $\bullet$
- Stiskněte tlačítko "Otevřít"  $\bullet$

Vyberte, do jakého úložiště se má vydaný certifikát importovat.

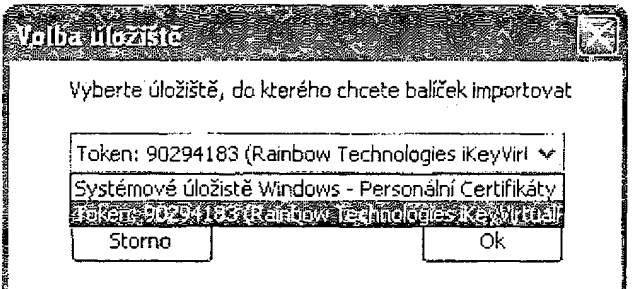

Pokud úložiště vyžaduje vložení PINu, budete vyzváni k zadání

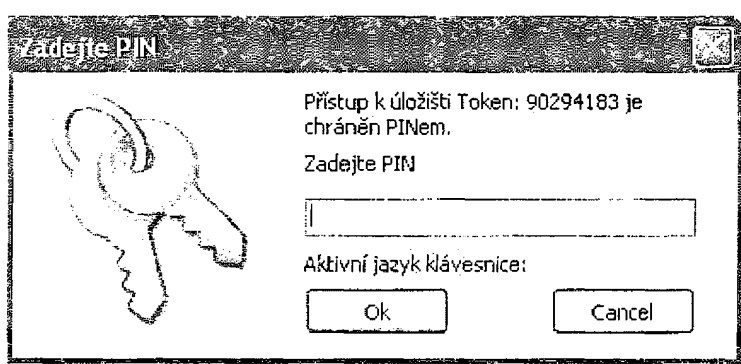

Informace pokud se certifikát povedlo importovat.

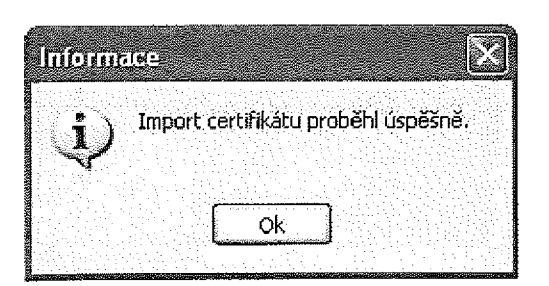

e (Controllegia)<br>Controllegia (Controllegia)<br>Controllegia (Controllegia)

Informace pokud při importu nastala nějaká chyba.

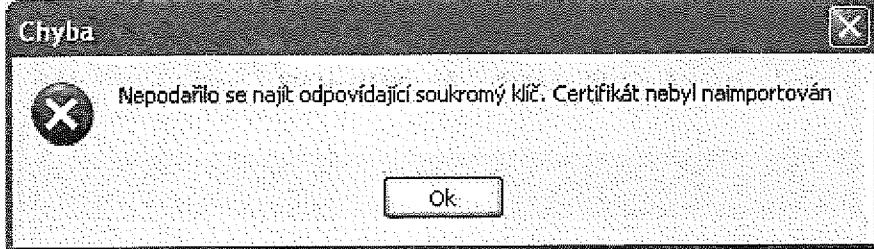

# Komerční osobní certifikát - následný

## Generování žádosti o vydání následného certifikátu

Pro vygenerování žádosti o vydání následného certifikátu stiskněte tlačítko "Obnovit" nebo v detailu o certifikátu stiskněte tlačítko "Obnovit".

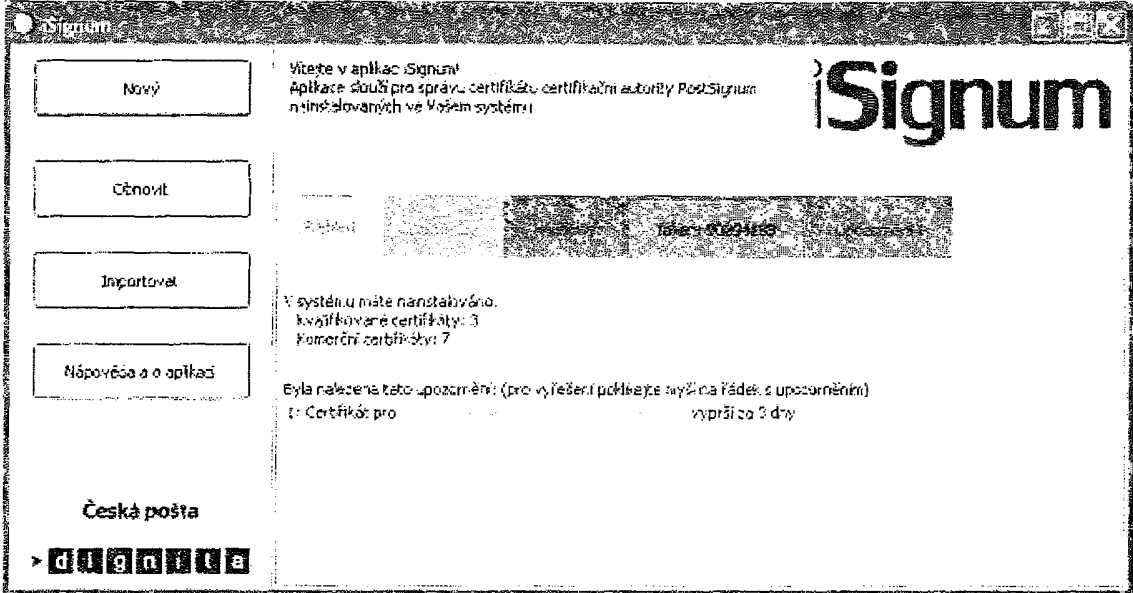

Pro generování žádosti o certifikát je nutné připojení k internetu.

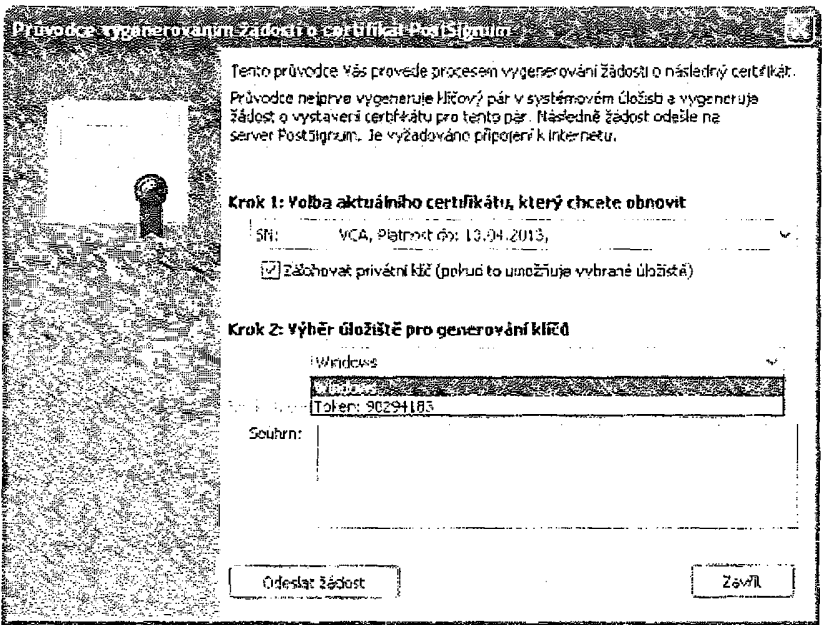

- Vyberte certifikát, pro vydání následného
- Zaškrtněte, zda chcete zálohovat privátní klíč, pokud to úložiště umožňuje
- Vyberte úložiště klíčů
- Pro pokračování stiskněte tlačítko "Odeslat žádost"

Pokud úložiště vyžaduje vložení PINu, budete vyzváni k zadání.

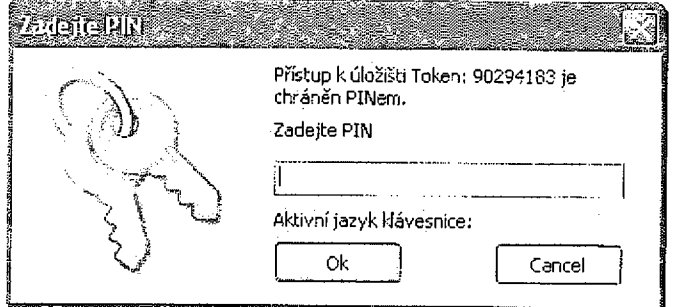

Pokud úložiště umožňuje zálohování soukromého klíče a byla zaškrtnuta volba "zálohovat privátní klíč<sup>8</sup>, následuje jeho záloha.

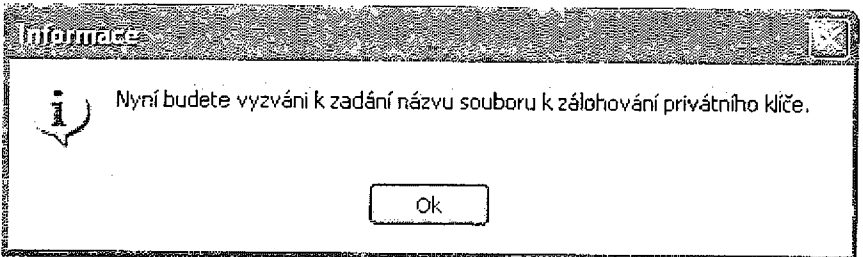

Vyberete, kam se má soukromý klíč zálohovat, zadejte název souboru a stiskněte tlačítko "Uložit".

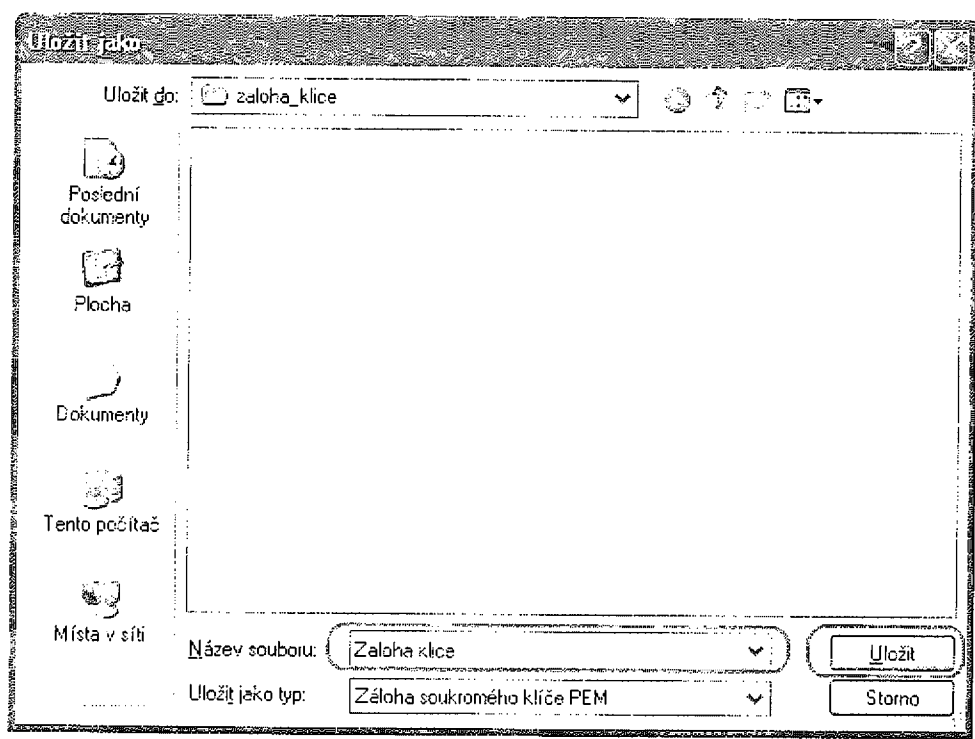

Doplňte heslo pro zálohu, toto heslo zadáváte sami a certifikační autorita jej nesmí znát.

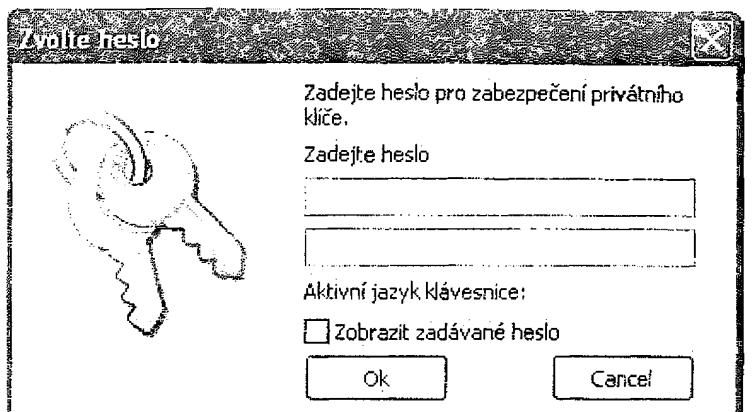

# Import vydaného certifikátu

Pro import vydaného certifikátu stiskněte tlačítko "Importovat". Vydaný certifikát lze importovat do systémového úložiště, USB token, nebo na eOP.

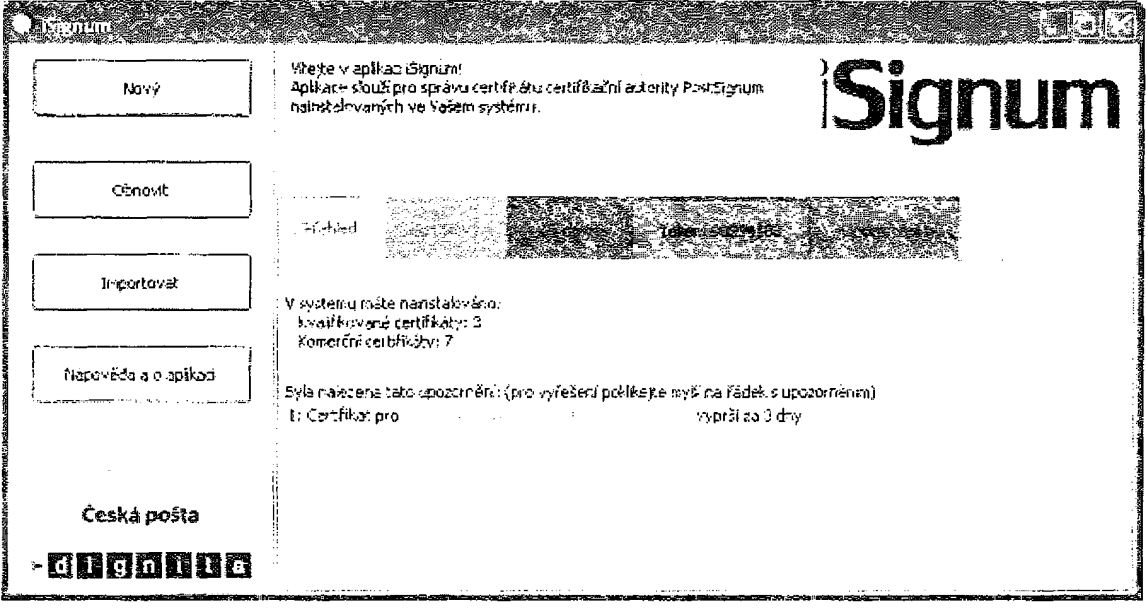

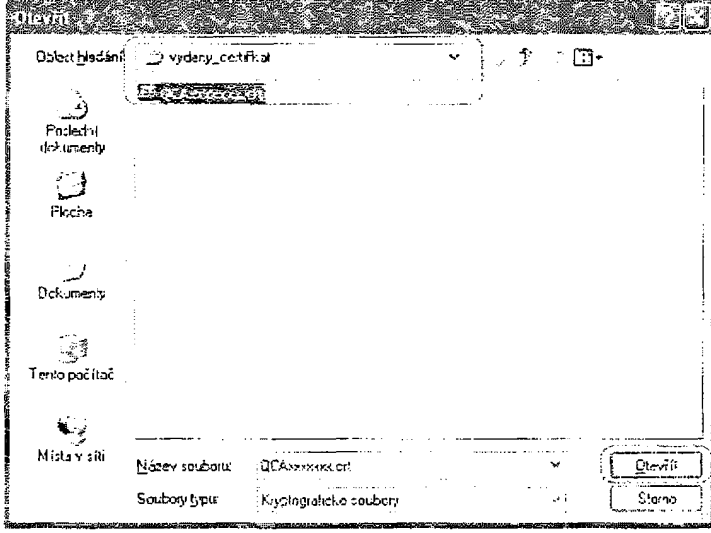

- Vyhledejte a označte soubor s vydaným certifikátem  $\bullet$
- Stiskněte tlačítko "Otevřít"  $\bullet$

Vyberte, do jakého úložiště se má vydaný certifikát importovat.

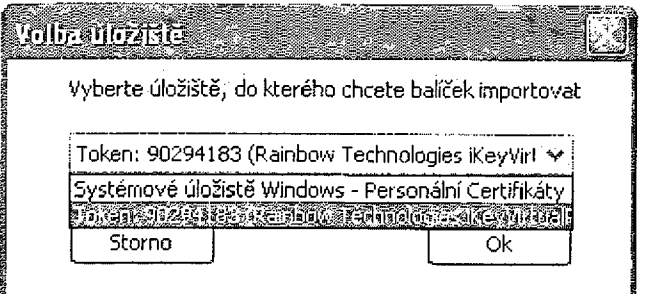

Pokud úložiště vyžaduje vložení PINu, budete vyzvání k zadání

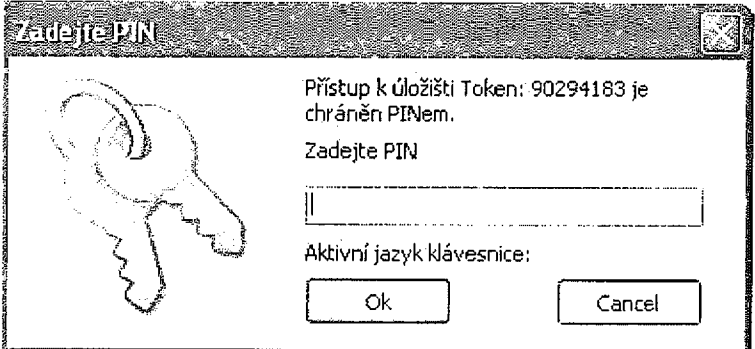

Informace pokud se certifikát povedlo importovat.

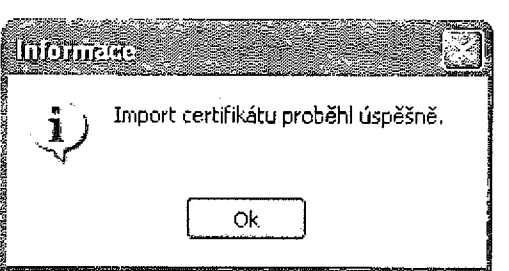

Informace pokud při importu nastala nějaká chyba.

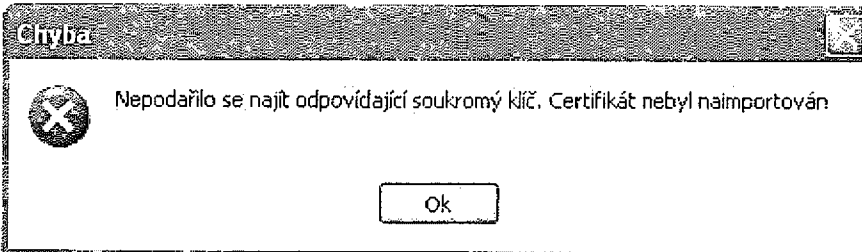

# Komerční serverový certifikát - prvotní

## iSignum

Program lze stáhnout zde: http://www.postsignum.cz/isignum.html

Po spuštění aplikace jsou zobrazeny dostupné záložky s umístěním certifikátů. Počet záložek se mění v závislosti s nalezeným úložištěm certifikátů (např. vložený USB token). Pro pohyb mezi skrytými záložkami slouží tlačítka se šipkami.

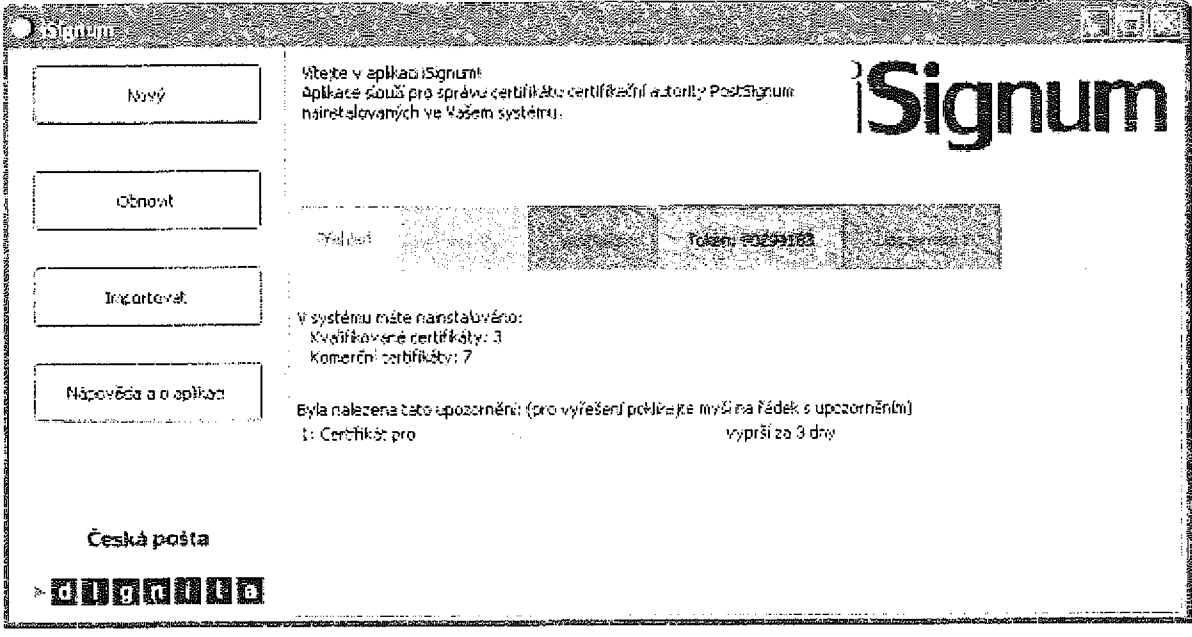

28:24:07

Na záložce přehled jsou uvedeny základní informace o počtu načtených certifikátů a případné  $\bullet$ upozornění na končící platnost některého z certifikátů.

### Centrikátv:

Záložka obsahuje přehled všech nalezených certifikátů (operační systém USB token ...)  $\bullet$ 

Windows:

Záložka obsahuje přehled certifikátů uložených v systémovém úložišti Windows  $\bullet$ 

### Token, eOP, XXXXXXX:

Záložka obsahuje přehled certifikátů uložených na USB tokenu nebo eOP.  $\bullet$ 

Upozornění:

Záložka upozornění je zobrazena pouze, pokud existuje nějaké upozornění, např. na končící  $\bullet$ platnost certifikátu.

# Generování žádosti

Pro vygenerování elektronické žádosti stiskněte tlačítko "Nový". Pro generování žádosti o certifikát je nutné připojení k internetu.

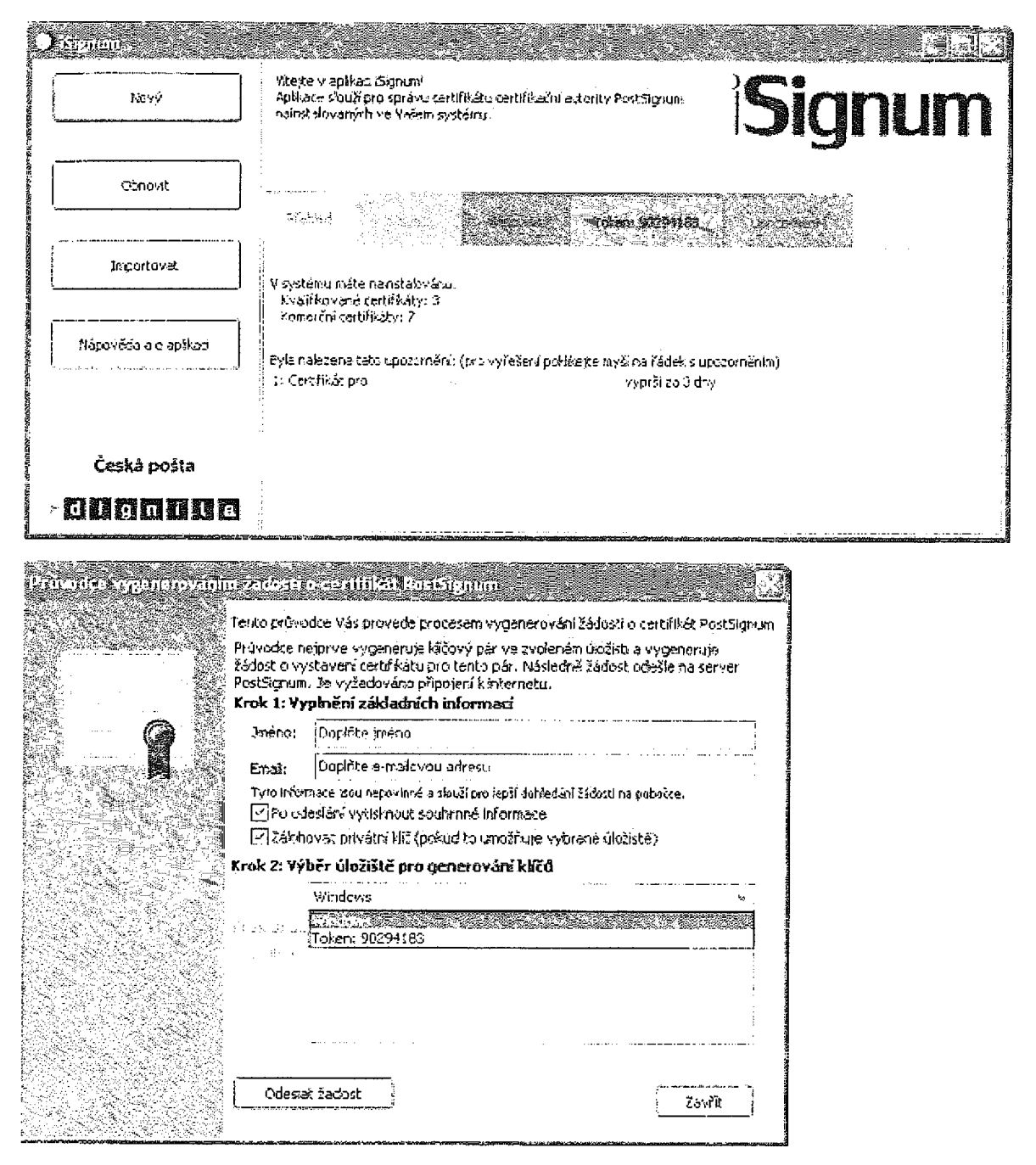

- Doplňte údaje pro generování (Iméno a e-mail)
- Zaškrtněte, zda chcete tisknout souhrnné informace o vygenerované žádosti
- Zaškrtněte, zda chcete zálohovat privátní klíč, pokud to úložiště umožňuje
- Vyberte úložiště kličů
- Pro pokračování stiskněte tlačítko "Odeslat žádost"  $\ddot{\bullet}$

Pokud úložiště vyžaduje vložení PINu, budete vyzvání k zadání.

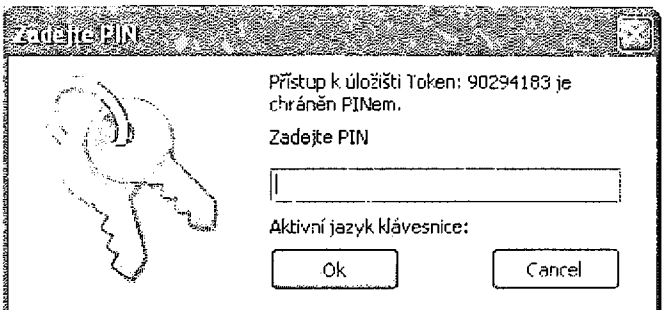

Pokud úložiště vyžaduje vložení PINu, budete vyzváni k zadání.

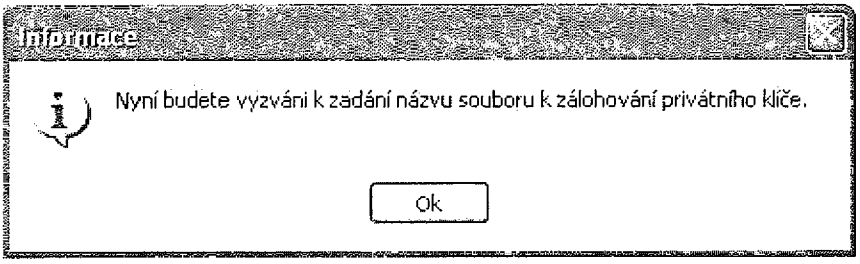

Vyberete, kam se má soukromý klíč zálohovat, zadejte název souboru a stiskněte tlačítko "Uložit".

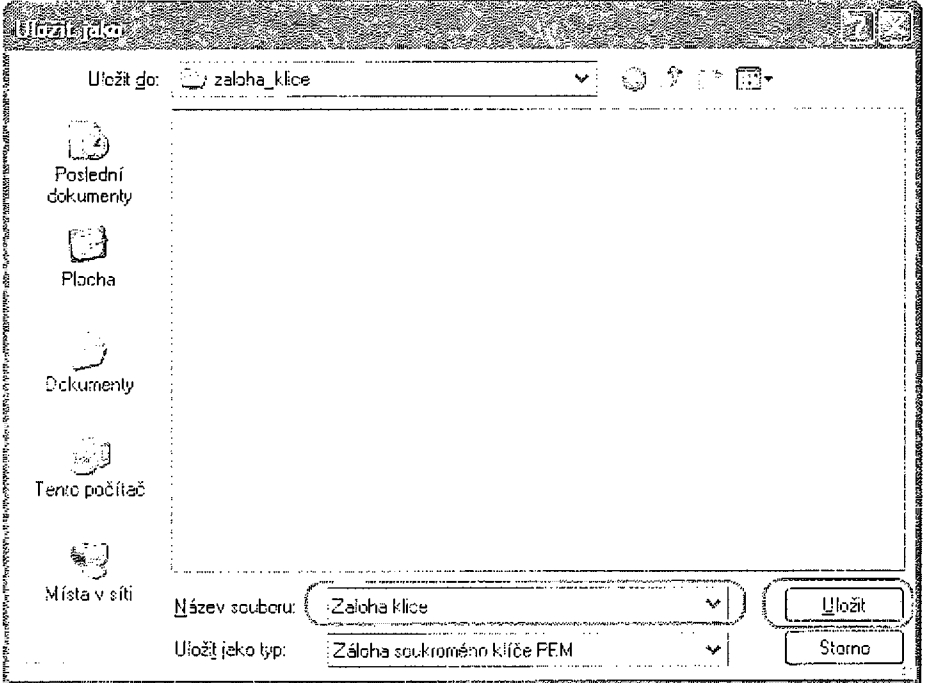

Doplňte heslo pro zálohu, toto heslo zadáváte sami a certifikační autorita jej nesmí znát.

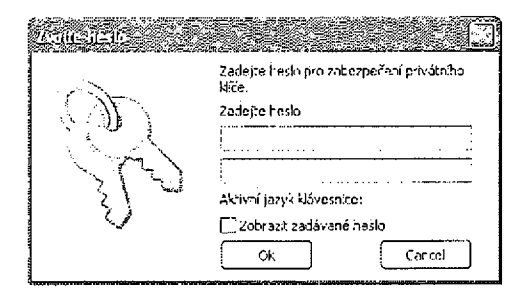

Pokud byla zaškrtnuta volba "tisknout souhrnné informace", je zobrazen dialog pro výběr tiskárny.

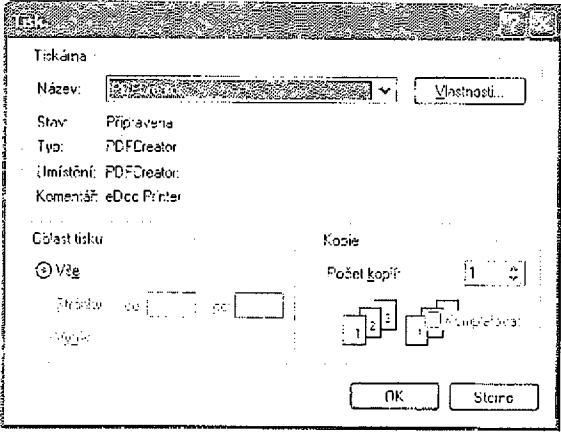

Po vygenerování je nutné zaznamenat vygenerované ID žádosti pro vydání certifikátu na pobočce České pošty. Bez tohoto ID nelze certifikát vystavit.

Krok 3: Generování a odeslání žádosti na server PostSignum

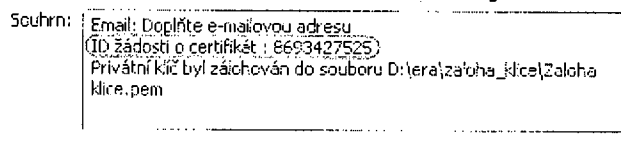

## Import vydaného certifikátu

Pro import vydaného certifikátu stiskněte tlačítko "Importovat". Vydaný certifikát lze importovat do systémového úložiště, USB token, nebo na eOP.

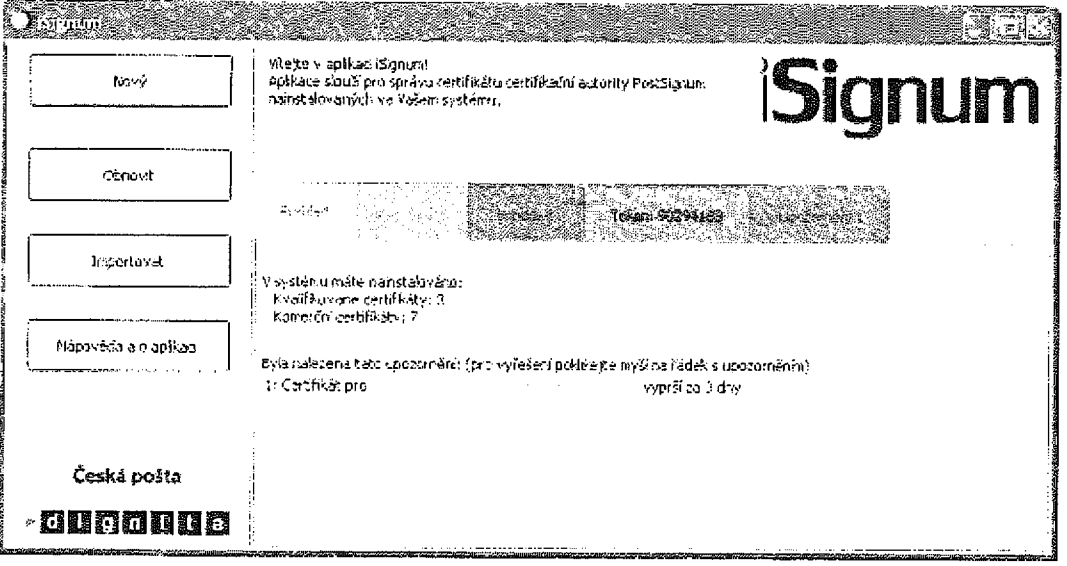

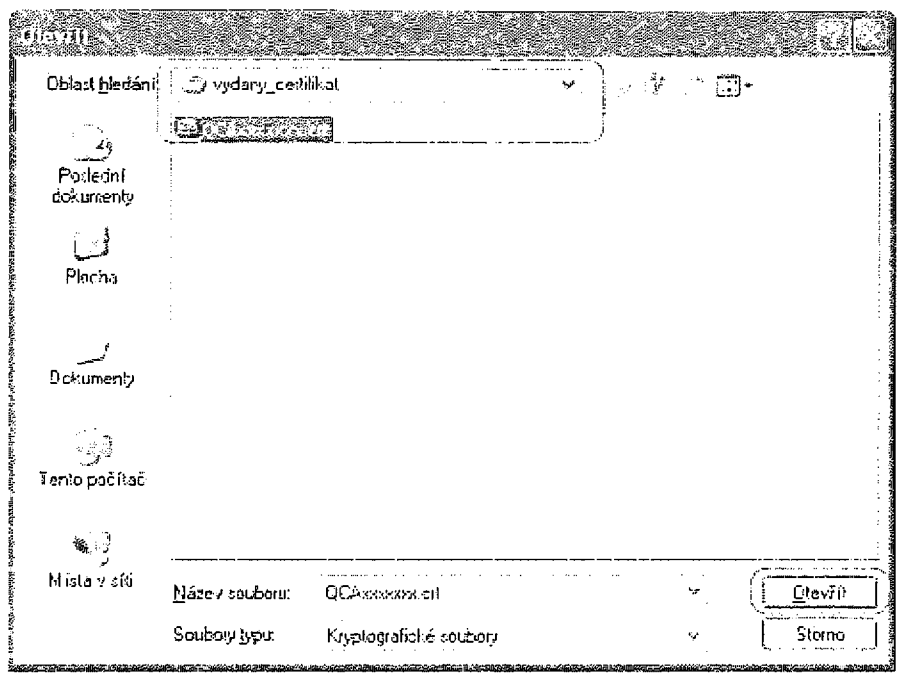

- Vyhledejte a označte soubor s vydaným certifikátem  $\bullet$
- Stiskněte tlačítko "Otevřít"  $\bullet$

Vyberte, do jakého úložiště se má vydaný certifikát importovat.

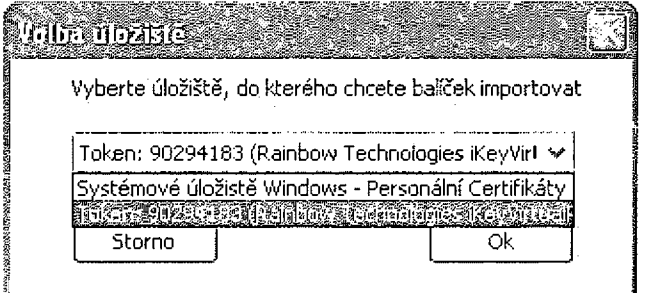

Pokud úložiště vyžaduje vložení PINu, budete vyzvání k zadání

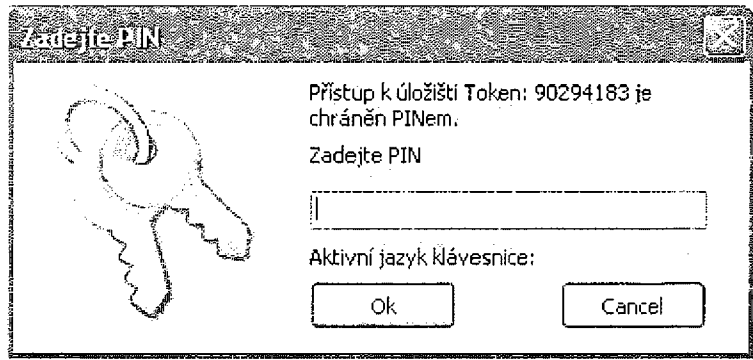

Informace pokud se certifikát povedlo importovat.

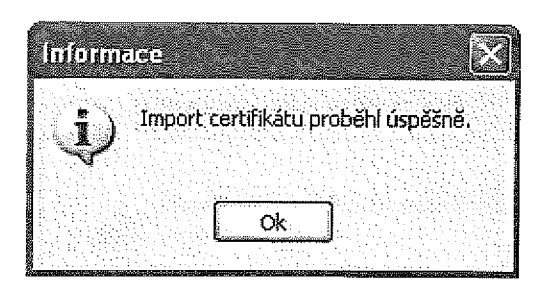

\$

Informace pokud při importu nastala nějaká chyba.

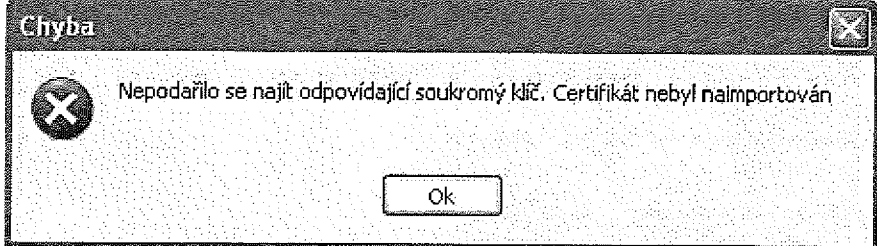

 $\hat{\boldsymbol{\gamma}}$ 

 $\bar{z}$ 

# Komerční serverový certifikát - následný

## Generování žádosti o obnovu certifikátu - Web PostSignum

Na webové

stránce https://www.postsignum.cz/online\_pruvodcezadost\_o\_vydani\_nasiedneho\_technologickeho certifikatu.html

Budete vyzvání k potvrzení přístupu k úložišti certifikátů.

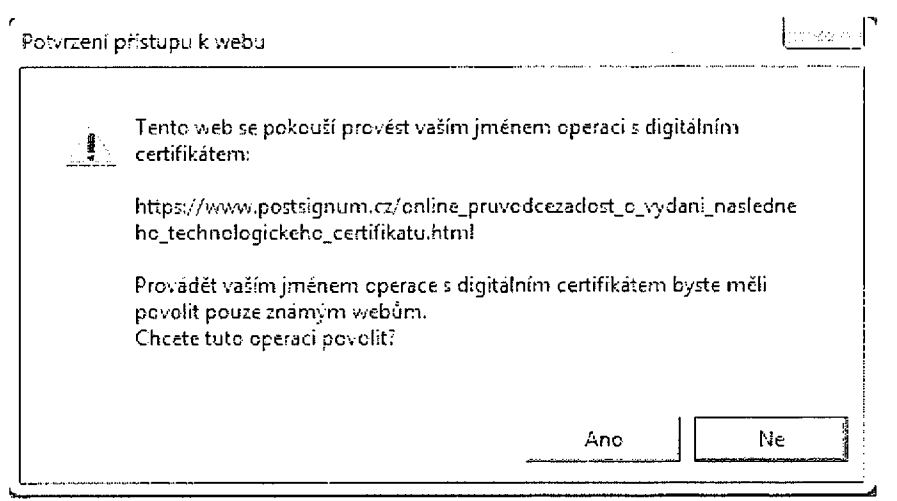

Následně zadejte sériové číslo certifikátu, který chcete obnovit. Poté vyberte osobní certifikát, který identifikuje osobu, která o certifikát žádá.

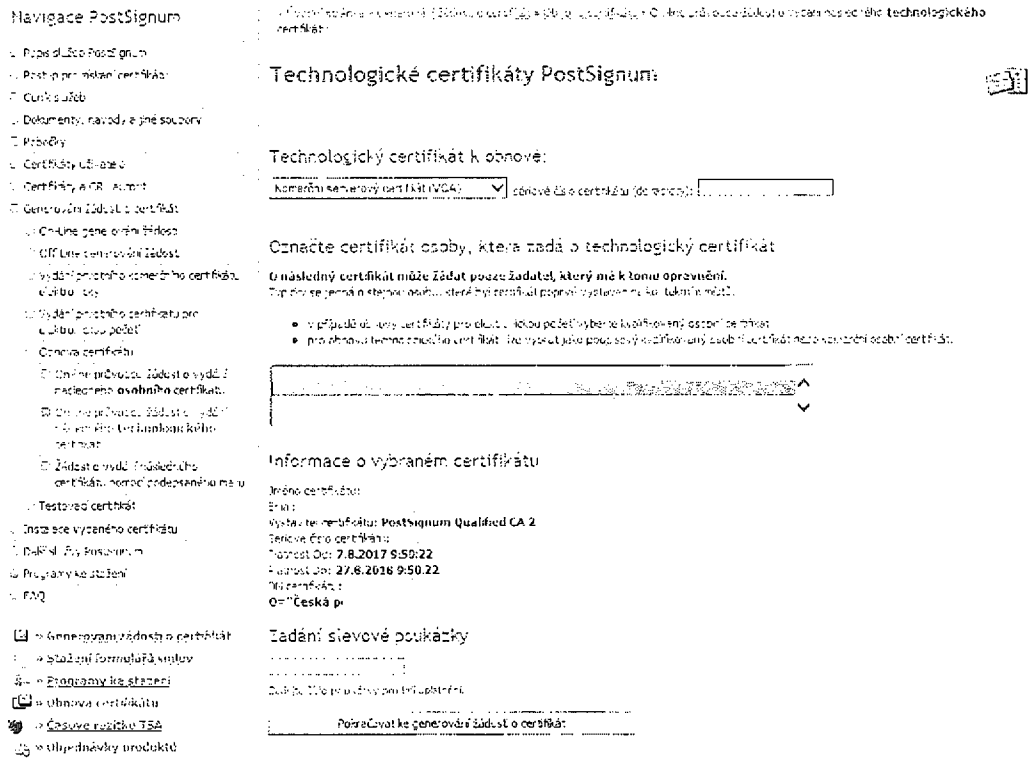

Budete opětovně vyzvání k potvrzení přístupu k úložišti certifikátů.

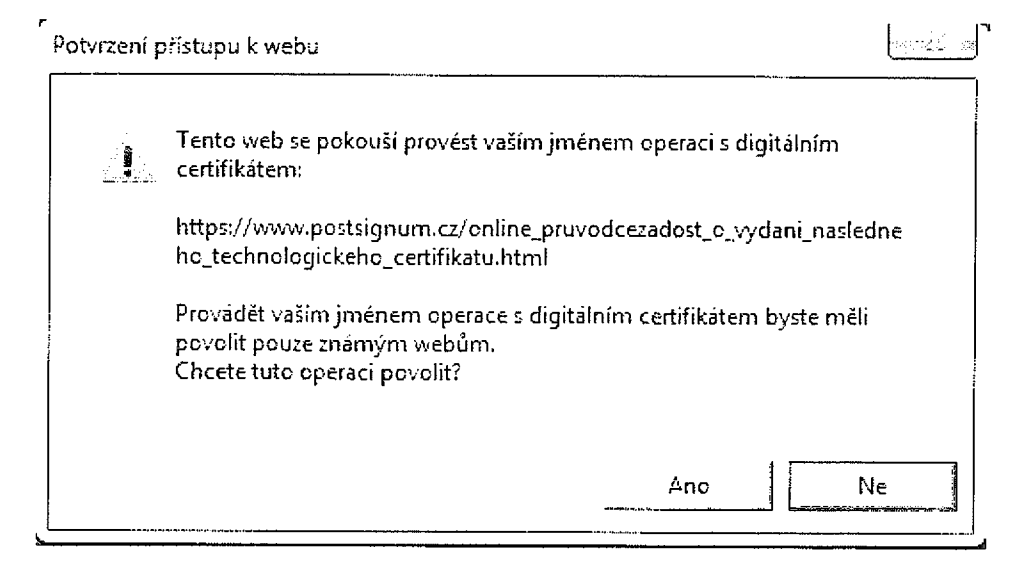

### Zobrazení rekapitulace k obnovovanému certifikátu

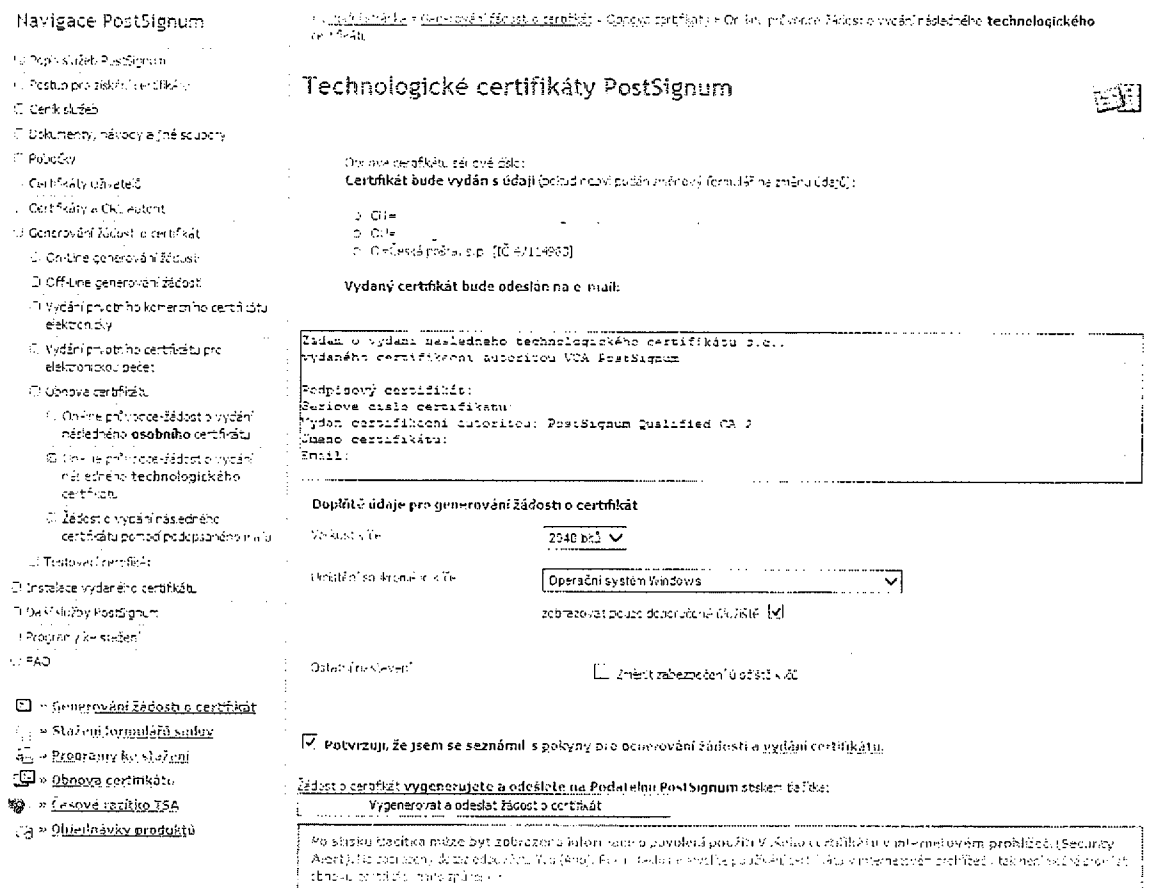

Po odeslání žádosti o certifikát budete vyzváni k záloze soukromého klíče.

# Import vydaného certifikátu - iSignum

Pro import vydaného certifikátu stiskněte tlačítko "Importovat". Vydaný certifikát lze importovat do systémového úložiště, USB token, nebo na eOP.

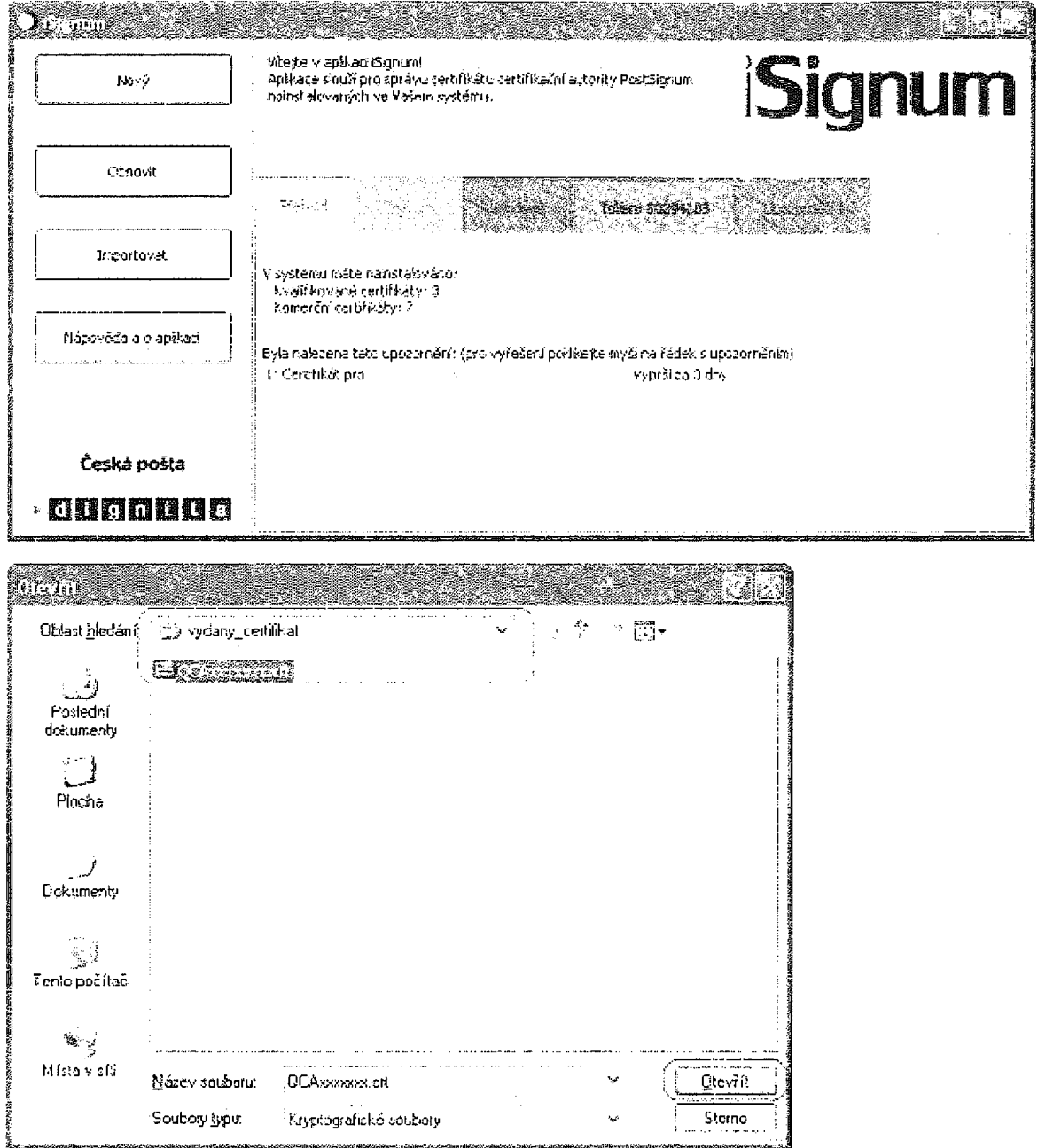

- Vyhledejte a označte soubor s vydaným certifikátem  $\bullet$
- Stiskněte tlačítko "Otevřít"  $\bullet$

Vyberte, do jakého úložiště se má vydaný certifikát importovat.

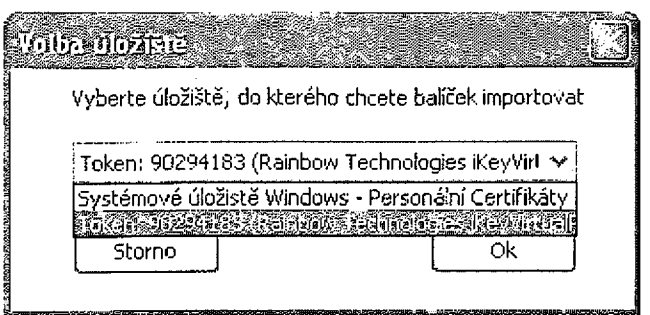

Pokud úložiště vyžaduje vložení PINu, budete vyzváni k zadání

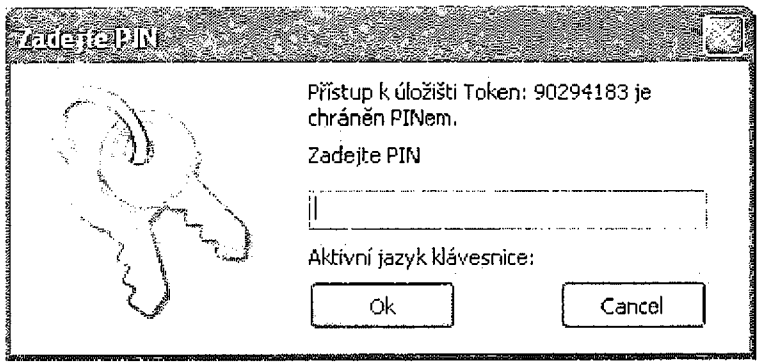

Informace pokud se certifikát povedlo importovat.

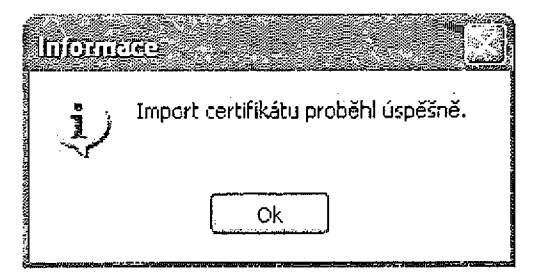

Informace pokud při importu nastala nějaká chyba.

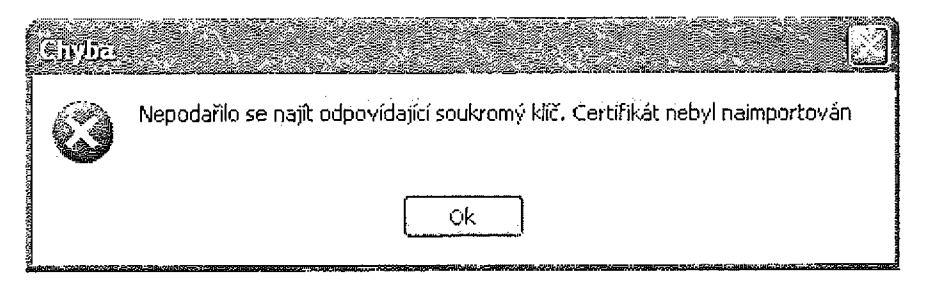

# Komerční doménový certifikát

## Zadání údajů pověřenou osobou

V zákaznickém portále PostSignum přejděte do sekce Certifikáty/Správa žadatelů/Komerční doménový certifikát

Vyhledejte žadatele dle jména nebo osobního čísla, Pokud Nemůžete nalézt požadovaného žadatele o certifikát, je nutné jej založit v sekci Certifikáty/Správa žadatelů/Zavedení nového žadatele o certifikát.

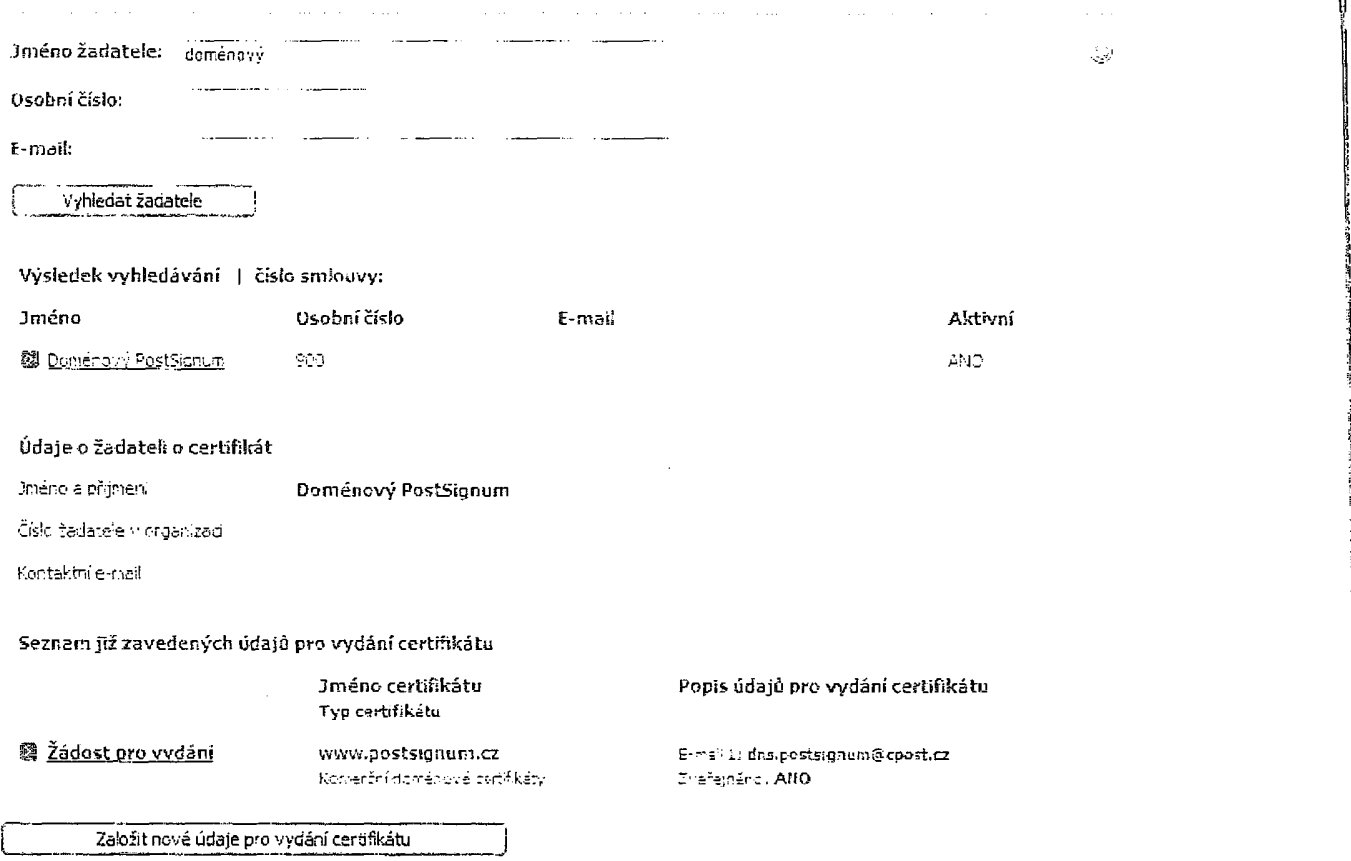

l f

r·

í

l l l

Pokud již rná žadatel zavedené údaje pro vydání certifikátu, které požadujete, zvolte položku Žádost pro vydání. Pokud si přejete vytvořit nové pravidlo pro vydání certifikátu, stiskněte tlačítko Založit nové údaje pro vydání certifikátu. Po stisknutí tohoto tlačítka budete přesměrování na stránku, kde je možno nové údaje zadat.

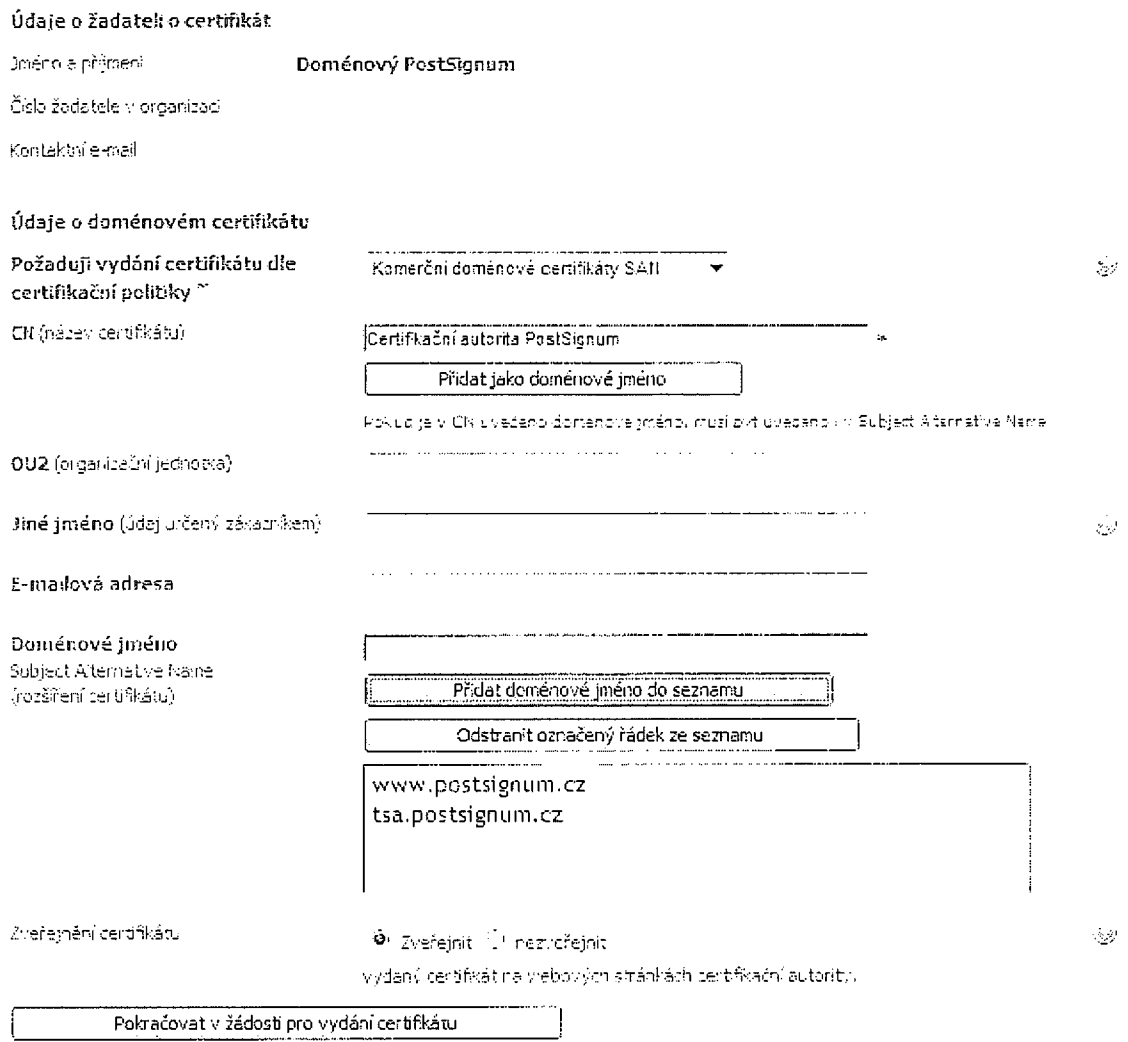

Ÿ.

Nyní je potřeba vybrat jaký typ certifikátu požadujete. Vyplňte požadované údaje a stiskněte tlačítko Pokračovat v žádosti pro vydání certifikátu

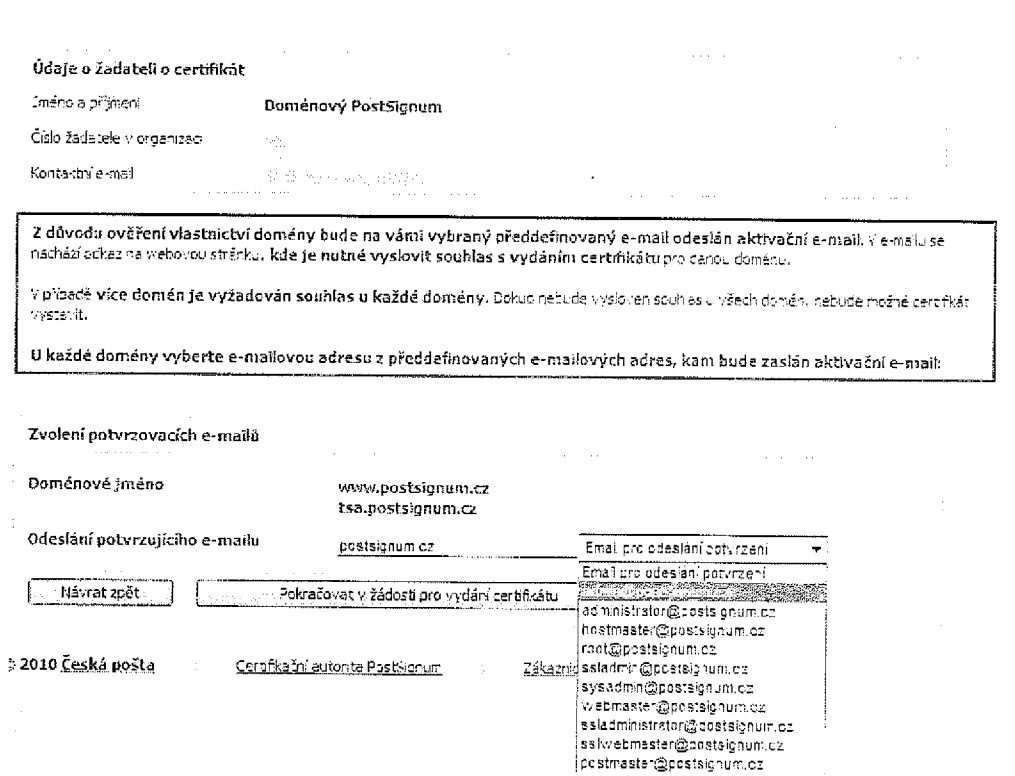

Z důvodu ověření vlastnictví domény bude na vámi vybraný předdefinovaný e-mail odeslán aktivační e-mail. V e-mailu se nachází odkaz na webovou stránku, kde je nutné vyslovit souhlas s vydáním certifikátu pro danou doménu.

V případě více domén je vyžadován souhlas u každé domény. Dokud nebude vysloven souhlas u všech domén, nebude možné certifikát vystavit.

Pokud máte vše vybráno, stiskněte tlačítko Pokračovat v žádosti pro vydání certifikátu.

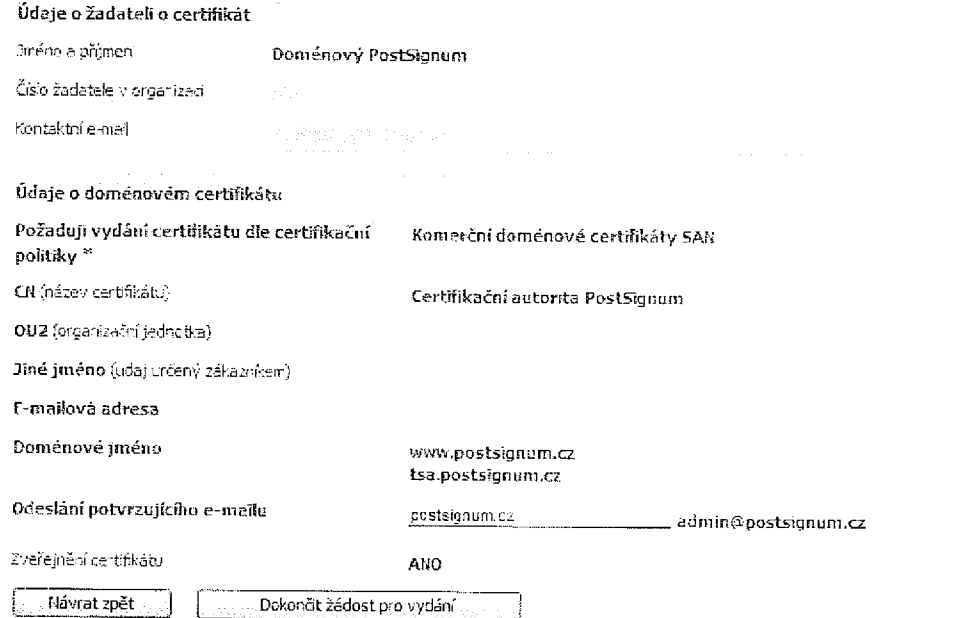

Po stisku tlačítka Dokončit žádost pro vydání bude uložen požadavek na zavedení údajů do Zákaznického portálu a zároveň budou odeslány aktivační e maily na dané domény a žadatele o certifikát.

 $\prec$ 

» <u>Čvodní stránka</u> » <u>Cerbfilizity » Správa zadatelů</u> » Konierční doméhový cerpfikát

## Komerční doménový certifikát

Požadavek na zavedení nových údajů o certifikát žadatele byl úspěšně odoslán

Po zpracovár (požadavku bude odeslán informativní e-macina adresu pověřené psoby, která požadavck zajožila, stav zavedeného požadavku je možné zjistit přímo v Zákaznickém portálu & číslo požadavku je:

Nyní byly odeslány aktivační e-maily na vybrané e-mailové adresy pro jednotlivé domény. Žadětel byl odeslán informatívní emial s odkazem, kde může siedovat stav vyslovení souhlasu s vydáním cerufkábu u jednotvvých donié v Po odsouhlasení všech domén bude žadatel odesiána informace.

Nové údaje pro vydání konvečního doménového certifikátu. @

Proces zadání údajů pověřenou osobou končí sdělením o úspěšném odeslání požadavku.

## Aktivace domén správcem domény

Vacant na selak semeluk pencer saly serbyl melan Prinant erelis admaker na sebaga stanka, na ktoré je potoka vylovit sonias s vyčanim deraveno contitiuma, ktorý<br>Přesním derence Trení Perio si refste fisti, se vydeni centimibati s tieto corentive fermer de v ponsolo mele stare pudelmeni, ia byle vase dimensia grenz medifici, homantugte has prosle na adnese

.<br>Activitet rexact

3 janymnelisv protlemen či kotazem se drosin obracejte na jedpDedk České pošty<br>Verwill (11) 1111 112 112 111 111 je jedice Sab ti přida ("Seka je spoplatnéha)

Cartisicades sulo ita Postilgeur Caskipalta, sip<br>Prema L, Molitických měs<sup>t</sup>ů sobru, 225 ss Tato zeniva byla eutomatický vygenenovaná informecním systémem<br>Postbagnum: Pratiny neodoboždejte na mil

four arplicant.<br>Dass worth couldes to the activited prism, you work and write all allet the website, where it is measury to agree with the celesie of the Seman certificate.<br>Onesh remissive contains a domain see:

If you im not sume that the issue of the contificant with this moment mane is crect of you support that your domain mane has been risused, please contact up at the erail Articletico Ibrail

That any proplems of sweetisms, please contact the Helpbers

Cartistics averatly Fostignum Caská pošta, s p<br>Prehe 1, Politických věchů spolu, prs ss This message was autometically generated by information system RostSignum. Please do nut reply.

Do emailové schránky Vámi vybraných domén bude odeslán informativní email s odkazem k ativování domény.

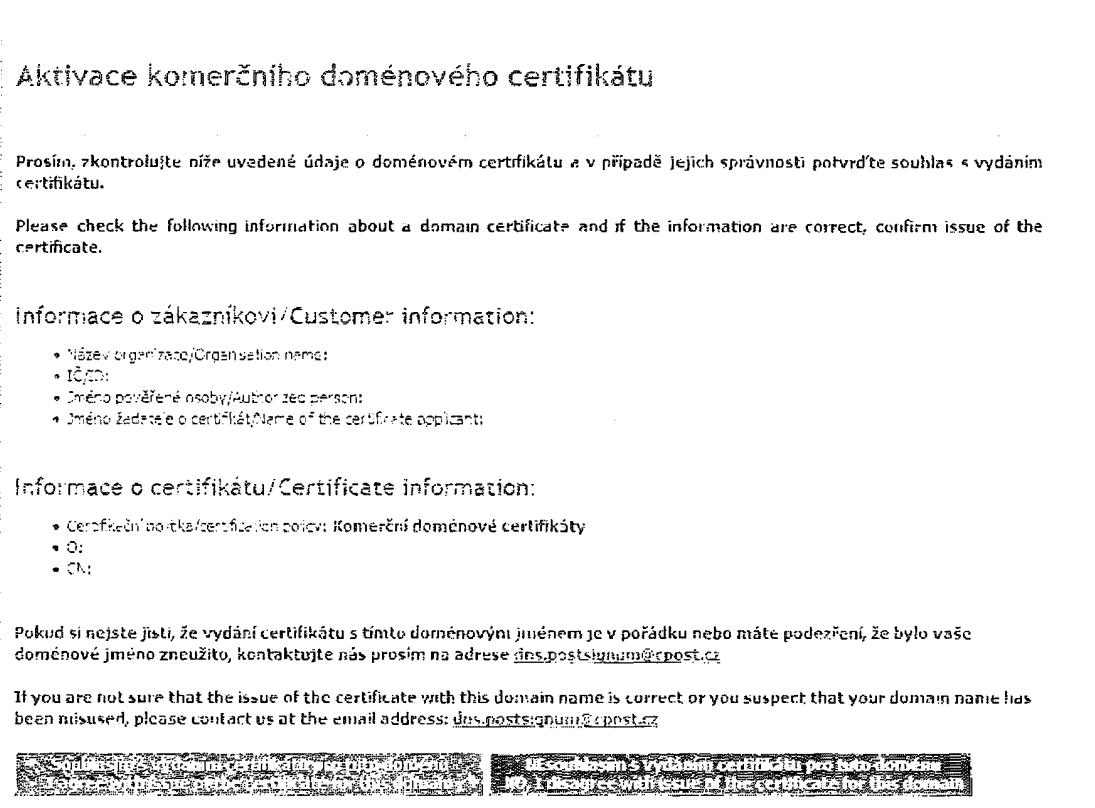

Pokud jsou veškeré požadované informace správné, je třeba vyslovit souhlas s vydáním certifikátu pro danou doménu.

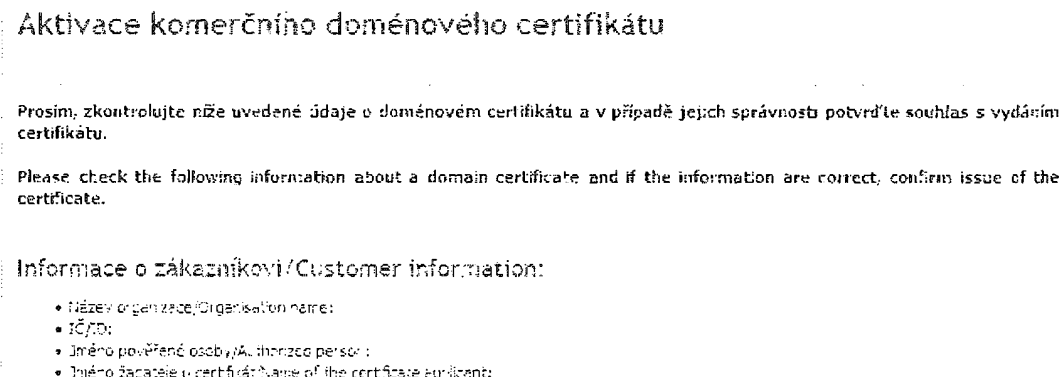

Informace o certifikátu/Certificate information:

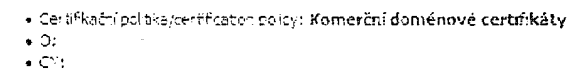

Aktívace komerčního doménového certifikátu proběhla

Activation of commercial domain certificate was successful.

Potvrzení aktivace.

# Žádost o vydání certifikátu

#### Žádost o vydání certifikátu zasílá žadatel o certifikát na základě informativního emailu.

Varmy zadoteli.<br>certifica pozadentu ponanene osoby vam pul zaslen e-mell s obscam na webovou stancu, na ktere muzete sledovet savo varmy stanim ovrenovelo.<br>certificatu influet obsahuje comenze jmeno:<br>Dymenny vertifikat obs

Fo eyalovení soublesu v vseum dubem budete na stejne vebrke stnanne morí poknacovar ve vedaní (entifikatu Glkab)

# s jakýmkuliv problemen či dotacem se preszím obracejce na HeleDeck České pošty<br>w-natli indice obrace socio (\*1) telu: 840–11-12-64 (finka je zpapiatošna)

Centi-ikačni autorita Postšignus mieniecki († 1888)<br>1888 - Jan Barthagam, pisar († 1888 - 1888 - 1888 - 1888 - 1889 - 1888 - 1888 - 1888 - 1888 - 1888 - 1888 - 1<br>1888 - 1888 - 1888 - 1888 - 1888 - 1888 - 1888 - 1888 - 1888 - 1888 - 1888 - 1888 - 1888 - 18 .<br>Tato tpráko byla automatický sygereodvána insperačníh systemem<br>Pustsignot, Prosin, reodbirždejte se ní.

Do emailové schránky žadatele bude odeslán informativní email s odkazem ke sledování stavu aktivace domén a možnosti pokračovat ve vydání certifikátu.

# Vydání komerčního doménového certifikátu

## Informace o zákazníkovi:

- · Nézev organizade:
- $\bullet$  IC:
- · Smého pověřené osoby:
- · Inéno žacatele o certificat: Doménový PostSignum

#### informace o certifikátu:

- · Certifiliathi politika: Komerchi doménové certifikáty SAII
- $\bullet$  . On
- $\bullet$   $QJ$
- · CN: Certifikační autorita PostSignum
- + Domény (SAM):
	- $\infty$  www.postsignum.cz
	- c tsa.postsignum.cz

#### Informace o stavu aktivace

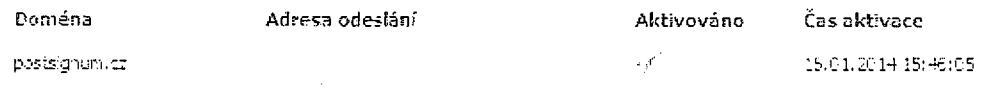

Pokračovat k odeslání žádosti o vydání certifikátu

Zobrazení stavu aktivace domény.

Pro pokračování v procesu vydání certifikátu stiskněte tlačítko Pokračovat k odeslání žádosti o vydání certifikátu.

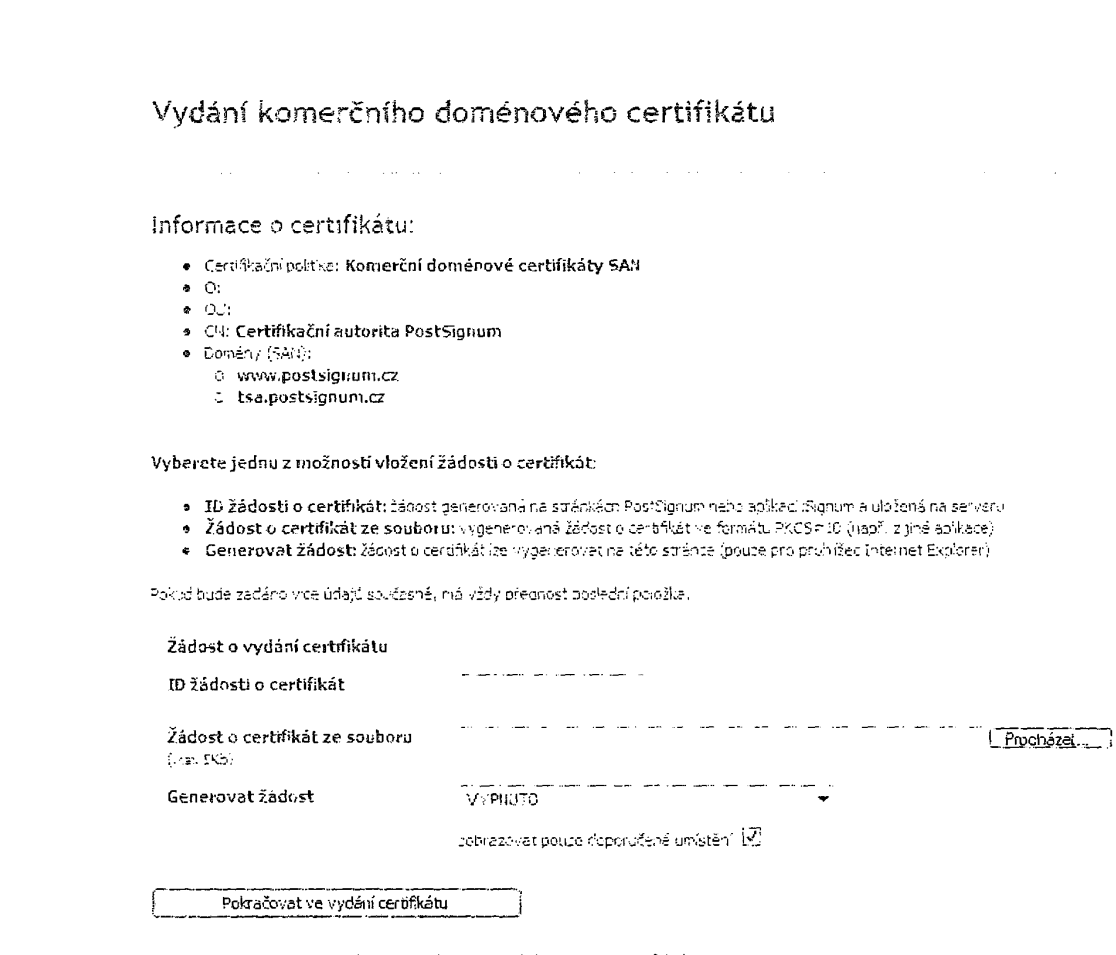

Vyberete jednu z možností vložení žádosti o certifikát:

- · ID žádosti o certifikát: žádost generovaná na stránkách PostSignum nebo aplikací iSignum a uložená na serveru
- Žádost o certifikát ze souboru: vygenerovaná žádost o certifikát ve formátu PKCS#10 (např. z  $\bullet$ jiné aplikace)
- Generovat žádost: žádost o certifikát lze vygenerovat na této stránce (pouze pro prohlížeč  $\bullet$ Internet Explorer)

# Vydání komerčního doménového certifikátu

## Informace o certifikátu:

- · Certifikační politika: Komerční doménové certifikáty SAN
- $\Phi$  . C):
- $\bullet$  -OU: \* Ch: Certifikační autorita PostSignum
- · Domény (SAN):
	- C www.postsignum.cz
	- tsa.postsignum.cz

## Informace o žádosti o certifikát:

- · Iméno souboru/ID žádosti certifikát: ID žádosti:
- · Preino certifikáb (CN):
- · SMA-1 otisk veřejného díže:
- \* SHA-1 otisk souberu: EA54 AE79 3A40 2DD0 CB06 C279 AA38 287F 270C A6DE

Odeslat žádost o certifikát k vydání

Před odesláním žádosti k vydání certifikátu je zobrazena poslední souhrnná obrazovka. Po stisku tlačítka Odeslat žádost o certifikát k vydání dojde k odeslání žádosti k vydání certifikátu.

Údaje pro vydání certifikátu se předávají na formuláři Údaje pro vydání certifikátu, případně pomi Zákaznického portálu PostSignum.

Pokud je použit formulář Údaje pro vydání certifikátu, musí se spolu s tímto formulářem předložit taktéž formulář Úvodní list.

Oba formuláře jsou součástí tohoto dokumentu.

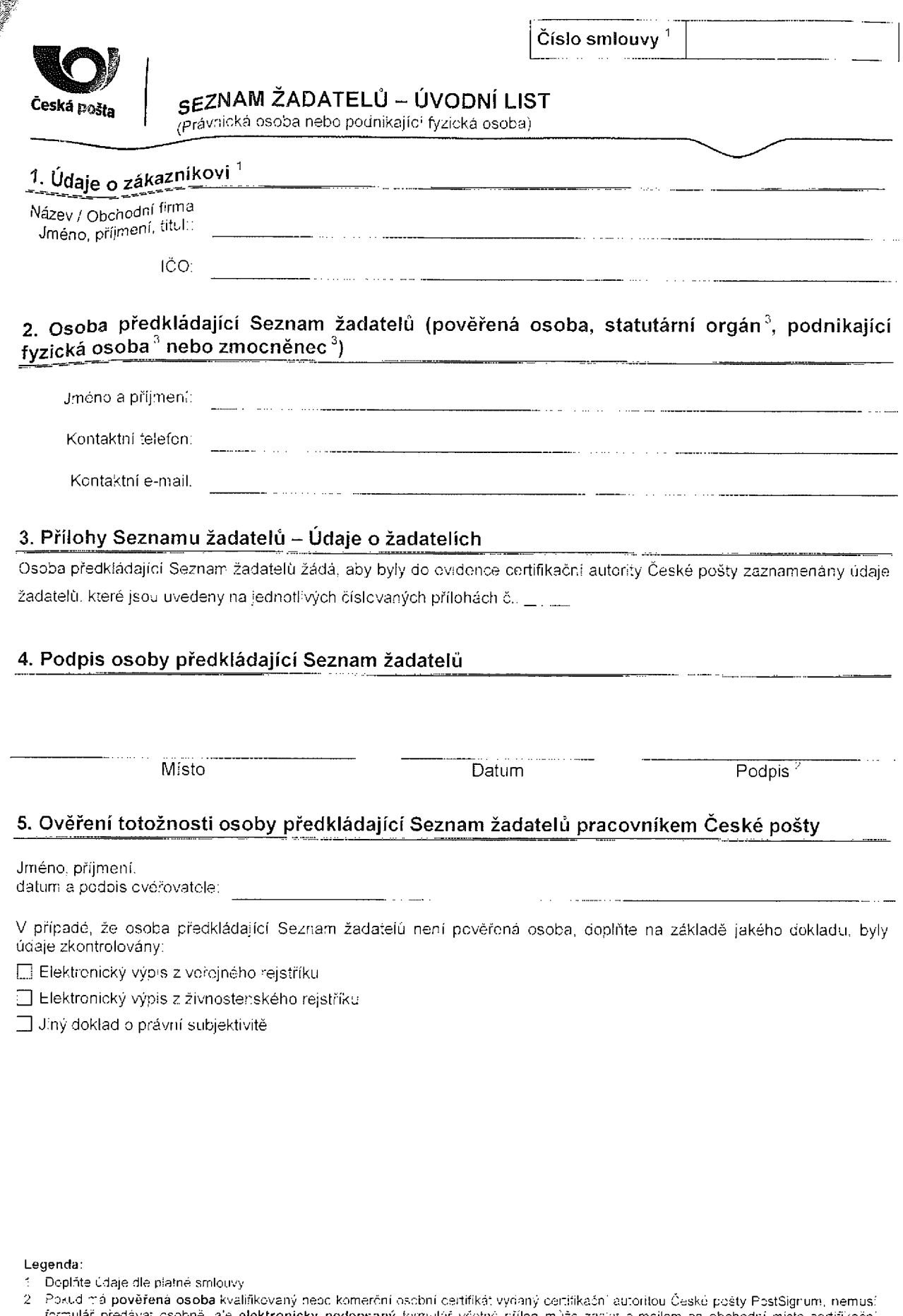

formulář předávat osobně, ale elektronicky podepsaný formulář včetně přílon může zaslat e-mailem na obchodní místo certifikační autority. Z důvodu ochrany osobních údajů žadatelů musí býr e-mail zašífrovaný. Seznam obchodn

a – Pokud formulář předkládá statutámí orgán, zmodněnec, podnikající fyzická osoba, ktorá není zároveň pověřenou osobou, musí předložit<br>doklad o tom, že je osobou oprávněnou jednat za zákazníka. Pokud je osoba uvedena ve v

**Constitution**
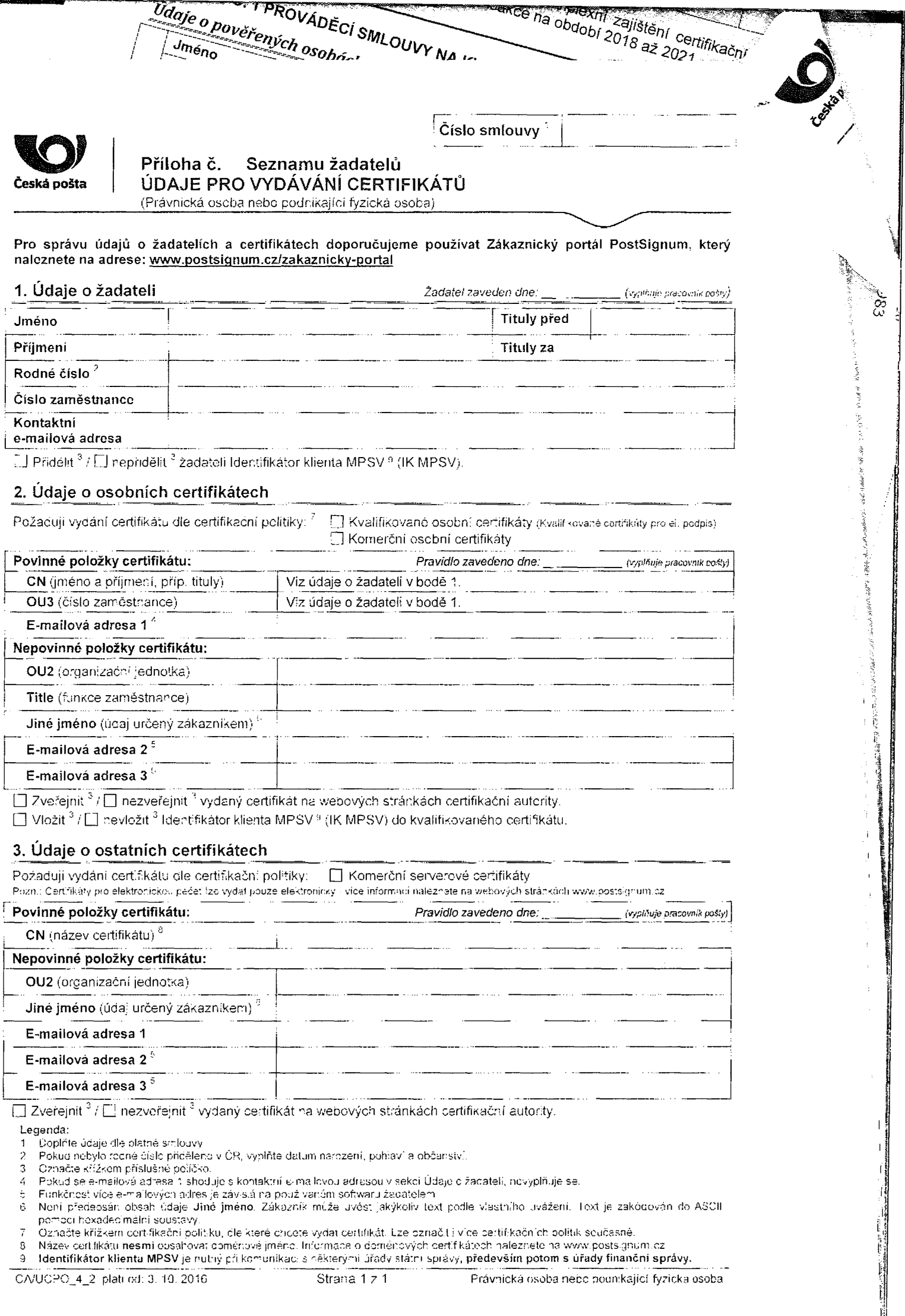

 $\overline{\ddot{\text{C}}}$ islo smlouvy

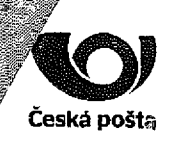

Příloha č. 3 Rámcové dohody na komplexní zajištění certifikačních služeb vytvářejících Příloha dijecter pro elektronické transakce na období 2018 až 2021<br>důvěr<sup>u</sup> pro elektronické transakce na období 2018 až 2021

# PROVÁDĚCÍ SMLOUVA NA KVALIFIKOVANÉ A KOMERČNÍ CERTIFIKAČNÍ SLUŽBY

## 1. Smluvní strany

### Název subjektu MV

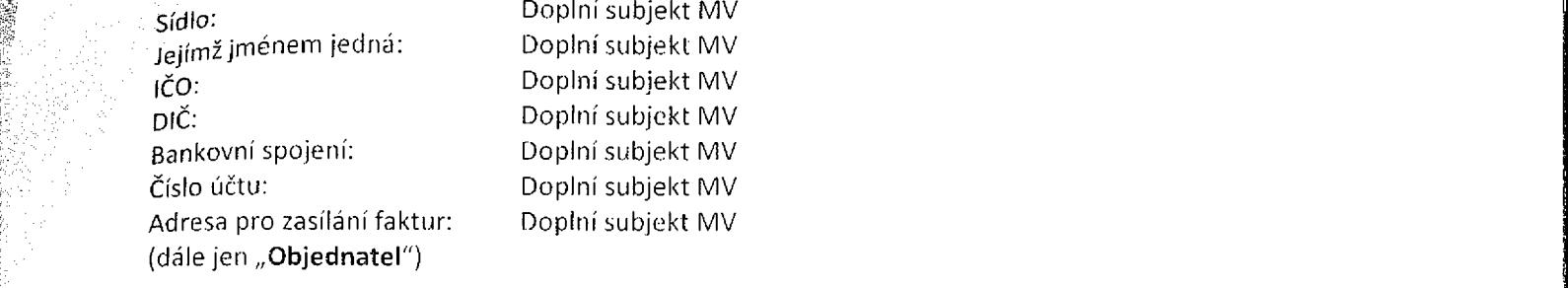

'na straně jedné letalistické konstantine († 18. prosince 1988) († 18. prosince 1988) († 18. prosince 1988) († 1

 $\alpha$  linear and the contract of the contract of the contract of the contract of the contract of the contract of the contract of the contract of the contract of the contract of the contract of the contract of the contract

:-

### Česká pošta, s.p

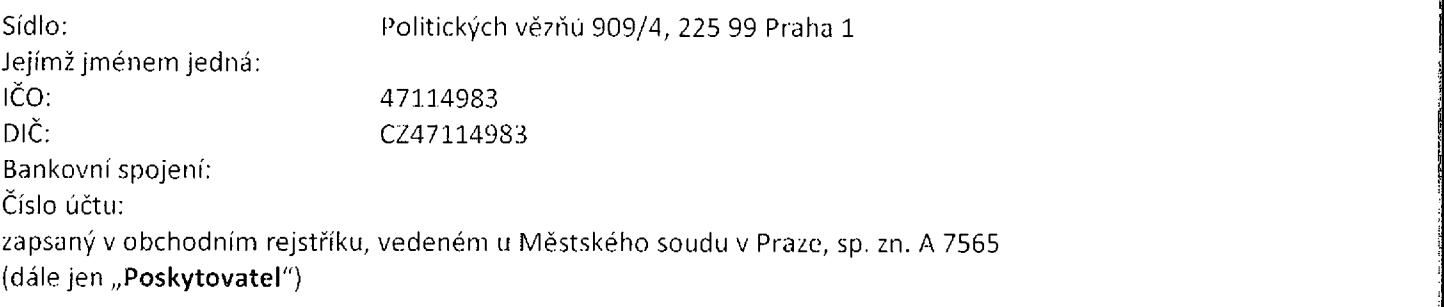

na straně druhé j

(Objednatel a Poskytovatel dále jednotlivě také jako "Smluvní strana" a společně jako "Smluvní strany")

!

l i

n l !

uzavírají níže uvedeného dne, měsíce a roku ve smyslu § 1746 odst. 2 zákona Č. 89/2012 Sb., občanského zákoníku, ve znění pozdějších předpisů (dále jen "Občanský zákoník") a zákona č. 297/2016 Sb., o službách vytvářejících důvěru pro elektronické transakce, ve znění pozdějších předpisů (dále jen "zákon o službách vytvářejících důvěru"), tuto Prováděcí smlouvu na kvalifikované a komerční certifikační služby (dále jen ,,Smlouva"). Smlouva je uzavírána na základě Rámcové dohody na komplexní zajištění certifikačních služeb vytvářejících důvěru pro elektronické transakce na období 2018 až 2021, č.j.: MV-100366-24/VZ-2017 (dále jen ,,Rámcová dohoda") uzavřené dne xx. xx. 2017 mezi Poskytovatelem a Českou republikou Ministerstvem vnitra, jakožto centrálním zadavatelem.

 $\sim$ 

'm·'

:'1,%

 $\label{eq:2} \mathcal{L}_{\text{max}} = \mathcal{L}_{\text{max}}$ 

 $\vert \vert$  $\mathbb{I}$  . !

 $\cdot$ ·': · :1

> ;;'i <sup>ŕ</sup> "' <sup>f</sup> ll K :·" <sup>É</sup> }1': <sup>I</sup> i

; L '·· <sup>I</sup> :'.' .l . EST :.,' <sup>b</sup> :i: t

> l l. É! i í i : i ! . . J <sup>l</sup> y

> > i

l.

ŕ

lj

,l

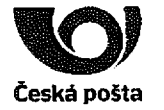

příloha v Příloha čísloha čísloha čisloha čisloha čisloha čisloha čisloha čertifikačních služeb vytvářejšící v<br>Dohody vytvářejšící služeb vytvářejšící služeb vytvářejšící vytvářejšící služeb vytvářejšící vytvářejšící služ Česká pošta důvěru pro elektronické transakce na období 2018 až 2021

#### 2. Předmět Smlouvy

Poskytovatel se zavážuje po celou dobu trvání této Smlouvy poskytovat zákazníkovi následující služby:

..'ľ" ",Š"::..." .:..'";.·- .7Z,: ..Z.- -· ..,,:;;". ' ·.2>:......-. ·"ú,; :;".,...4·-,...,,.- , :.· . .: ....:.:· .# ·,,,

 $T \sqrt[m_{\rm B}T]$  ...

Vydávání kvalifikovaných a komerčních certifikátů PostSignum včetně doplňkových služeb<br>souvisejících s vydáváním, zneplatňováním a ověřením stavu certifikátů v souladu s čI. III Rámcové dohody.

#### 3. Trvání Smlouvy

3.1 Tato Smlouva se uzavírá na dobu určitou do 31. 12. 2021 nebo do doby vyčerpání nabídkové ceny uvedené v ČI. Vlil. odst. 6. Rámcové dohody. Smlouva nabývá platnosti dnem uzavření a účinnosti nejdříve dnem uveřejněni v Registru smluv.

#### 4. Cena a přehled odebraných služeb

4.1 Cena a platební podmínky se řídí příslušnými ustanoveními Rámcové dohody dle čl. VII. a čl. IX Rámcové dohody.

#### 5. Podmínky a obecné parametry poskytovaných služeb

5.1 Služby v rozsahu dle ČI. 2. této Smlouvy budou poskytovány na základě písemného požadavku Objednatele {pověřené osoby), a to kdykoliv po dobu trvánítéto Smlouvy.

5.2 Bližší podmínky poskytovaných služeb jsou uvedeny zejména v ČI. VI., ČI. Vlll. a čí. X. a ČI. Xlll. a XIV. Rámcové dohody, a v jejích jednotlivých přílohách.

5.3 Ověření rozsahu (přehledu) poskytovaných služeb Poskytovatelem objednateli lze provést pověřenou osobou Objednatele na zákaznickém portálu Poskytovatele ,,PostSignum" (viz www.postsignum.cz/zakaznicky-portal).

#### 6. Pověřené osoby Objednatele

6.1 Pověřené osoby Objednatele jsou oprávněny s Poskytovatelem jednat ve věcech služeb, které jsou předmětem této Smlouvy.

6.2 Seznam pověřených osob Objednatele je uveden v Příloze Č. 1 k této Smlouvě a tvoří nedílnou součást této Smlouvy. Změnu pověřené osoby lze provést zasláním písemného oznámení Objednatele o změně pověřené osoby Poskytovateli v elektronické podobě na Obchodní místa certifikační autority, jejichž seznam je uveden na webových stránkách www.postsignum.cz.

6.3 Pověřené osoby jsou zároveň kontaktními osobami ve věcech týkajících se plnění této Smlouvy.

6.4 Objednatel požaduje zasílat žadatelům o certifikáty upozornění na končící platnost jejich certifikátů.

#### 7. Společná a závěrečná ustanovení

7.1 Veškerá ujednáni této Smlouvy navazují na Rámcovou dohodu a Rámcovou dohodou se řídí. Právni vztahy výslovně neupravené touto Smlouvou se řídí příslušnými ustanoveními Rámcové dohody, dokumentů uvedených v odst. 7.3 této Smlouvy, a obecně závaznými právními předpisy. Ustanoveni Všeobecných obchodních podmínek certifikačních služeb poskytovatele (viz www.postsignum.cz) lze použít přiměřeně pouze v rozsahu neodporujícím smyslu a účelu jednotlivých ustanovení Rámcové dohody a této

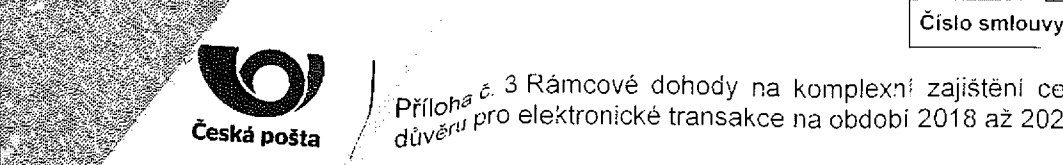

:

, c 3 Rámcové dohody na komplexní zajištění certifikačních služeb vytvářejících<br>Příloh<sup>a</sup> vre elektronické tranect Česká pošta zaprídohá pro elektronické transakce na období 2018 až 2021<br>Česká pošta zapríduvění pro elektronické transakce na období 2018 až 2021

Smlouvy v případě rozporu textu této Smlouvy s textem uvedeným v Rámcové dohodě, mají přednost ustanovení uvedená v Rámcové dohodě.

7.2 Objednatel podpisem této Smlouvy stvrzuje, že je s textem Rámcové dohody a dokumentů uvedených

ve vyeure 17.3 této Smlouvy seznámen, je mu znám jejich význam a s jejich zněním souhlasí.<br>
7.3 v souladu s § 1751 Občanského zákoníku jsou nedílnou součástí této Smlouvy následuj<br>
to vždy pouze v rozsahu relevantním k tét 7.3 V souladu s § 1751 Občanského zákoníku jsou nedílnou součástí této Smlouvy následující dokumenty, a to vždy pouze v rozsahu relevantním k této Smlouvě: Certifikační politiky (dále jen "CP"), jejichž aktuální znění je uvedeno na webových stránkách www.postsignum.cz.

7.4 Změny a doplňky této Smlouvy, vyjma změny dle odst. 6.2 Smlouvy, lze provádět pouze písemnými a vzestupně očíslovanými dodatky, přičemž každá ze Smluvních stran se zavazuje spravedlivě zvážit návrhy druhé Smluvní strany.

7.5 Závazky touto Smlouvou výslovně neupravené se v souladu s Rámcovou dohodou řídí Občanským zákoníkem.

7.6 Spory vzniklé z této Smlouvy se řeší u věcně a místně příslušného soudu.

7.7 Tato Smlouva je vyhotovena v elektronické podobě.

7.8 Smluvní strany prohlašují, že Smlouvu uzavírají svobodně a vážně a že obsah Smlouvy vyjadřuje jejich vůli a na důkaz toho Smlouvu podepisují.

#### Přílohy: lot in the state of the state of the state of the state of the state of the state of the state of the state of the state of the state of the state of the state of the state of the state of the state of the state o

Příloha č. 1- Pověřené osoby Objednatele

#### 8. Podpisy Smluvních stran

Subjekt Ministerstva vnitra veden v ročeská pošta, s.p.

l

i

l

i !

l

f j: Ľ í

! n

Oprávněná osoba subjektu (doplní subjekt mv) <sup>i</sup>

l Datum: Executive Contract of the Datum: Executive Contract of the Datum: Executive Contract of the Datum: Executive Contract of the Datum: Executive Contract of the Datum: Executive Contract of the Datum: Executive Contr

<sup>l</sup> ""' . . .. . .'... ""' <sup>l</sup> <sup>i</sup>

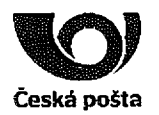

Číslo smlouvy" " " " ' ""J ·.'.,ý

 $\Omega$ 

j.

Ĺ-Ť

ji

"É ÝG

Z

I

DIC: CZ47114983

 $\begin{bmatrix} \text{Cislo smlouvy} & \text{I} & \text{I} & \text{I} & \text{I} \end{bmatrix}$ Příloha č. 3 Rámcové dohody na komplexní zajištění certifikačních služeb vytvářejících  $\frac{1}{\sqrt{k}}$  thn Ceská pošta důvěru pro elektronické transakce na období 2018 až 2021<br>Ceská pošta důvěru pro elektronické transakce na období 2018 až 2021<br>Ceská pošta do důvěru pro elektronické transakce na období 2018 až 2021<br>Ceská pošta

### PŘÍLOHA Č. 1 PROVÁDĚCÍ SMLOUVY NA KVALIFIKOVANÉ A KOMERČNÍ CERTIFIKAČNÍ SLUŽBY  $\frac{\omega}{n}\mathcal{K}^{\frac{1}{2}+\frac{1}{2}}$

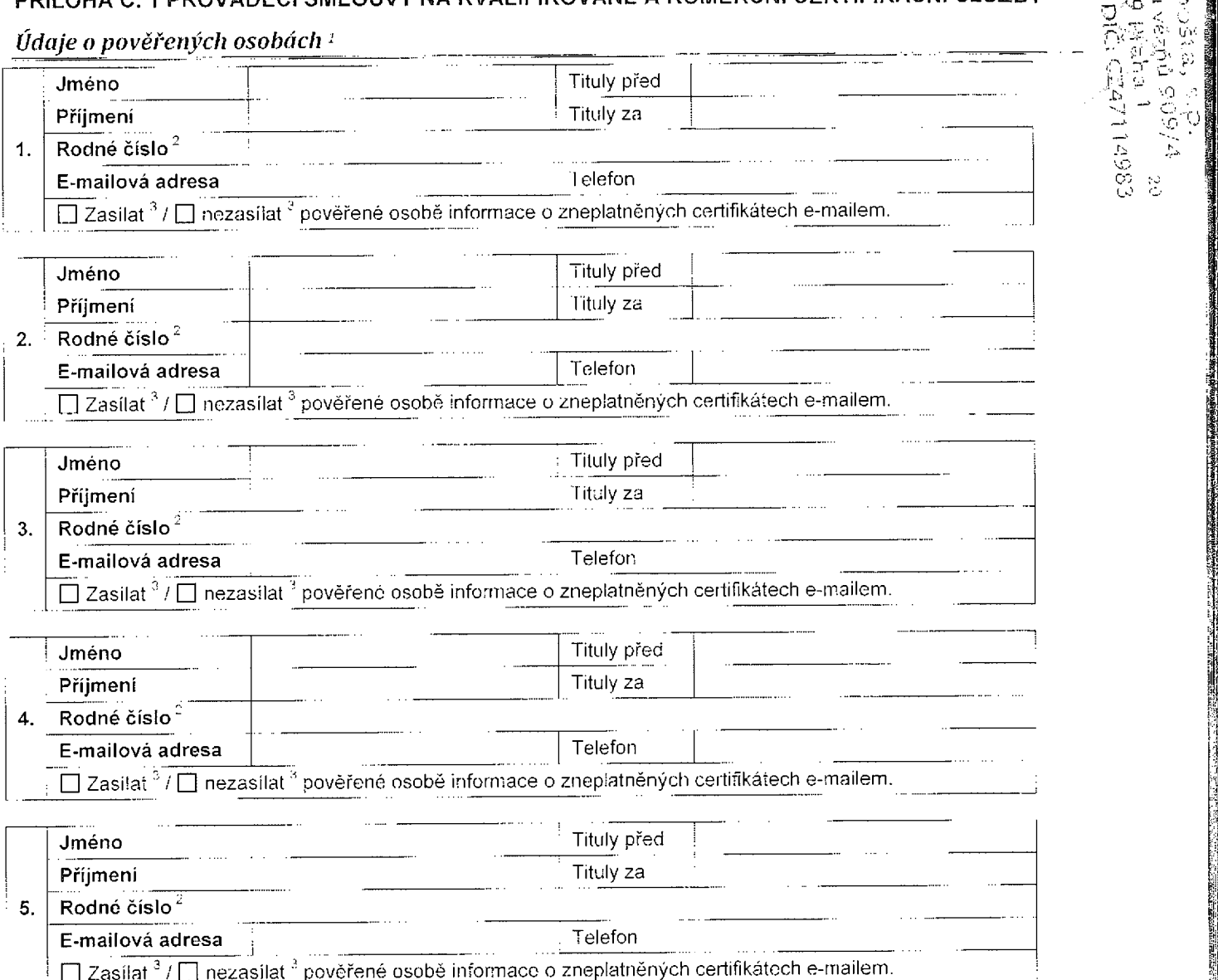

Legenda:

1 Tučně vyznačené položky jscu povinné.<br>2 TPokud pebylo rodné číslo přiděleno v Čl

Pckud nebylo rodné číslo přiděleno v ČR, vyplňte datum narození, pohlaví a cbčanství.

3 Označte křižkem příslušné políčko.

Pověřené osoby výslovně souhlasí s poskytnutím osobních údajů certifikační autorité Poskytovatele a s jejich zpracováním za účelem prokázání totožnosti v rozsahu jméno, přijmení a rodné číslo, a dále údaje e-mailová adresa a telefon, které slouží pro zasílání informačních zpráv týkajících se poskytovaných certifikačních služeb (informování o zpracování Seznamů žadatelů, informace o zneplatněných certifikátech, atd.). Souhlas so uděluje do doby odvolání pověřené osoby Objednatelem, nejdéle však na dobu trvání smluvního vztahu.

Pcvěřené osoby prchlašují, že byly poučeny ve smyslu § 11 a 12 zákona č. 101/2000 Sb., o ochraně osobních údajů a c změně některých zákonů, ve znění pozdějších předpisů (dále jen "zákon o ochraně oscbních údajů"), v tom smyslu, že povinnost poskytnout osobní údaje uvedené v tiskopisu nevyplývá ze zvláštních zákonů, ale jejich poskytnutí je dobrovolné. Pověřené osoby berou na vědomí, že pokud tyto informace neuvedou, nemohou být Objednateli ze strany Poskytovatele poskytnuty pcžadované služby.

Pověřené osoby dále berou na vědomí informace o svém právu na přístup k osobním údajům, které jsou zpracované za účelem poskytnutí požadovaných služeb Objednateli (za účelem prokázání totožnosti a pro zasílání informačních zpráv), právu na opravu těchto osobních údajů i povinnosti Poskytovatele na požádání pověřeným csebám sdělit informace o jejich zpracování, jakož <sup>i</sup> o dalších právech stanovených v §21 zákona o ochraně osobních údajů.